**<sup>1</sup> \*\*\*\*\*\*\*\*\*\*\*\*\*\*\*\*\*\*\*\*\*\*\*\*\*\*\*\*\*\*\*\*\*\*\*\*\*\*\*\*\*\*\*\*\*\*\*\*\*\*\*\*\*\*\*\*\*\* 973 Fri Jul 26 14:40:06 2013new/usr/src/uts/common/Makefilebasic FSH \*\*\*\*\*\*\*\*\*\*\*\*\*\*\*\*\*\*\*\*\*\*\*\*\*\*\*\*\*\*\*\*\*\*\*\*\*\*\*\*\*\*\*\*\*\*\*\*\*\*\*\*\*\*\*\*\*\*** # # CDDL HEADER START # # The contents of this file are subject to the terms of the # Common Development and Distribution License (the "License"). # You may not use this file except in compliance with the License.<br>7 # # <sup>8</sup> # You can obtain a copy of the license at usr/src/OPENSOLARIS.LICENSE # or http://www.opensolaris.org/os/licensing. # See the License for the specific language governing permissions # and limitations under the License. # # When distributing Covered Code, include this CDDL HEADER in each # file and include the License file at usr/src/OPENSOLARIS.LICENSE. # If applicable, add the following below this CDDL HEADER, with the # fields enclosed by brackets "[]" replaced with your own identifying # information: Portions Copyright [yyyy] [name of copyright owner] # <sup>19</sup> # CDDL HEADER END # # # Copyright 2008 Sun Microsystems, Inc. All rights reserved. # Use is subject to license terms. # # # uts/common/Makefile # <sup>28</sup> include \$(SRC)/Makefile.master .KEEP\_STATE: # EXPORT DELETE START # Special target to clean up the source tree for export distribution # Warning: This target changes the source tree 35 EXPORT\_SRC:<br>26 \$(RM) Makefile+ Makefile.rules+ sed -e "/^# EXPORT DELETE START/,/^# EXPORT DELETE END/d" \ < Makefile > Makefile+ \$(MV) Makefile+ Makefile sed -e "/^# EXPORT DELETE START/,/^# EXPORT DELETE END/d" \ < Makefile.rules > Makefile.rules+ \$(MV) Makefile.rules+ Makefile.rules \$(CHMOD) 444 Makefile Makefile.rules # EXPORT DELETE END

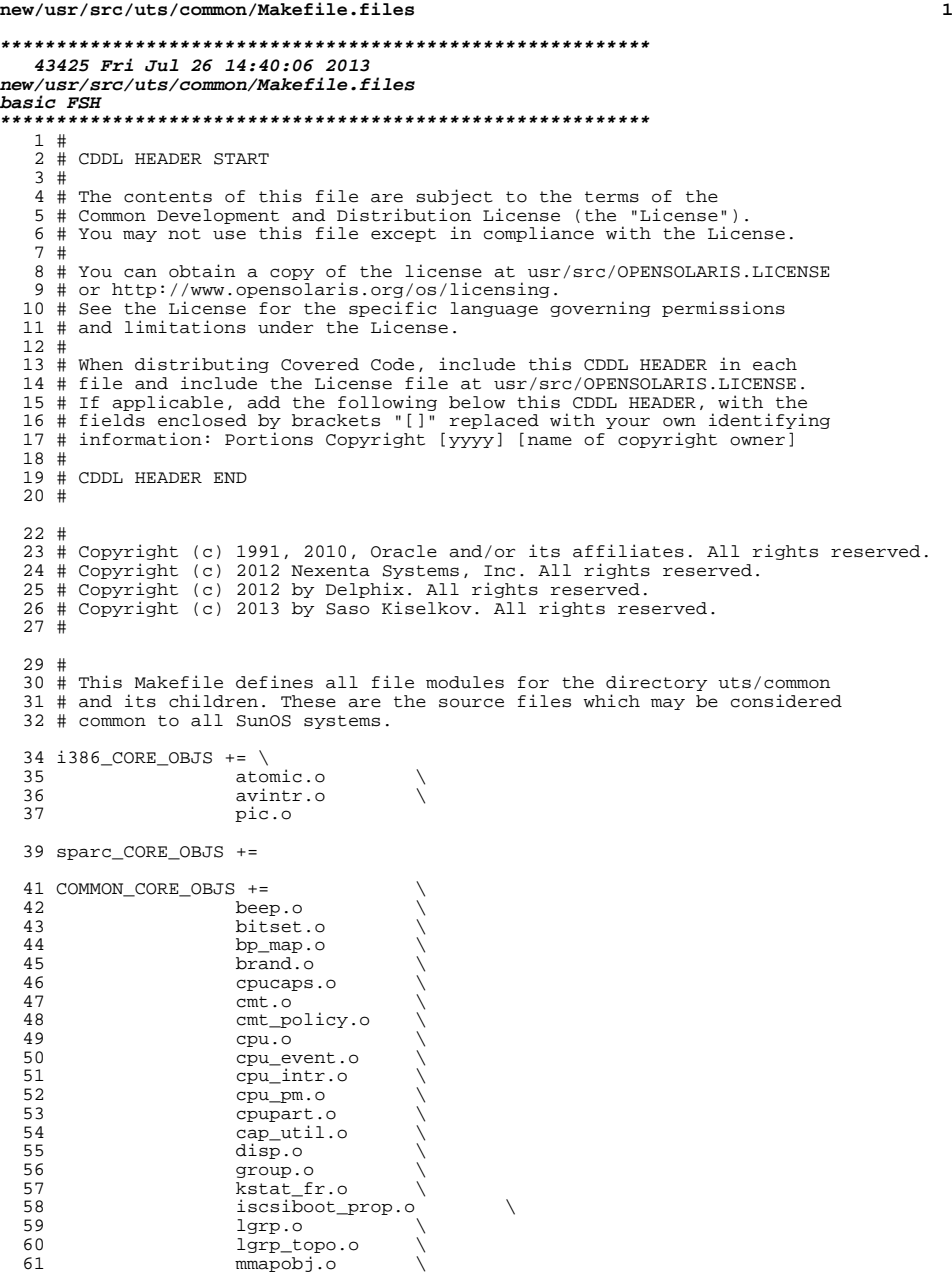

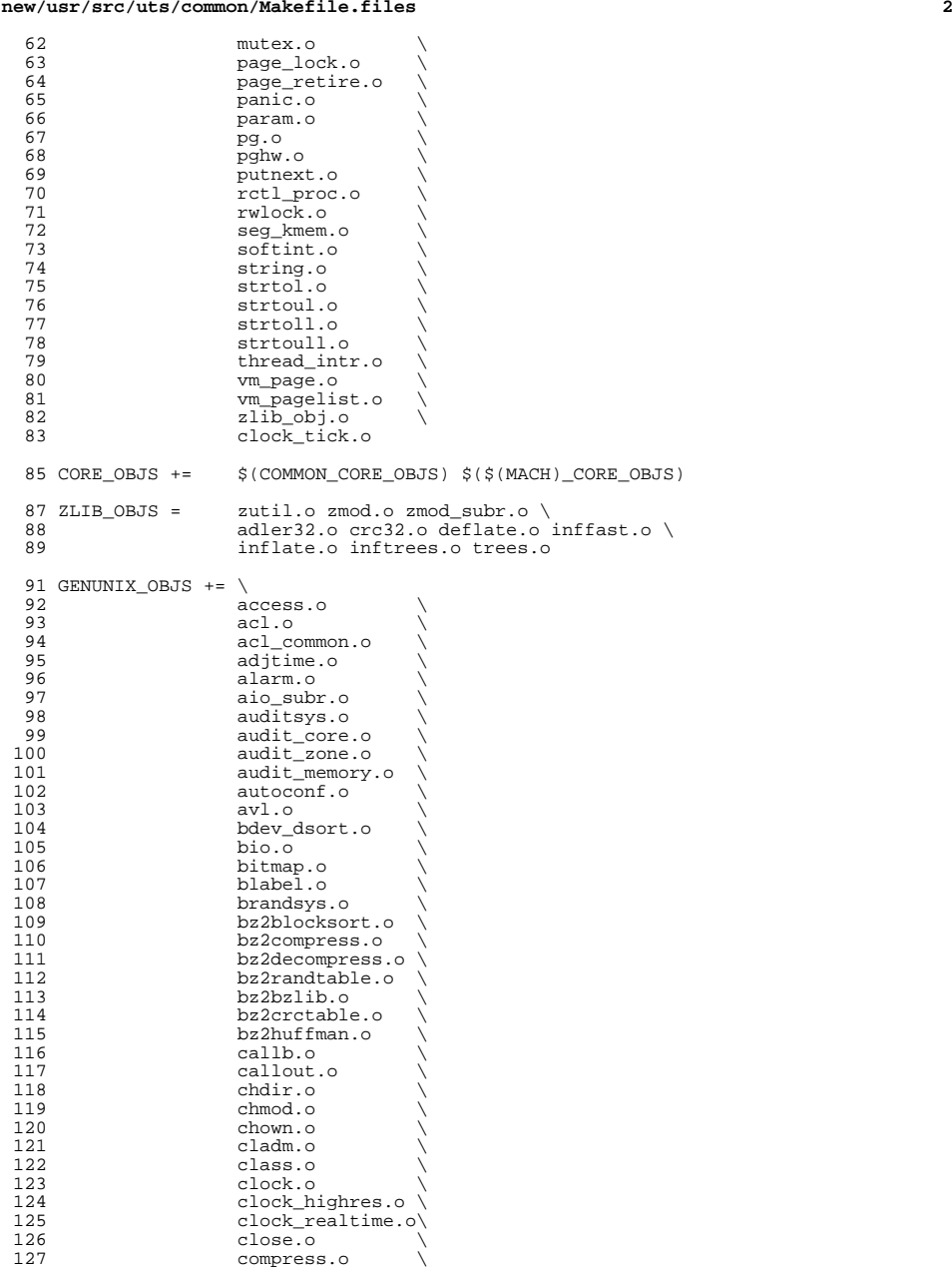

## **new/usr/src/uts/common/Makefile.files**

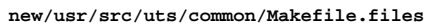

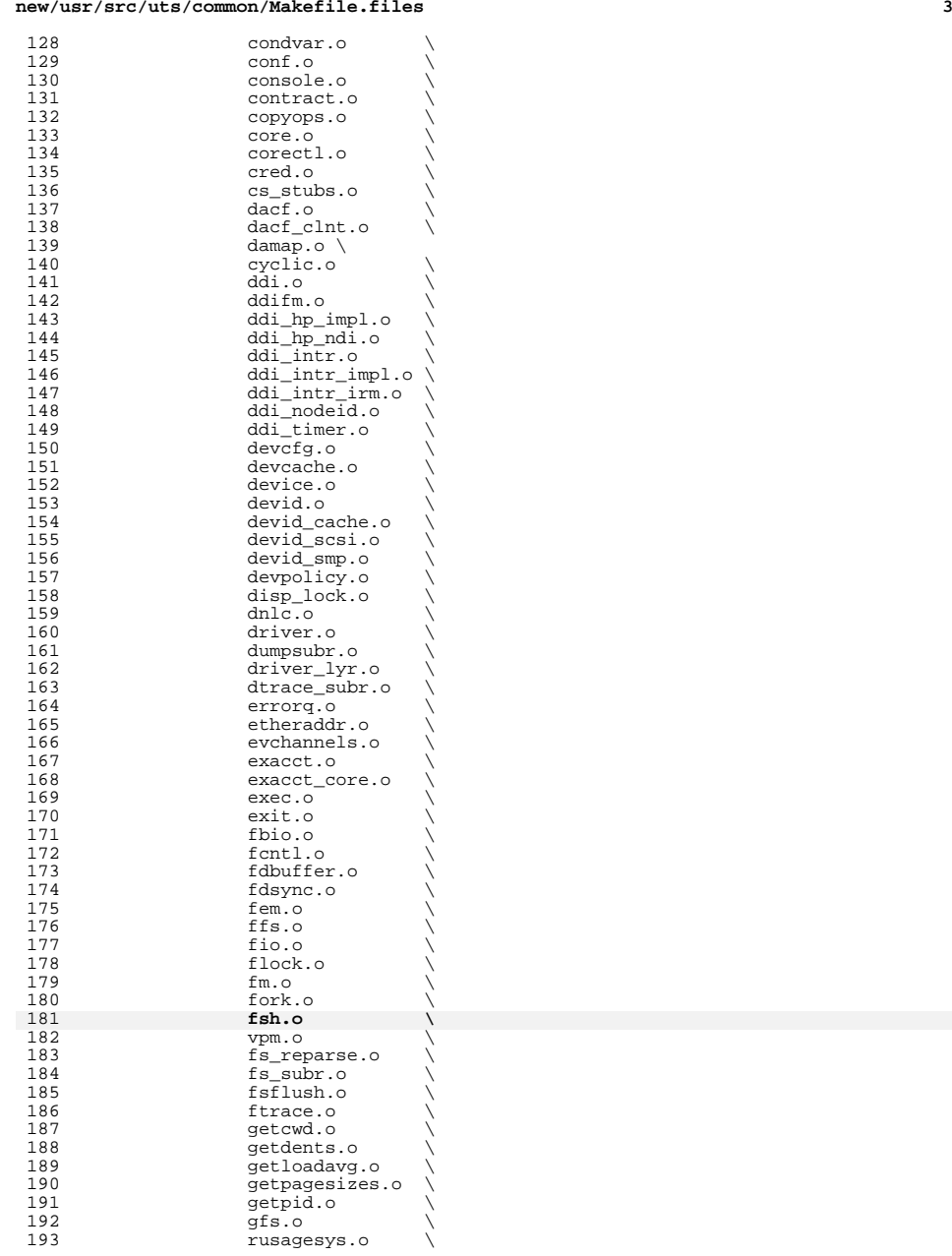

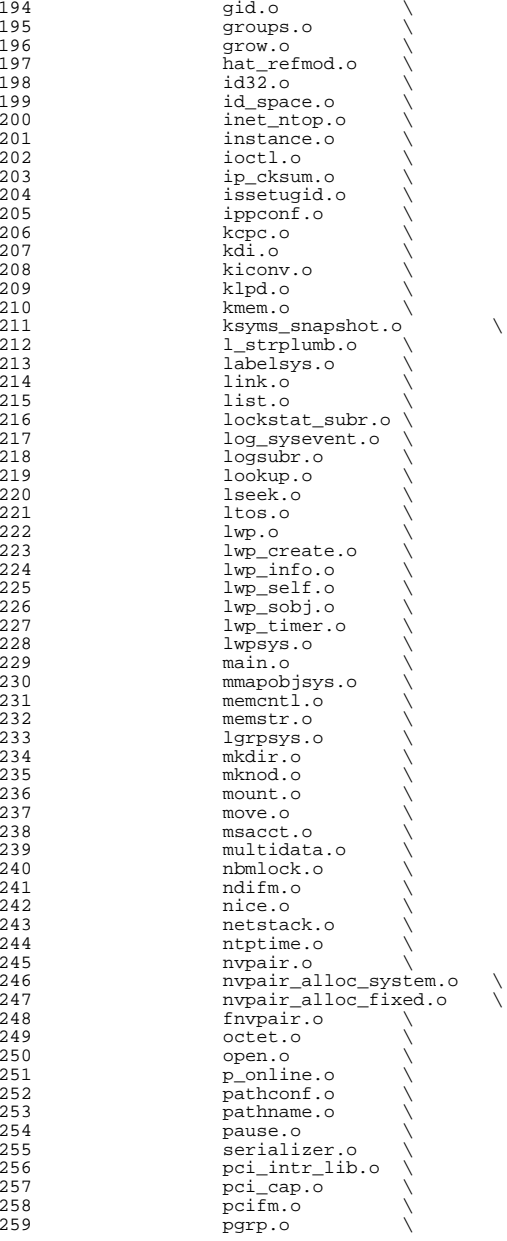

## **new/usr/src/uts/common/Makefile.files**

**<sup>5</sup>**

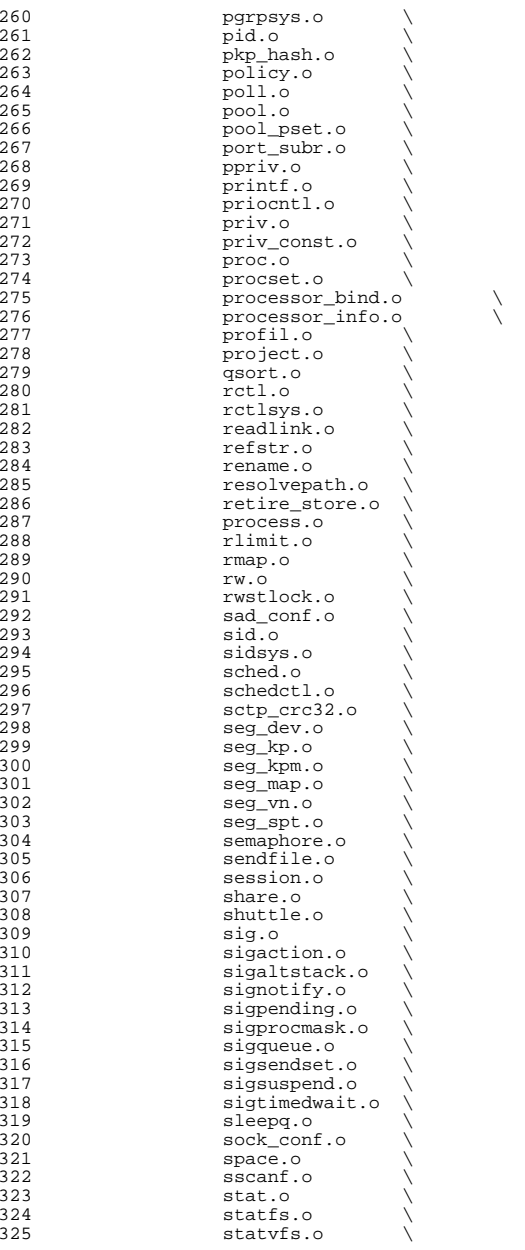

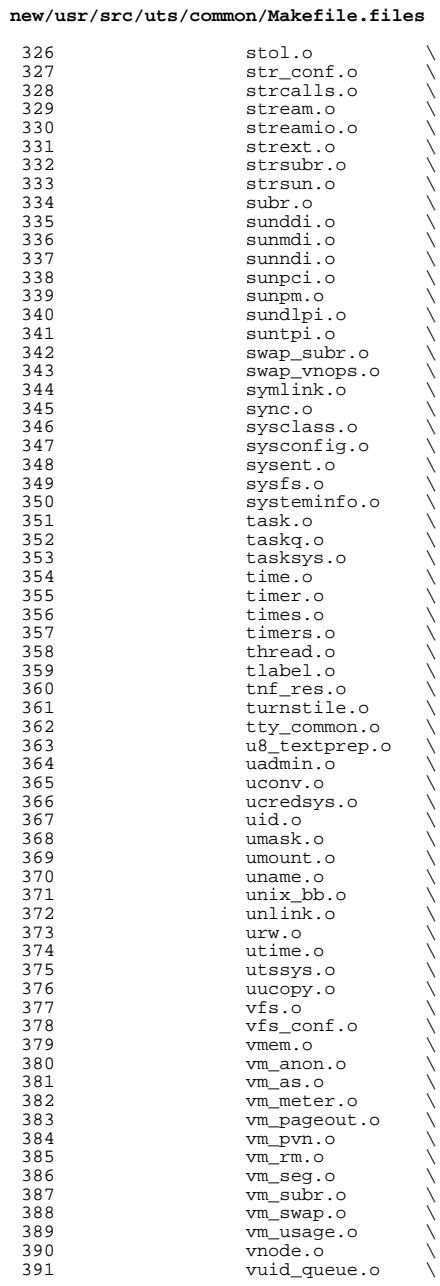

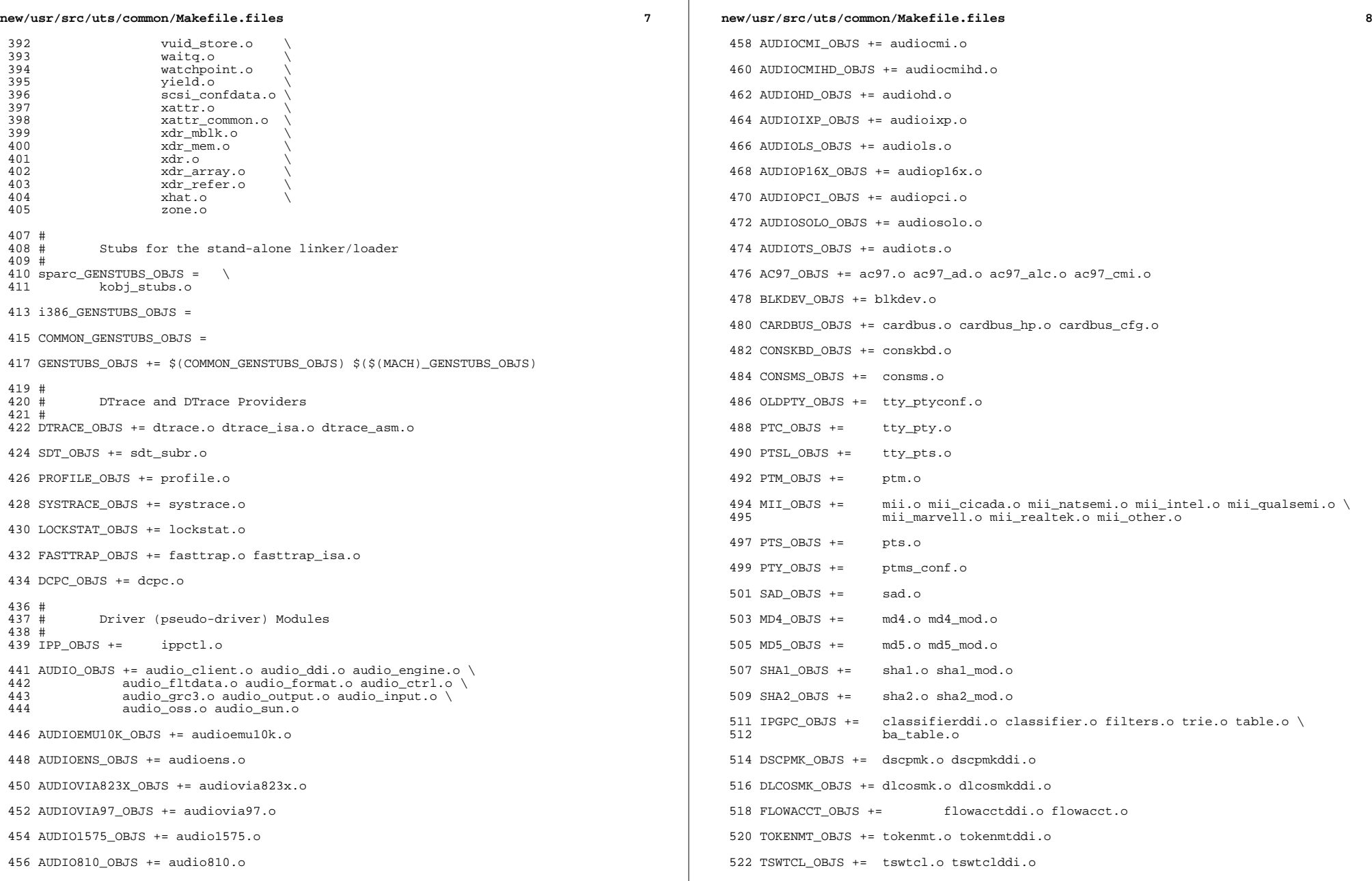

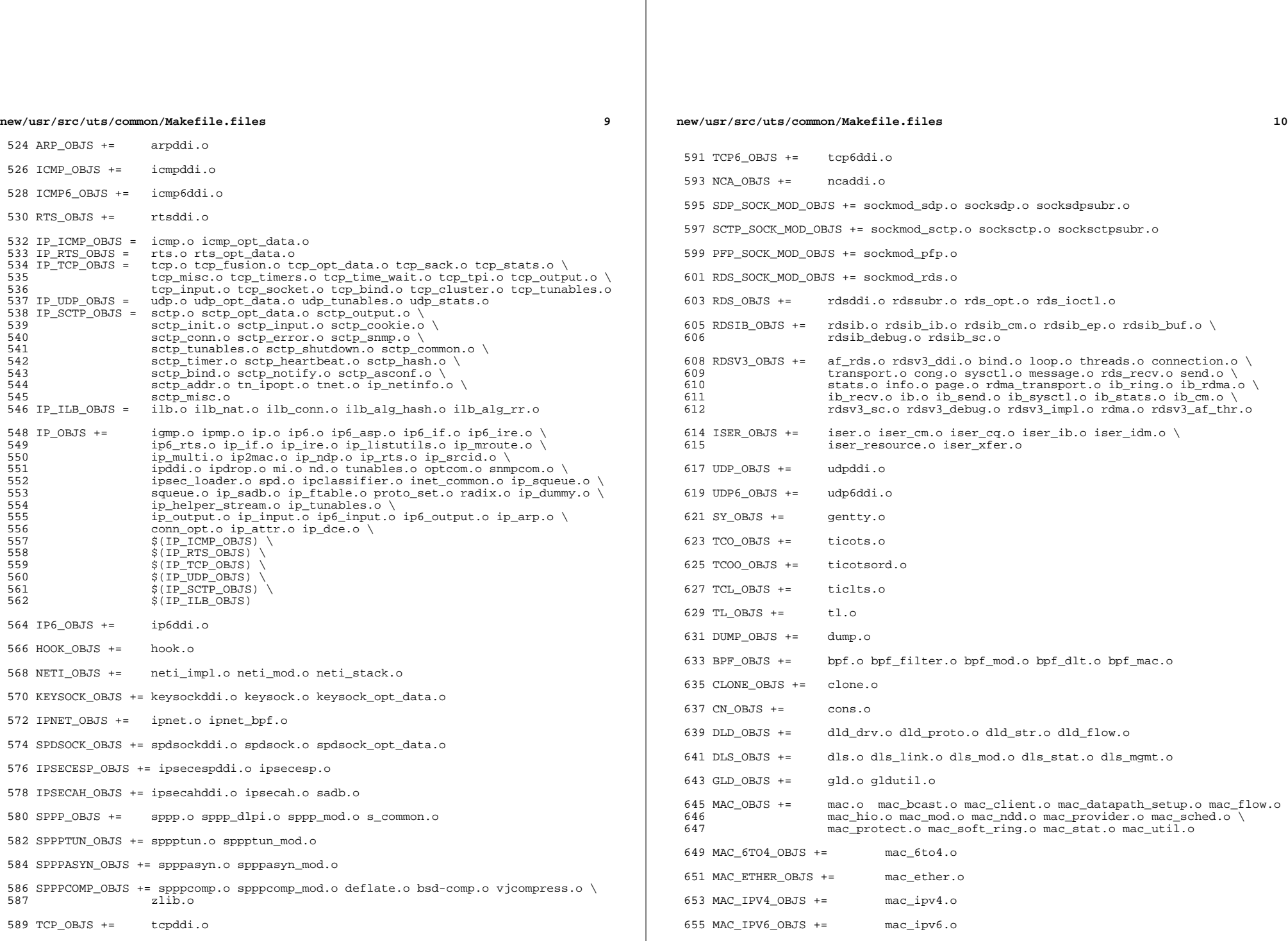

**new/usr/src/uts/common/Makefile.files**

 **<sup>11</sup>** 657 MAC\_WIFI\_OBJS  $+=$  mac\_wifi.o <sup>659</sup> MAC\_IB\_OBJS += mac\_ib.o <sup>661</sup> IPTUN\_OBJS += iptun\_dev.o iptun\_ctl.o iptun.o 663 AGGR\_OBJS +=  $\qquad \qquad \text{aggr\_dev.o}\text{ aggr\_ctl.o}\text{ aggr\_grp.o}\text{ aggr\_port.o}\n$ <sup>664</sup> aggr\_send.o aggr\_recv.o aggr\_lacp.o 666 SOFTMAC\_OBJS += softmac\_main.o softmac\_ctl.o softmac\_capab.o \ 667 softmac\_stat o softmac\_nkt o softmac softmac\_dev.o softmac\_stat.o softmac\_pkt.o softmac\_fp.o 669 NET80211\_OBJS += net80211.o net80211\_proto.o net80211\_input.o \
net80211 output o net80211 node o net80211 crv 670 **net80211\_output.o net80211\_node.o net80211\_crypto.o** \<br>671 **net80211\_crypto.none.o.net80211\_crypto.wep.o.net80211** 671 net80211\_crypto\_none.o net80211\_crypto\_wep.o net80211\_ioctl.o \<br>672 net80211\_crypto\_tkip\_o\_net80211\_crypto\_ccmp\_o \  $672$  net80211\_crypto\_tkip.onet80211\_crypto\_ccmp.o \ net80211\_ht.o <sup>675</sup> VNIC\_OBJS += vnic\_ctl.o vnic\_dev.o <sup>677</sup> SIMNET\_OBJS += simnet.o <sup>679</sup> IB\_OBJS += ibnex.o ibnex\_ioctl.o ibnex\_hca.o 681 IBCM\_OBJS += ibcm\_impl.o ibcm\_sm.o ibcm\_ti.o ibcm\_utils.o ibcm\_path.o \ 682 ibcm\_arp.o ibcm\_arp\_link.o <sup>684</sup> IBDM\_OBJS += ibdm.o <sup>686</sup> IBDMA\_OBJS += ibdma.o 688 IBMF\_OBJS += ibmf.o ibmf\_impl.o ibmf\_dr.o ibmf\_wqe.o ibmf\_ud\_dest.o ibmf\_mod.<br>689 ibmf send o ibmf recy o ibmf handlers o ibmf trans o \ 689 ibmf\_send.o ibmf\_recv.o ibmf\_handlers.o ibmf\_trans.o \<br>690 ibmf timers o ibmf msg o ibmf utils o ibmf rmpp o \ 690 ibmf\_timers.o ibmf\_msg.o ibmf\_utils.o ibmf\_rmpp.o \<br>691 ibmf\_saa.o ibmf\_saa\_impl.o ibmf\_saa\_utils.o ibmf\_sa ibmf\_saa.o ibmf\_saa\_impl.o ibmf\_saa\_utils.o ibmf\_saa\_events.o 693 IBTL\_OBJS += ibtl\_impl.o ibtl\_util.o ibtl\_mem.o ibtl\_handlers.o ibtl\_qp.o \ ibtl ca.o ibtl wr.o ibtl ca.o ibtl chan.o ibtl cm.o \ 694 ibtl\_cq.o ibtl\_wr.o ibtl\_hca.o ibtl\_chan.o ibtl\_cm.o \<br>695 ibtl\_mcg\_o\_ibtl\_ibnex\_o\_ibtl\_srg\_o\_ibtl\_part\_o ibtl\_mcg.o ibtl\_ibnex.o ibtl\_srq.o ibtl\_part.o 697 TAVOR\_OBJS += tavor.o tavor\_agents.o tavor\_cfg.o tavor\_ci.o tavor\_cmd.o \<br>698  $\frac{1}{2}$  tavor cg o tavor event o tavor ioctl o tavor misc o \ 698  $\overline{c}$  tavor\_cq.o tavor\_event.o tavor\_ioctl.o tavor\_misc.o \ 699 tavor\_mr.o tavor\_qp.o tavor\_qpmod.o tavor\_rsrc.o \<br>700 tavor\_srq o tavor\_stats\_o tavor\_umap\_o tavor\_wr\_o <sup>700</sup> tavor\_srq.o tavor\_stats.o tavor\_umap.o tavor\_wr.o 702 HERMON\_OBJS += hermon.o hermon\_agents.o hermon\_cfg.o hermon\_ci.o hermon\_cmd.o \ 703 703 hermon\_cq.o hermon\_event.o hermon\_ioctl.o hermon\_misc.o  $\sqrt{704}$ 704 hermon\_mr.o hermon\_qp.o hermon\_qpmod.o hermon\_rsrc.o \nunnelledge hermon\_srq.o hermon\_qpmod.o hermon\_qpmod.o hermon\_qpmod.o hermon\_qpmod.o hermon\_qpmod.o hermon\_qpmod.o hermon\_qpmod.o hermon\_qpmod.o hermon\_qpmod.o herm 705 hermon\_srq.o hermon\_stats.o hermon\_umap.o hermon\_wr.o \<br>706 hermon\_fooib o hermon\_fm o hermon\_fcoib.o hermon\_fm.o <sup>708</sup> DAPLT\_OBJS += daplt.o 710 SOL\_OFS\_OBJS += sol\_cma.o sol\_ib\_cma.o sol\_uobj.o \ 711 sol ofs debug util.o sol ofs gen ut: 711 sol\_ofs\_debug\_util.o sol\_ofs\_gen\_util.o \<br>712 sol kverbs.o sol kverbs.o <sup>714</sup> SOL\_UCMA\_OBJS += sol\_ucma.o <sup>716</sup> SOL\_UVERBS\_OBJS += sol\_uverbs.o sol\_uverbs\_comp.o sol\_uverbs\_event.o \ <sup>717</sup> sol\_uverbs\_hca.o sol\_uverbs\_qp.o <sup>719</sup> SOL\_UMAD\_OBJS += sol\_umad.o

<sup>721</sup> KSTAT\_OBJS += kstat.o

**new/usr/src/uts/common/Makefile.files <sup>12</sup>** KSYMS\_OBJS += ksyms.o INSTANCE\_OBJS += inst\_sync.o IWSCN\_OBJS += iwscons.o LOFI\_OBJS += lofi.o LzmaDec.o FSSNAP\_OBJS += fssnap.o FSSNAPIF\_OBJS += fssnap\_if.o MM\_OBJS += mem.o PHYSMEM\_OBJS += physmem.o OPTIONS\_OBJS += options.o WINLOCK\_OBJS += winlockio.o PM\_OBJS += pm.o 744 SRN OBJS  $+=$  PSEUDO\_OBJS += pseudonex.o RAMDISK\_OBJS += ramdisk.o LLC1\_OBJS += llc1.o USBKBM\_OBJS += usbkbm.o USBWCM\_OBJS += usbwcm.o BOFI\_OBJS += bofi.o HID\_OBJS += hid.o HWA\_RC\_OBJS += hwarc.o USBSKEL\_OBJS += usbskel.o USBVC\_OBJS += usbvc.o usbvc\_v4l2.o HIDPARSER\_OBJS += hidparser.o USB\_AC\_OBJS += usb\_ac.o USB\_AS\_OBJS += usb\_as.o USB\_AH\_OBJS += usb\_ah.o USBMS\_OBJS += usbms.o USBPRN\_OBJS += usbprn.o UGEN\_OBJS += ugen.o USBSER\_OBJS += usbser.o usbser\_rseq.o

<sup>782</sup> USBSACM\_OBJS += usbsacm.o

<sup>784</sup> USBSER\_KEYSPAN\_OBJS += usbser\_keyspan.o keyspan\_dsd.o keyspan\_pipe.o

<sup>786</sup> USBS49\_FW\_OBJS += keyspan\_49fw.o

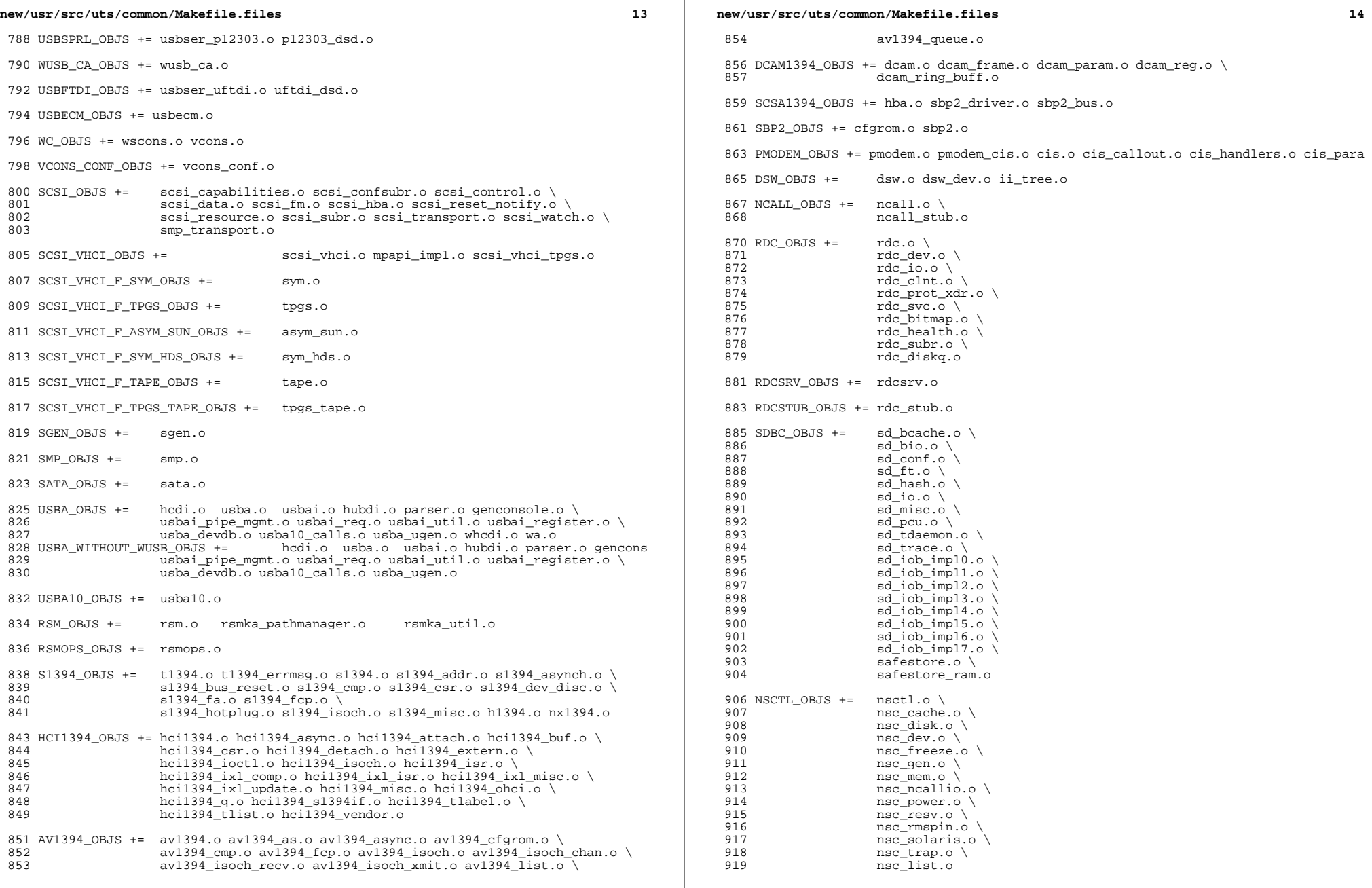

 $\mathbb{R}$ 

**new/usr/src/uts/common/Makefile.files**

```
 15
920 UNISTAT_OBJS += spuni.o \<br>921 Spcs s k.
                      spcs_s_k.o
923 NSKERN_OBJS += nsc_ddi.o \ 924 nsc proc.o
924 nsc_proc.o \<br>925 nsc_raw o \
925 nsc_raw.o \<br>926 nsc thread
926 nsc_{th} nscnsc_{th} nscnsc_{th} nskernd.o \
                      927 nskernd.o
929 SV OBJS += sv.o
931 PMCS_OBJS += pmcs_attach.o pmcs_ds.o pmcs_intr.o pmcs_nvram.o pmcs_sata.o \ 932pmcs scsa.o pmcs smhba.o pmcs subr.o pmcs fwlog.o
934 PMCS8001FW_C_OBJS += pmcs_fw_hdr.o<br>935 PMCS8001FW OBJS += $(PMC)
                                       -<br>$(PMCS8001FW C OBJS) SPCBoot.o ila.o firmware.o
937 #
             Build up defines and paths.
940 ST_OBJS += st.o st_conf.o
942 EMLXS_OBJS += emlxs\_clock.o emlxs_dfc.o emlxs_dhchap.o emlxs_diag.o \lambda<br>943 emlxs_download_o emlxs_dump_o emlxs_els_o emlxs_event_o
943 emlxs_download.o emlxs_dump.o emlxs_els.o emlxs_event.o \<br>944 emlxs fcf.o emlxs fcp.o emlxs fct.o emlxs hba.o emlxs ip.
944 emlxs_fcf.o emlxs_fcp.o emlxs_fct.o emlxs_hba.o emlxs_ip.o \backslash<br>945 emlxs_mbox o emlxs_mem_o emlxs_msq o emlxs_node_o \backslash945 emlxs_mbox.o emlxs_mem.o emlxs_msg.o emlxs_node.o \
946 emlxs_pkt.o emlxs_sli3.o emlxs_sli4.o emlxs_solaris.o \<br>947 emlxs thread.o
                      emlxs_thread.o
949 EMLXS FW OBJS += emlxs fw.o
951 OCE_OBJS += \text{occ\_but.o} \text{ occ\_fun.o} \text{ occ\_gu} oce_buf.o oce_fm.o oce_intr.o oce_intr.o oce_main.o \
952 oce_mbx.o oce_mq.o oce_queue.o oce_rx.o oce_stat.o oce_tx.o \
                      oce_utils.o
955 FCT_OBJS += discovery.o fct.o
957 QLT_OBJS += 2400.o 2500.o 8100.o qlt.o qlt_dma.o
959 SRPT_OBJS += srpt_mod.o srpt_ch.o srpt_cm.o srpt_ioc.o srpt_stp.o
961 FCOE_OBJS += fcoe.o fcoe_eth.o fcoe_fc.o
963 FCOET OBJS += fcoet.o fcoet eth.o fcoet fc.o
965 FCOEI_OBJS += fcoei.o fcoei_eth.o fcoei_lv.o
967 ISCSIT_SHARED_OBJS += \
                      968 iscsit_common.o
970 ISCSIT_OBJS += $(ISCSIT_SHARED_OBJS) \
971 iscsit.o iscsit_tgt.o iscsit_sess.o iscsit_login.o \<br>972 iscsit text.o iscsit isns.o iscsit radiusauth.o \
972 iscsit_text.o iscsit_isns.o iscsit_radiusauth.o \
                      iscsit_radiuspacket.o iscsit_auth.o iscsit_authclient.o
975 PPPT_OBJS += alua_ic_if.o pppt.o pppt_msg.o pppt_tgt.o
977 STMF_OBJS += lun_map.o stmf.o
979 STMF_SBD_OBJS += sbd.o sbd_scsi.o sbd_pgr.o sbd_zvol.o
981 SYSMSG_OBJS += sysmsg.o
983 SES_OBJS += ses.o ses_sen.o ses_safte.o ses_ses.o
985 TNF OBJS += tnf buf.o tnf trace.o tnf writer.o trace_init.o \
                                                                                                       1049 FP_OBJS += fp.o
```

```
new/usr/src/uts/common/Makefile.files16
 986 trace_funcs.o tnf_probe.o tnf.o
 988 LOGINDMUX_OBJS += logindmux.o
 990 DEVINFO_OBJS += devinfo.o
 992 DEVPOLL_OBJS += devpoll.o
 994 DEVPOOL_OBJS += devpool.o
 996 I8042_OBJS += i8042.o
998 KB8042_OBJS += \bigwedge<br>999
999 at\_keyprocess.o \setminus 10001000 kb8042.o \
1001 kb8042_keytables.o
1003 MOUSE8042_OBJS += mouse8042.o
1005 FDC_OBJS += fdc.o
1007 ASY_OBJS += asy.o
1009 ECPP OBJS += ecpp.o
1011 VUIDM3P_OBJS += vuidmice.o vuidm3p.o
1013 VUIDM4P_OBJS += vuidmice.o vuidm4p.o
1015 VUIDM5P_OBJS += vuidmice.o vuidm5p.o
1017 VUIDPS2_OBJS += vuidmice.o vuidps2.o
1019 HPCSVC_OBJS += hpcsvc.o
1021 PCIE_MISC_OBJS += pcie.o pcie_fault.o pcie_hp.o pciehpc.o pcishpc.o pcie_pwr.o p
1023 PCIHPNEXUS_OBJS += pcihp.o
1025 OPENEEPR_OBJS += openprom.o
1027 RANDOM_OBJS += random.o
1029 PSHOT_OBJS += pshot.o
1031 GEN_DRV_OBJS += gen_drv.o
1033 TCLIENT_OBJS += tclient.o
1035 TPHCI_OBJS += tphci.o
1037 TVHCI_OBJS += tvhci.o
1039 EMUL64_OBJS += emul64.o emul64_bsd.o
1041 FCP_OBJS += fcp.o
1043 FCIP OBJS += fzip.o1045 FCSM_OBJS += fcsm.o
1047 FCTL_OBJS += fctl.o
```
1051 OLC OBJS += ql api.o ql debug.o ql hba fru.o ql init.o ql iocb.o ql ioctl.o  $\setminus$ 

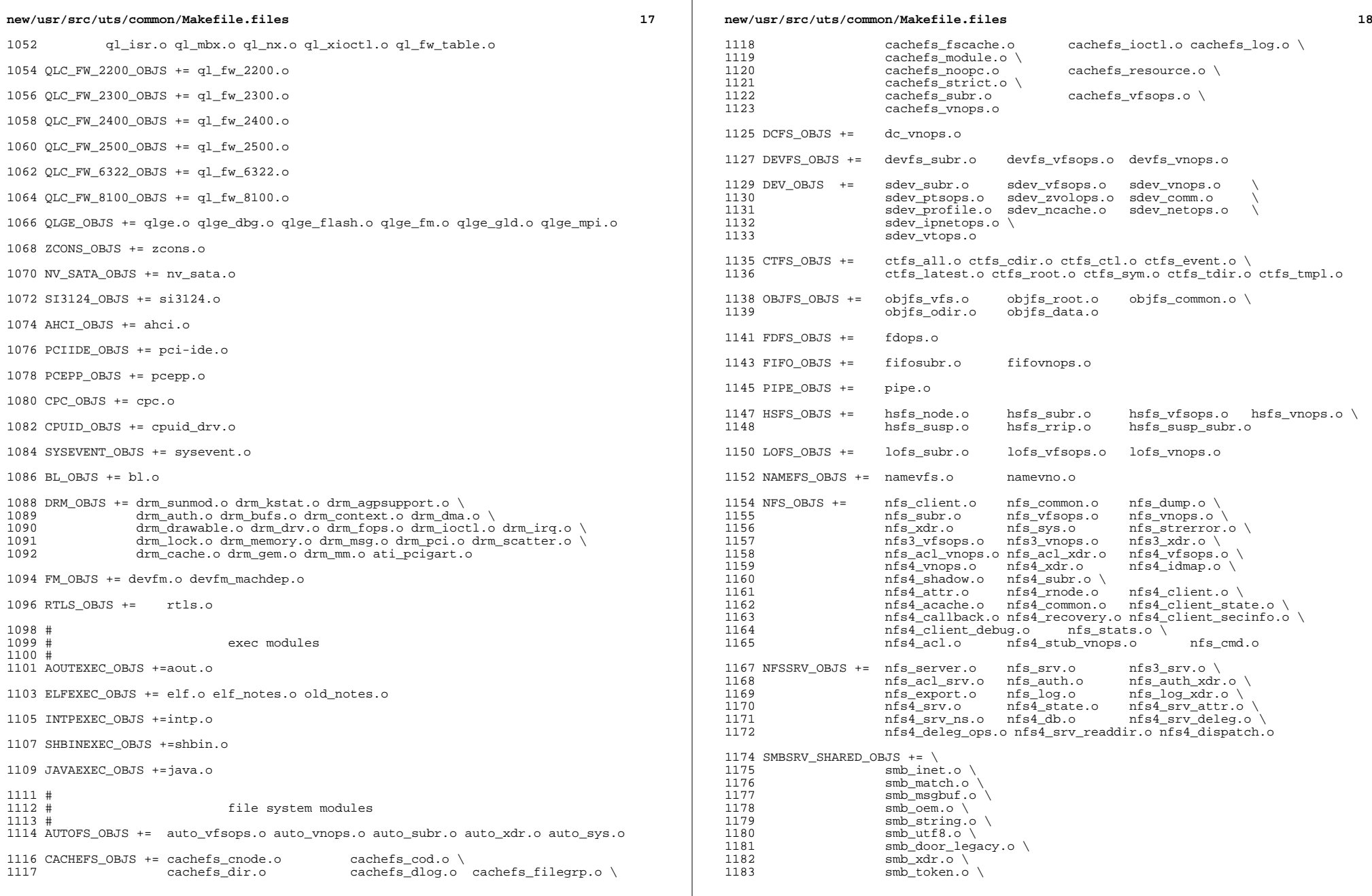

 $\mathbb{R}$ 

 $\mathbb{R}^n$ 

**new/usr/src/uts/common/Makefile.files**

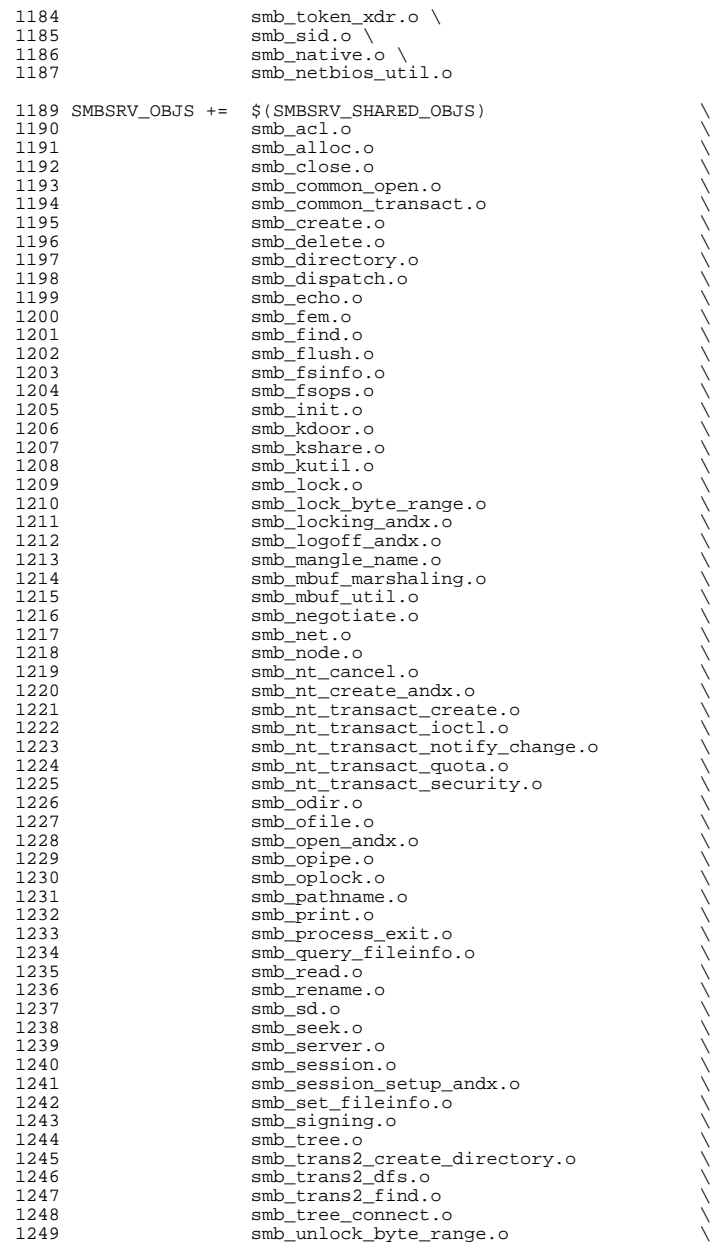

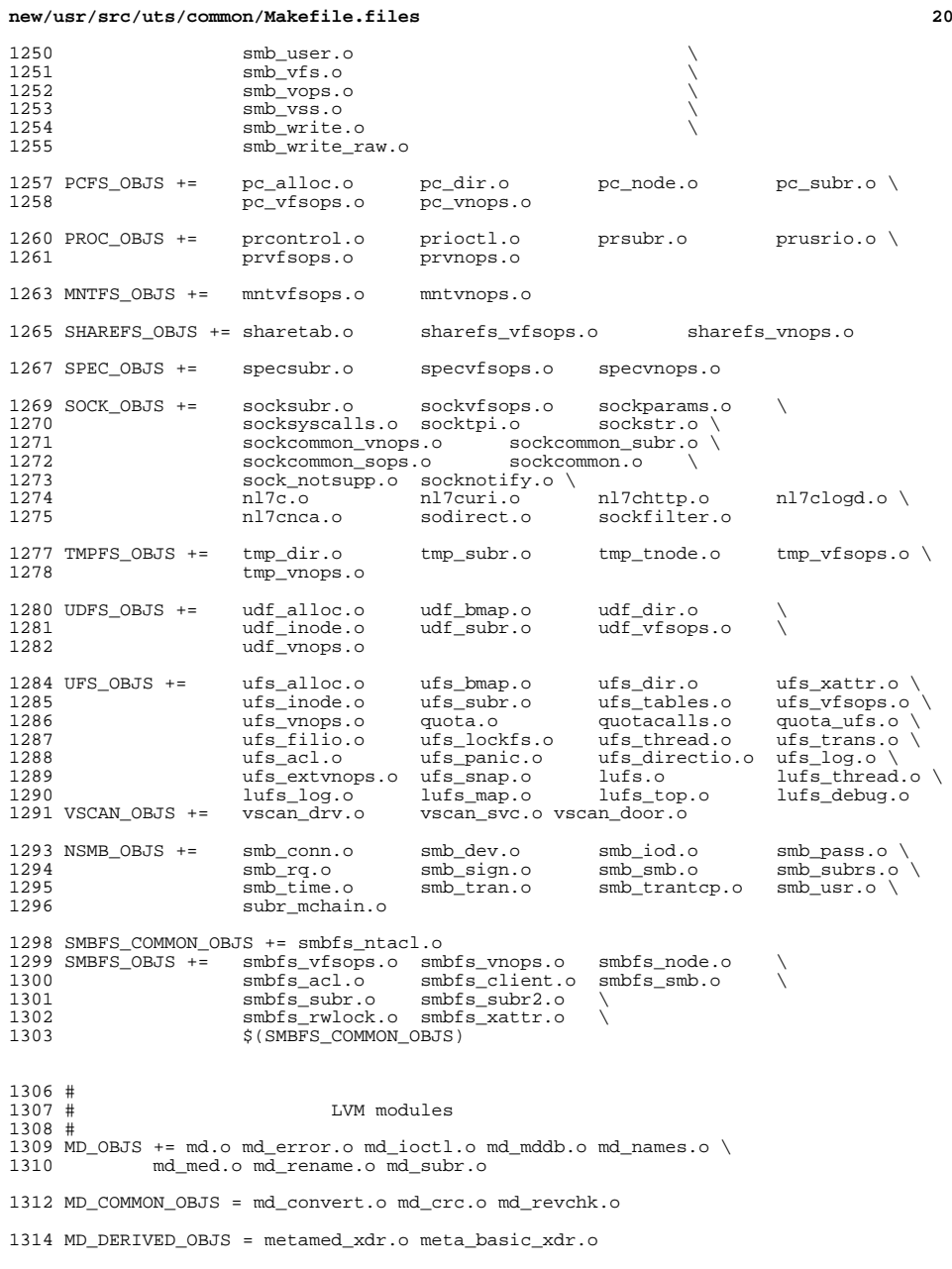

## **new/usr/src/uts/common/Makefile.files**

SOFTPART\_OBJS += sp.o sp\_ioctl.o

STRIPE\_OBJS += stripe.o stripe\_ioctl.o

HOTSPARES\_OBJS += hotspares.o

RAID\_OBJS += raid.o raid\_ioctl.o raid\_replay.o raid\_resync.o raid\_hotspare.o

MIRROR\_OBJS += mirror.o mirror\_ioctl.o mirror\_resync.o

NOTIFY\_OBJS += md\_notify.o

TRANS\_OBJS += mdtrans.o trans\_ioctl.o trans\_log.o

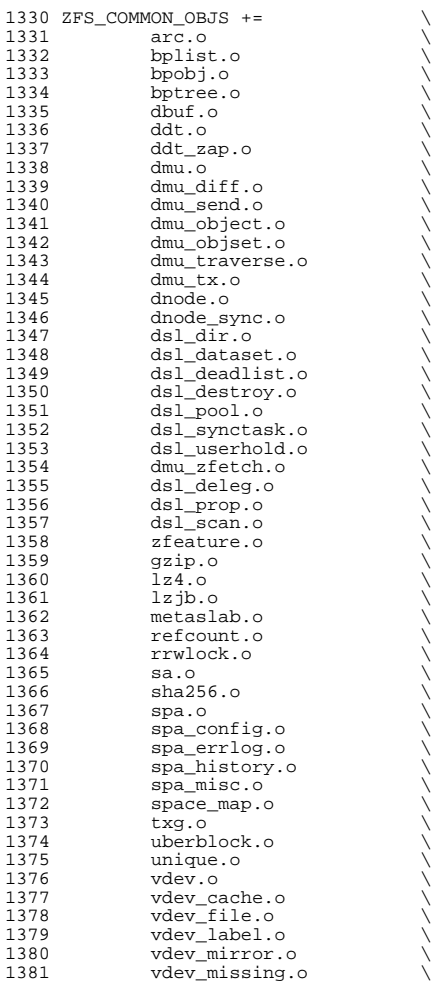

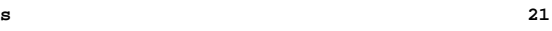

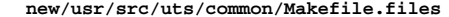

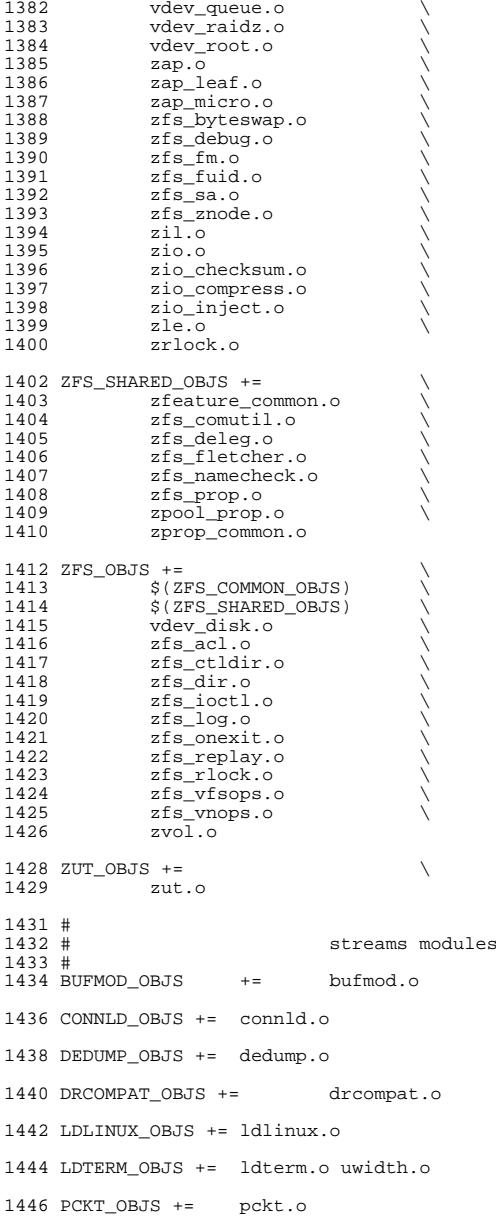

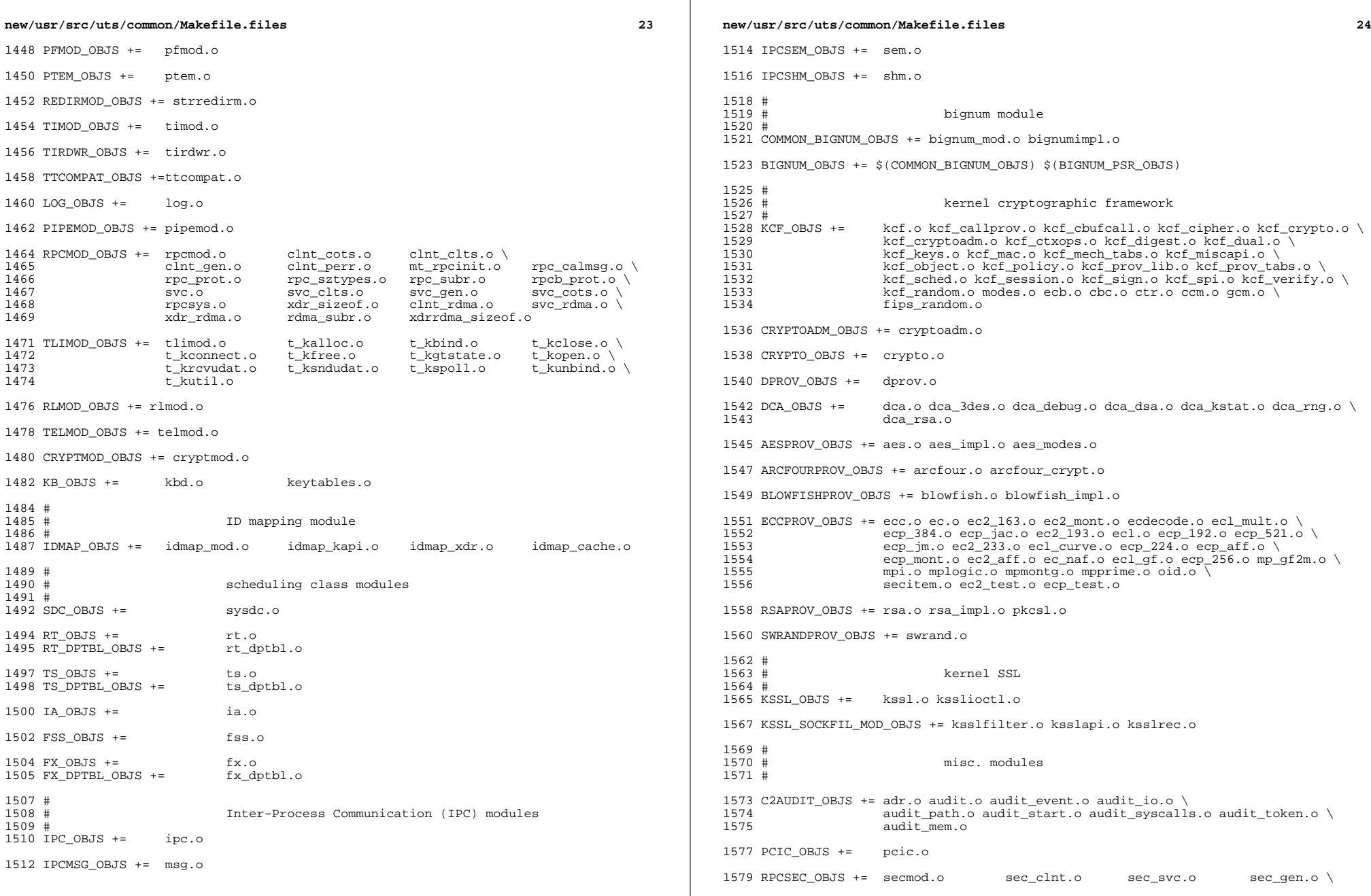

 $\mathbb{R}$ 

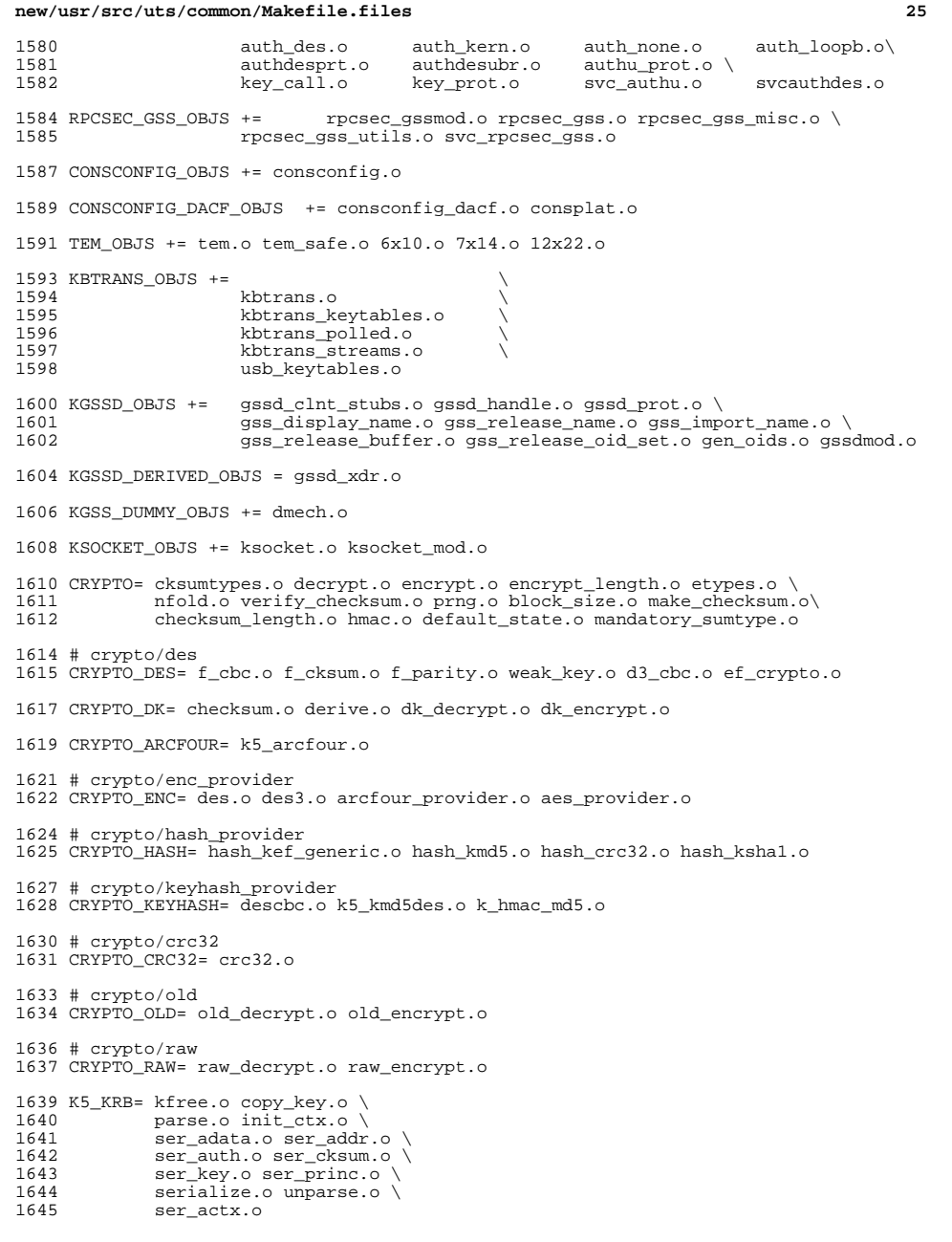

```
new/usr/src/uts/common/Makefile.files26 20
1647 K5_OS= timeofday.o toffset.o \<br>1648 init_os_ctx.o c_ustime.o
             1648 init_os_ctx.o c_ustime.o
1650 SEAL=
1651 # EXPORT DELETE START
1652 SEAL= seal.o unseal.o
1653 # EXPORT DELETE END
1655 MECH= delete_sec_context.o \<br>1656 import sec context.o \
1656 import_sec_context.o \
1657 gssapi_krb5.o \<br>1658 k5seal.o k5unse
1658 k5seal.o k5unseal.o k5sealv3.o \
1659 ser_sctx.o \<br>1660 sign.o \
1660 sign.o \<br>1661 util cry
1661 util_crypt.o \<br>1662 util_validate.o
1662 util_validate.o util_ordering.o \<br>1663 util_seqnum.o util_set.o util_seed.
1663 util_seqnum.o util_set.o util_seed.o \<br>1664 wrap_size_limit.o_verify.o
              wrap_size_limit.o verify.o
1668 MECH_GEN= util_token.o
1671 KGSS_KRB5_OBJS += krb5mech.o \
1672 $(MECH) $(SEAL) $(MECH_GEN) \<br>1673 $(CRYPTO) $(CRYPTO DES) $(CRY
1673 $(CRYPTO) $(CRYPTO_DES) $(CRYPTO_DK) $(CRYPTO_ARCFOUR) \
1674 $(CRYPTO_ENC) $(CRYPTO_HASH) \<br>1675 $(CRYPTO_KEYHASH) $(CRYPTO_CRC
1675 $(CRYPTO_KEYHASH) $(CRYPTO_CRC32) \
1676 $(CRYPTO_OLD)<br>1677 $(CRYPTO_RAW)$
              $(C\RYPTO"RAW)$ $(K5_KRB)$ $(K5_0s)1679 DES_OBJS += des_crypt.o des_impl.o des_ks.o des_soft.o
1681 DLBOOT_OBJS += bootparam_xdr.o nfs_dlinet.o scan.o
1683 KRTLD_OBJS += kobj_bootflags.o getoptstr.o \
                       kobj.o kobj_kdi.o kobj_lm.o kobj_subr.o
1686 MOD_OBJS += modctl.o modsubr.o modsysfile.o modconf.o modhash.o
1688 STRPLUMB_OBJS += strplumb.o
1690 CPR_OBJS += cpr_driver.o cpr_dump.o \<br>1691 cpr main.o cpr misc.o cpr
1691 cpr_main.o cpr_misc.o cpr_mod.o cpr_stat.o \<br>1692 cpr_uthread.o
                       cpr_uthread.o
1694 PROF_OBJS += prf.o
1696 SE_OBJS += se_driver.o
1698 SYSACCT_OBJS += acct.o
1700 ACCTCTL_OBJS += acctctl.o
1702 EXACCTSYS_OBJS += exacctsys.o
1704 KAIO_OBJS += aio.o
1706 PCMCIA_OBJS += pcmcia.o cs.o cis.o cis_callout.o cis_handlers.o cis_params.o
1708 BUSRA_OBJS += busra.o
1710 PCS_OBJS += pcs.o
```
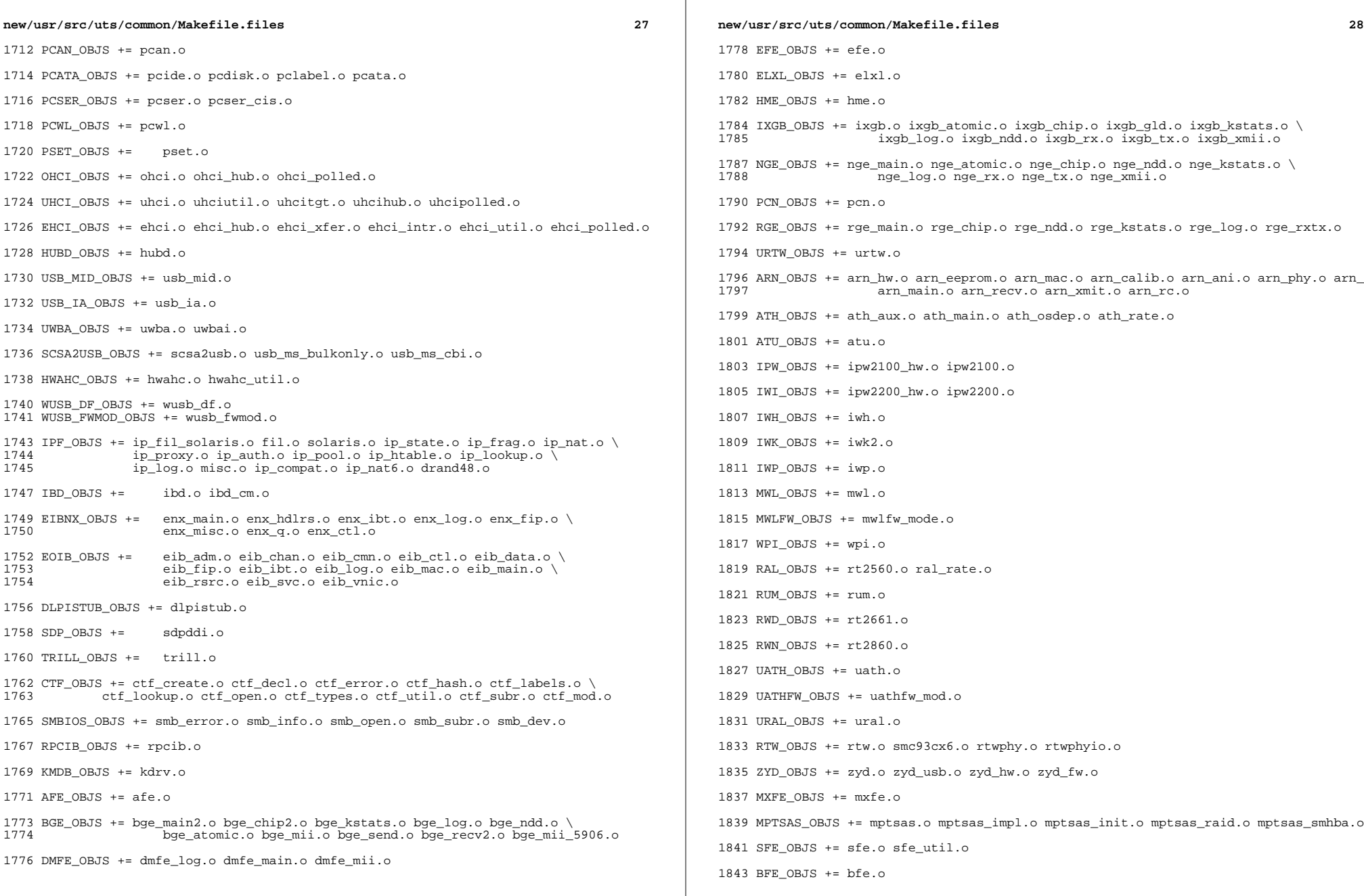

 $\mathbb{R}$ 

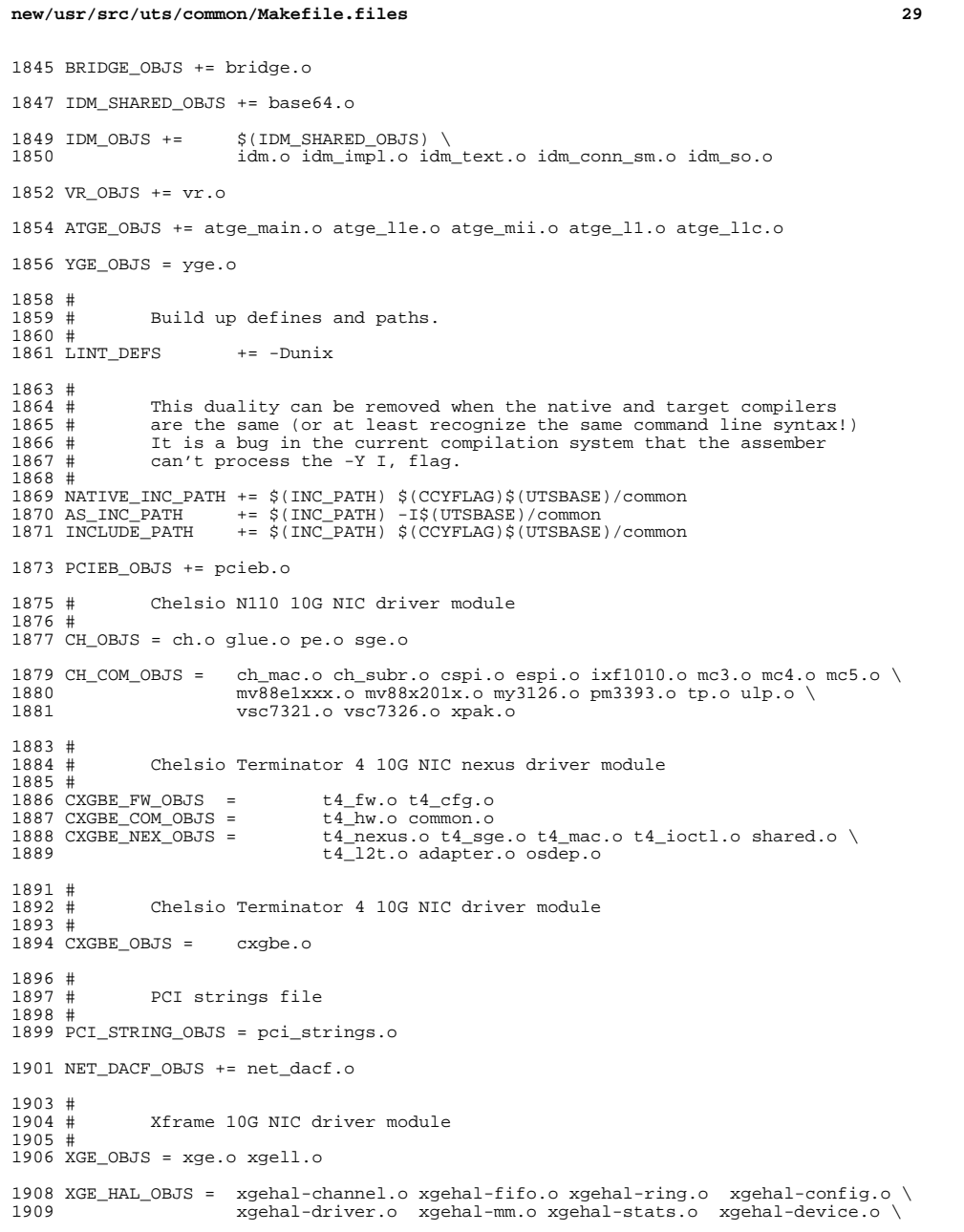

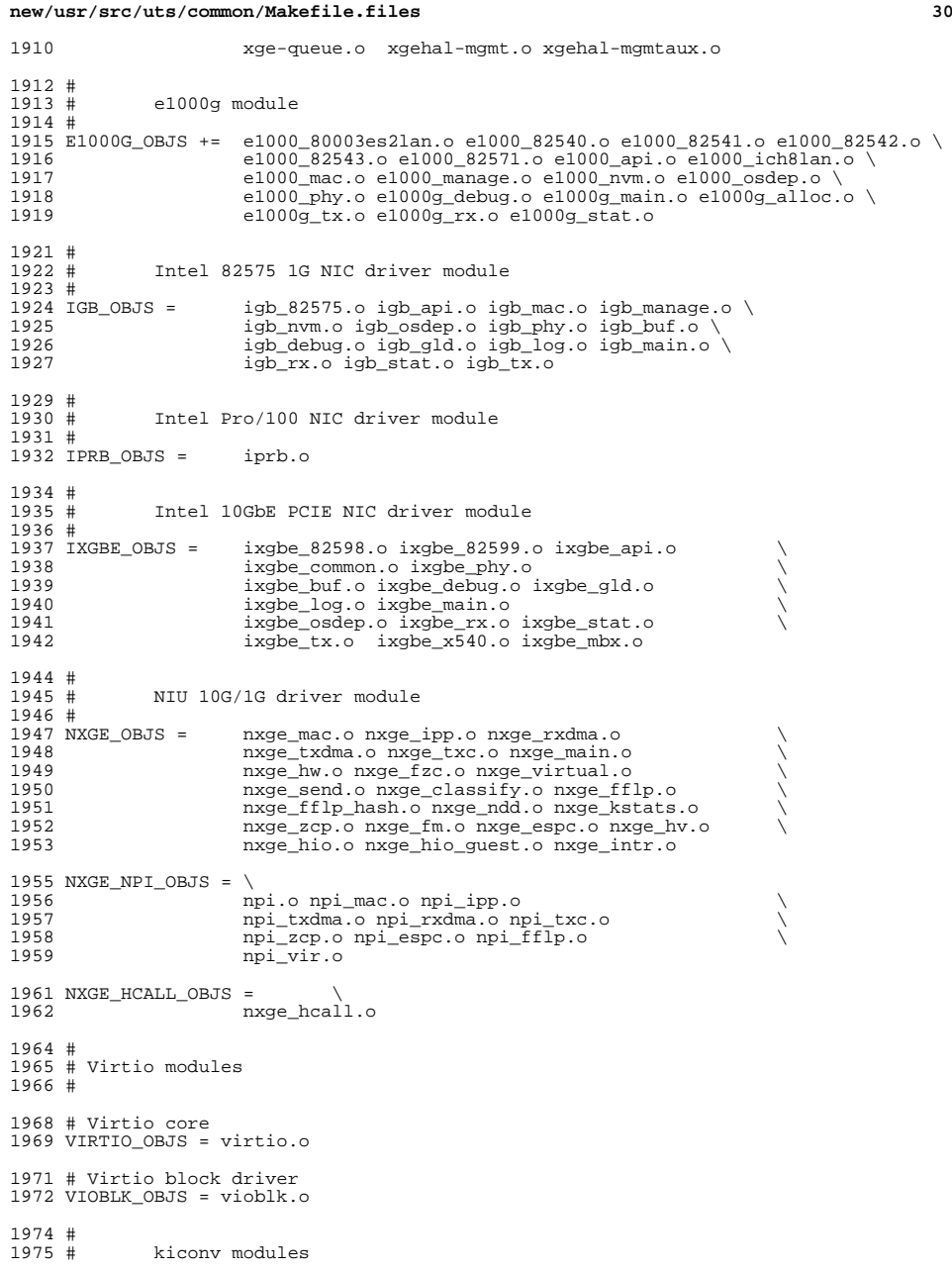

**new/usr/src/uts/common/Makefile.files<sup>31</sup>**

 # KICONV\_EMEA\_OBJS += kiconv\_emea.o

KICONV\_JA\_OBJS += kiconv\_ja.o

KICONV\_KO\_OBJS += kiconv\_cck\_common.o kiconv\_ko.o

KICONV\_SC\_OBJS += kiconv\_cck\_common.o kiconv\_sc.o

KICONV\_TC\_OBJS += kiconv\_cck\_common.o kiconv\_tc.o

 # # AAC module # <sup>1990</sup> AAC\_OBJS = aac.o aac\_ioctl.o # sdcard modules #<br>1995 SDA\_OBJS = sda\_cmd.o sda\_host.o sda\_init.o sda\_mem.o sda\_mod.o sda\_slot.o<br>sdhost.o SDHOST OBJS = # hxge 10G driver module  $2000 \#$ <br>2001 HXGE\_OBJS = 2001 HXGE\_OBJS = hxge\_main.o hxge\_vmac.o hxge\_send.o<br>2002 hxge txdma.o hxge rxdma.o hxge virti 2002 hxge\_txdma.o hxge\_rxdma.o hxge\_virtual.o<br>2003 hxge fm.o hxge fzc.o hxge hw.o hxge ksta 2003 hxge\_fm.o hxge\_fzc.o hxge\_hw.o hxge\_kstats.o <br>2004 hxge\_ndd.o hxge\_pfc.o hxge\_ndd.o hxge\_pfc.o \ <sup>2005</sup> hpi.o hpi\_vmac.o hpi\_rxdma.o hpi\_txdma.o \ hpi\_vir.o hpi\_pfc.o #<br>2009 # 2009 # MEGARAID\_SAS module<br>2010 # # <sup>2011</sup> MEGA\_SAS\_OBJS = megaraid\_sas.o #<br>2014 # MR\_SAS module # MR\_SAS\_OBJS = ld\_pd\_map.o mr\_sas.o mr\_sas\_tbolt.o mr\_sas\_list.o #<br>2019 # ISCSI INITIATOR module # ISCSI\_INITIATOR\_OBJS = chap.o iscsi\_io.o iscsi\_thread.o \ iscsi\_ioctl.o iscsid.o iscsi.o \ iscsi\_login.o isns\_client.o iscsiAuthClient.o \ 2024 1scsi\_lun.o iscsiAuthClientGlue.o 2025 1scsi emd.o iscsi\_net.o nvfile.o iscsi\_cmd.o \ iscsi\_queue.o persistent.o iscsi\_conn.o \ iscsi\_sess.o radius\_auth.o iscsi\_crc.o \ iscsi\_stats.o radius\_packet.o iscsi\_doorclt.o \ iscsi\_targetparam.o utils.o kifconf.o # ntxn 10Gb/1Gb NIC driver module  $2033 \#$ <br>2034 NTXN OBJS = NTXN\_OBJS = unm\_nic\_init.o unm\_gem.o unm\_nic\_hw.o unm\_ndd.o \  $2035$  unm\_nic\_etx.o unm\_nic\_ctx.o unm\_nic\_main.o unm\_nic\_isr.o unm\_nic\_ctx.o niu.o # Myricom 10Gb NIC driver module # MYRI10GE\_OBJS = myri10ge.o myri10ge\_lro.o

### **new/usr/src/uts/common/Makefile.files**

 # nulldriver module # NULLDRIVER\_OBJS = nulldriver.o

TPM OBJS = tpm.o tpm hcall.o

**new/usr/src/uts/common/fs/fsh.c <sup>1</sup> \*\*\*\*\*\*\*\*\*\*\*\*\*\*\*\*\*\*\*\*\*\*\*\*\*\*\*\*\*\*\*\*\*\*\*\*\*\*\*\*\*\*\*\*\*\*\*\*\*\*\*\*\*\*\*\*\*\* 26754 Fri Jul 26 14:40:07 2013new/usr/src/uts/common/fs/fsh.cbasic FSH \*\*\*\*\*\*\*\*\*\*\*\*\*\*\*\*\*\*\*\*\*\*\*\*\*\*\*\*\*\*\*\*\*\*\*\*\*\*\*\*\*\*\*\*\*\*\*\*\*\*\*\*\*\*\*\*\*\***1 **/\* \* This file and its contents are supplied under the terms of the \* Common Development and Distribution License ("CDDL"), version 1.0. \* You may only use this file in accordance with the terms of version** $5 \times 1.0 \text{ of the CDDL.}$  **\* \* A full copy of the text of the CDDL should have accompanied this \* source. A copy of the CDDL is also available via the Internet at \* http://www.illumos.org/license/CDDL. \*/** $12/$  **/\* \* Copyright 2013 Damian Bogel. All rights reserved. \*/ #include <sys/debug.h> #include <sys/fsh.h> #include <sys/fsh\_impl.h> #include <sys/ksynch.h> #include <sys/sunddi.h> #include <sys/types.h> #include <sys/vfs.h> #include <sys/vnode.h> /\* \* TODO: \* - support more operations \* - adjust the code for use of kernel list operations \* - add big theory about callbacks \*/ /\* \* Filesystem hook framework (FSH) \* \* 1. Abstract. \* The main goal of the filesystem hook framework is to provide an easy way to \* inject consumer-defined behaviour into vfs/vnode calls. Because of what \* zones and ZFS offer, we narrow our hooking system to whole filesystems, not \* single vnodes or filesystem subtrees. \* \* 2. Overview. \* fsh\_t is the main object in the FSH. An fsh\_t is a structure containing: \* - pointers to hookin functions (hook\_foo, where foo is the name of \* a corresponding vnodeop/vfsop) \* - a pointer to an argument to pass (this is shared for all the \* hooks in a given fsh\_t) \* \* We install a fsh\_t on a whole filesystem, but one fsh\_t can be installed on \* many filesystems. \* \* 3. Usage. \* It is assumed that vfs\_t/vnode\_t that are passed to fsh\_foo() functions are \* held by the caller. \* \* fsh\_t is a structure filled out by the consumer. If a consumer does not \* want to add/remove a hook for function foo(), he should fill the \* hook\_foo() field of fsh\_t with NULL before calling \* fsh\_hook\_install/remove(). The type of hook\_foo() is the type of foo() with \* two additional arguments: \* - const fsh\_node\_t \*fsh\_node - this argument MUST be passed to \* hook\_next\_foo(). FSH would't know which hook to execute next new/usr/src/uts/common/fs/fsh.c <sup>2</sup> \* without it. \* - void \*arg - this is the argument passed with fsh\_t during \* installation \* All the information passed with fsh\_t is copied by FSH, so it's safe for \* the caller to do anything with it. Keep in mind that this structure is also \* used for removing hooks, so the consumer should somehow remember all of \* it's contents. \* \* Every hook function is responsible for passing the control to the next \* hook associated with a particular call. In order to provide an easy way to \* modify the behaviour of a function call both before and after the \* underlying vfsop/vnodeop (or next hook) execution, a hook has to call \* fsh\_next\_foo() at some point. This function does necessary internal \* operations and calls the next hook, until there's no hook left, then it \* calls the underlying vfsop/vnodeop. \* Example: \* my\_freefs(const fsh\_node\_t \*fsh\_node, void \*arg, vfs\_t \*vfsp) {**79 **\*** cmn\_err(CE\_NOTE, "freefs called!\n");<br>80 **\*** return (fsh next freefs(fsh node, vfst  **\* return (fsh\_next\_freefs(fsh\_node, vfsp)); \* } \* \* A consumer might want to receive some notifications about vfs\_t entries \* being created/destroyed. There's a fsh\_callback\_t structure provided to \* install such callbacks. \* \* 4. API (fsh.h) \* fsh\_fs\_enable(vfs\_t \*vfsp) \* fsh\_fs\_disable(vfs\_t \*vfsp) \* Enables/disables fshook per filesystem. \* \* fsh\_hook\_install(vfs\_t \*vfsp, fsh\_t \*fsh) \* Installs hooks on vfsp filesystem. It's important that hooks are \* executed in LIFO installation order, which means that if there are \* hooks A and B installed in this order, B is going to be execute \* before A. \* \* fsh\_hook\_remove(vfs\_t \*vfsp, fsh\_t \*fsh) \* Removes hooks from vfsp filesystem. \* \* fsh\_next\_xxx(fsh\_node\_t \*fsh\_node, void \*arg, ARGUMENTS) \* This is the function which should be called once in every hook. It \* does the necessary internal operations and passes control to the \* next hook or, if there's no hook left, to the underlying** $vfsop/vnodeop.$  **\* \* fsh\_callback\_install(fsh\_callback\_t \*fsh\_callback) \* fsh\_callback\_remove(fsh\_callback\_t \*fsh\_callback) \* Installs/remove a callback for vfs\_t mount/free. The mount callback**110 **\*** is executed right before domount() returns. The free callback is<br>111 **\*** called right before VES FREEVES() is called called right before VFS\_FREEVFS() is called.  **\* \* 5. API for vfs.c and vnode.c (fsh\_impl.h) \* fsh\_init() \* This call has to be done in vfsinit(). It initialises the FSH. It \* is absolutely necessary that this call is made before any other FSH \* operation. \* \* fsh\_exec\_mount\_callbacks(vfs\_t \*vfsp) \* fsh\_exec\_free\_callbacks(vfs\_t \*vfsp) \* Used to execute all FSH callback for vfs\_t mount/free. \* \* fsh\_fsrec\_destroy(struct fsh\_fsrecord \*fsrecp) \* Destroys a fsh\_fsrecord structure. \* \* fsh\_foo(ARGUMENTS) \* Function used to start executing the hook chain for a given call**

**new/usr/src/uts/common/fs/fsh.c**

 **<sup>3</sup> \* (foo). \* \* 6. Internals. \* fsh\_fsrecord\_t is a structure which lives inside vfs\_t. \* fsh\_fsrecord\_t contains: \* - an array of fsh\_list\_t, one for each vfsop/vnodeop. fsh\_list\_t \* is just a list of hooks for a particular vfsop/vnodeop \* - a flag which tells if FSH is enabled on this filesystem \* \* Unfortunately, because of unexpected behaviour of some filesystems (no \* use of vfs\_alloc()/vfs\_init()) there's no good place to initialise the \* fsh\_fshrecord structure. The approach being used here is to check if it's \* initialised in every call. Because of the fact that no lock could be used \* here (the same problem with initialisation), a spinlock is used. This is \* explained in more detail in a comment before FSH\_PREPARE\_FSREC(), a macro \* that should be used whenever a vfsp->vfs\_fshrecord needs to be fetched. \* After doing that, it's completely safe to keep this pointer locally, \* because it won't change until vfs\_free() is called. \* \* fsh\_list\_t is a RW locked hook list, designed to containt hooks for one \* operation (that's why it's nodes don't contain such information). Every \* hook is internally kept as an fsh\_int\_t structure, which is filled out \* using information from a consumer-provided fsh\_t. The fsh\_node\_t is just \* this list node containig fsh\_int\_t. Since fsh\_list\_t is an RW locked list, \* installing and removing hooks may cause delays in filesystem operations. \* \* fsh\_next\_xxx() \* This function is quite simple. It takes the next node pointer from \* fsh\_node\_t passed to this function and passes control to the next hook or \* to the underlying vnodeop/vfsop. \* \* Callbacks installed with fsh\_callback\_install/remove() are executed by \* calling fsh\_exec\_mount/fre\_callbacks() in domount()/vfs\_rele() (when \* vfs\_t's reference count drops to 0). \* \* 7. Concurrency \* FSH does no vfs\_t nor vnode\_t locking. It is expected that whenever it is \* needed, the consumer does that before/after calling FSH API. \* \* It is unsafe to call fsh\_foo() for a given vfs\_t when it's being destroyed. \* It's because of the fact that it's expected that vfs\_fshrecord is set only \* once for the whole vfs\_t lifetime. \*/ /\* Structure used for mount/free callbacks. \*/ static fsh\_callback\_list\_t fsh\_global\_callback\_list;**  $176/$  **/\* \* A reserved pointer to FSH. It is used because of the method chosen for \* solving concurrency issues for vfs\_fshrecord. The full explanation \* is in the big theory statement at the beginning of this file. \* It is initialised in fsh\_init(). \*/ static void \*fsh\_res\_ptr; static struct fsh\_fsrecord \*fsh\_fsrec\_create(); /\* \* Important note: \* Before using this macro, fsh\_init() MUST be called. We do that in \* vfsinit()@vfs.c. \* \* One would ask, why isn't the vfsp->vfs\_fshrecord initialised when the \* vfs\_t is created. Unfortunately, some filesystems (e.g. fifofs) does not \* call vfs\_init() or even vfs\_alloc(), It's possible that some unbundled**

 **<sup>4</sup> \* filesystems could do the same thing. That's why this macro is introduced. \* It should be called before any code that needs access to vfs\_fshrecord. \* \* Locking: \* There are no locks here, because there's no good place to initialise \* the lock. Concurrency issues are solved by using atomic instructions \* and a spinlock, which is spinning only once for a given vfs\_t. Because \* of that, the usage of spinlock isn't bad at all. \* \* How it works: \* a) if vfsp->vfs\_fshrecord is NULL, atomic\_cas\_ptr changes it to \* fsh\_res\_ptr. That's a signal for other calls, that the structure \* is being initialised. Then the creation of vfs\_fshrecord is done.** 207 **\* b)** if vfsp->vfs\_fshrecord is fsh\_res\_ptr, that means we have to wait,<br>208 **\*** because yfs fshrecord is being initialised by another call.  **\* because vfs\_fshrecord is being initialised by another call.** 209 **\* c) other cases:**<br>210 **\*** vfs fshree  **\* vfs\_fshrecord is already initialised, so we can use it. \*/ #define FSH\_PREPARE\_FSREC(vfsp) \** do  $\{$  **do { \ fsh\_fsrecord\_t \*fsrec; \ \ while ((fsrec = atomic\_cas\_ptr(&(vfsp)->vfs\_fshrecord, NULL, \** fsh res  $ptr$ )) == fsh res  $ptr$ ); **if ((fsrec) == NULL) { \ atomic\_swap\_ptr(&(vfsp)->vfs\_fshrecord, \ fsh\_fsrec\_create()); \**  $\left\{\begin{array}{c}\n\frac{1}{\sqrt{2}} \\
\frac{1}{\sqrt{2}}\n\end{array}\right\}$  **\_NOTE(CONSTCOND) \ } while (0)**  $225/$  **/\* \* API for enabling/disabling FSH per vfs\_t. \* Atomic operations are used for changing vfs\_fshrecord->fshfsr\_enabled. \*/ void fsh\_fs\_enable(vfs\_t \*vfsp) { FSH\_PREPARE\_FSREC(vfsp); atomic\_or\_uint(&vfsp->vfs\_fshrecord->fshfsr\_enabled, 1); } void fsh\_fs\_disable(vfs\_t \*vfsp) { FSH\_PREPARE\_FSREC(vfsp); atomic\_and\_uint(&vfsp->vfs\_fshrecord->fshfsr\_enabled, 0); } /\* \* This macro, like FSH\_REMOVE is introduced because of the fact that \* the code for installing a hook looks almost exactly the same for \* every vop/vfsop. \* The usage of these macros is pretty simple. One has to provide pointers to \* fsh\_t, fsh\_fsrecord\_t and a name of operation to be installed both in \* lowercase and uppercase. \*/ #define FSH\_INSTALL(type, hooks, fsrec, lower, upper) \** do  $\{$  **do { \ fsh\_node\_t \*node; \ fsh\_list\_t \*list; \ \ if (hooks->hook\_##lower) { \ node = (fsh\_node\_t \*)kmem\_alloc(sizeof (\*node), \** 

 **KM\_SLEEP); \ node->fshn\_hooki.fshi\_fn.hook\_##lower = \**

### **new/usr/src/uts/common/fs/fsh.c**

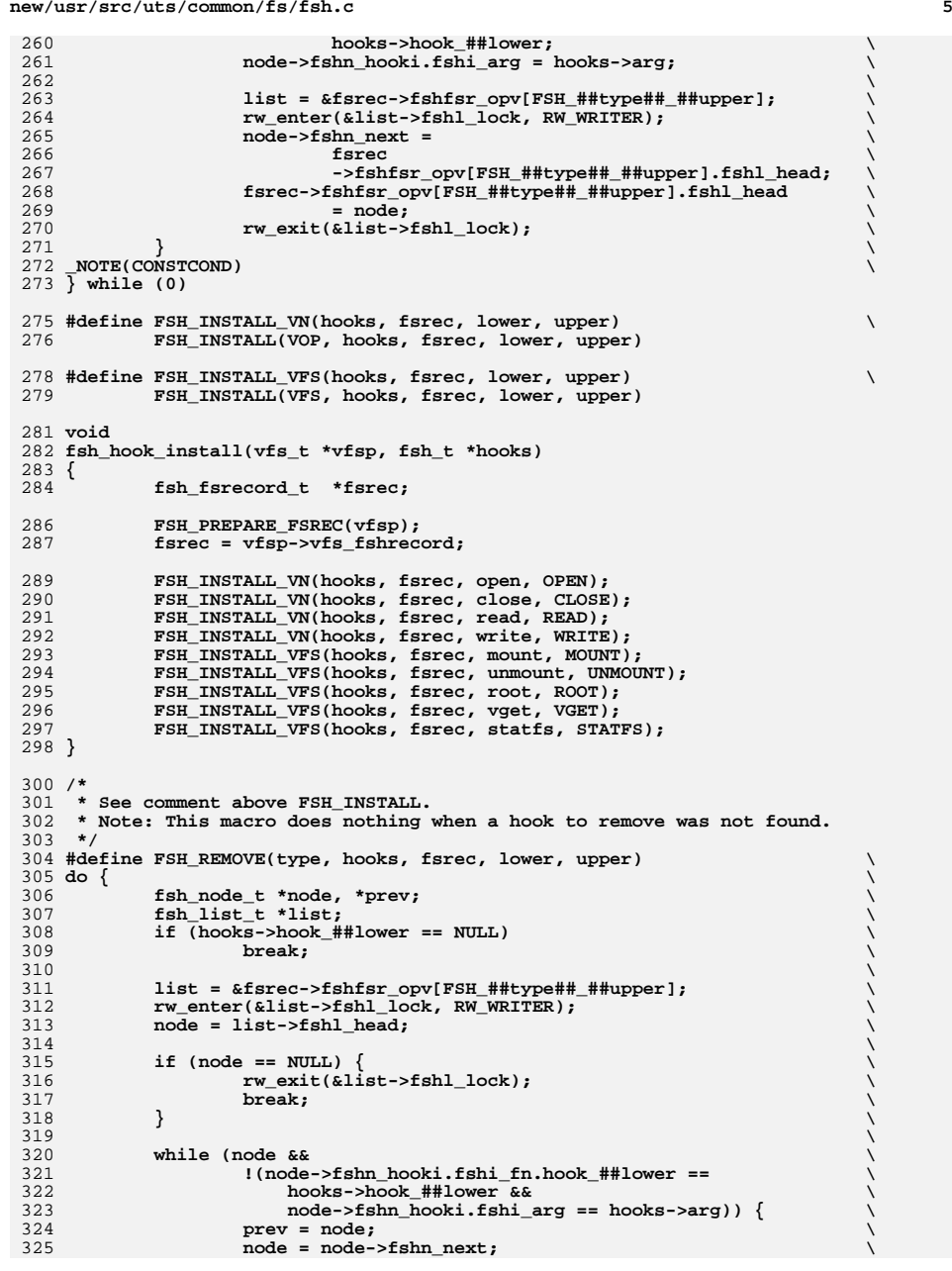

**new/usr/src/uts/common/fs/fsh.c**

```
326 } \
327 \
 if (node == NULL) { \
328329 rw_exit(&list->fshl_lock); \
330\begin{bmatrix} 0 & \mathbf{b} & \mathbf{b} & \mathbf{b} & \mathbf{c} & \mathbf{b} & \mathbf{c} & \mathbf{b} & \mathbf{c} & \mathbf{b} & \mathbf{c} & \mathbf{b} & \mathbf{c} & \mathbf{b} & \mathbf{c} & \mathbf{b} & \mathbf{c} & \mathbf{c} & \mathbf{c} & \mathbf{c} & \mathbf{c} & \mathbf{c} & \mathbf{c} & \mathbf{c} & \mathbf{c} & \mathbf{c} & \mathbf{c} & \mathbf{c} & \mathbf{c} & \mathbf{c} & \mathbf{c} & \331 } \
332 \
 if (node == list->fshl_head) \
333334 list->fshl_head = node->fshn_next; \
335 else \
 prev->fshn_next = node->fshn_next; \
336337 rw_exit(&list->fshl_lock); \
338 \
 kmem_free(node, sizeof (*node)); \
339340 _NOTE(CONSTCOND) \
341 } while (0)
343 #define FSH_REMOVE_VN(hooks, fsrec, lower, upper) \
344 FSH_REMOVE(VOP, hooks, fsrec, lower, upper)
346 #define FSH_REMOVE_VFS(hooks, fsrec, lower, upper) \
347 FSH_REMOVE(VFS, hooks, fsrec, lower, upper)
349 void
 void
350 fsh_hook_remove(vfs_t *vfsp, fsh_t *hooks)
351 {
352 fsh_fsrecord_t *fsrec;
354 FSH_PREPARE_FSREC(vfsp);
355 fsrec = vfsp->vfs_fshrecord;
357 FSH_REMOVE_VN(hooks, fsrec, open, OPEN);
358FSH_REMOVE_VN(hooks, fsrec, close, CLOSE);
359 FSH_REMOVE_VN(hooks, fsrec, read, READ);
360 FSH_REMOVE_VN(hooks, fsrec, write, WRITE);
361 FSH_REMOVE_VFS(hooks, fsrec, mount, MOUNT);
362 FSH_REMOVE_VFS(hooks, fsrec, unmount, UNMOUNT);
363FSH_REMOVE_VFS(hooks, fsrec, root, ROOT);
364 FSH_REMOVE_VFS(hooks, fsrec, vget, VGET);
365 FSH_REMOVE_VFS(hooks, fsrec, statfs, STATFS);
366 }
368 /* TODO: check which hooks are installed */
biov P<sub>3</sub>8
 void
370 fsh_hook_check(vfs_t *vfsp, fsh_t *hooks, fsh_t *mask)
371 {
372 _NOTE(ARGUNUSED(vfsp));
373 _NOTE(ARGUNUSED(hooks));
374 _NOTE(ARGUNUSED(mask));
375 }
377 /*
378 * API for installing/removing global mount/free callbacks.
379 * It's safe to call these functions whenever after fsh_init() was called.
380 * The fsh_global_callback_list is rwlocked. fsh_callback_install/remove() are
381 * the only writers and fsh_exec_mount/free_callbacks() are the only readers.382 */
383 void
384 fsh_callback_install(fsh_callback_t *fsh_callback)
385 {
386 fsh_callback_node_t *node;
388 node = (fsh_callback_node_t *)kmem_alloc(sizeof (*node), KM_SLEEP);
389 node->fshcn_callback = *fsh_callback;
```
391**rw\_enter(&fsh\_global\_callback\_list.fshcl\_lock, RW\_WRITER);**

### **new/usr/src/uts/common/fs/fsh.c<sup>6</sup>**

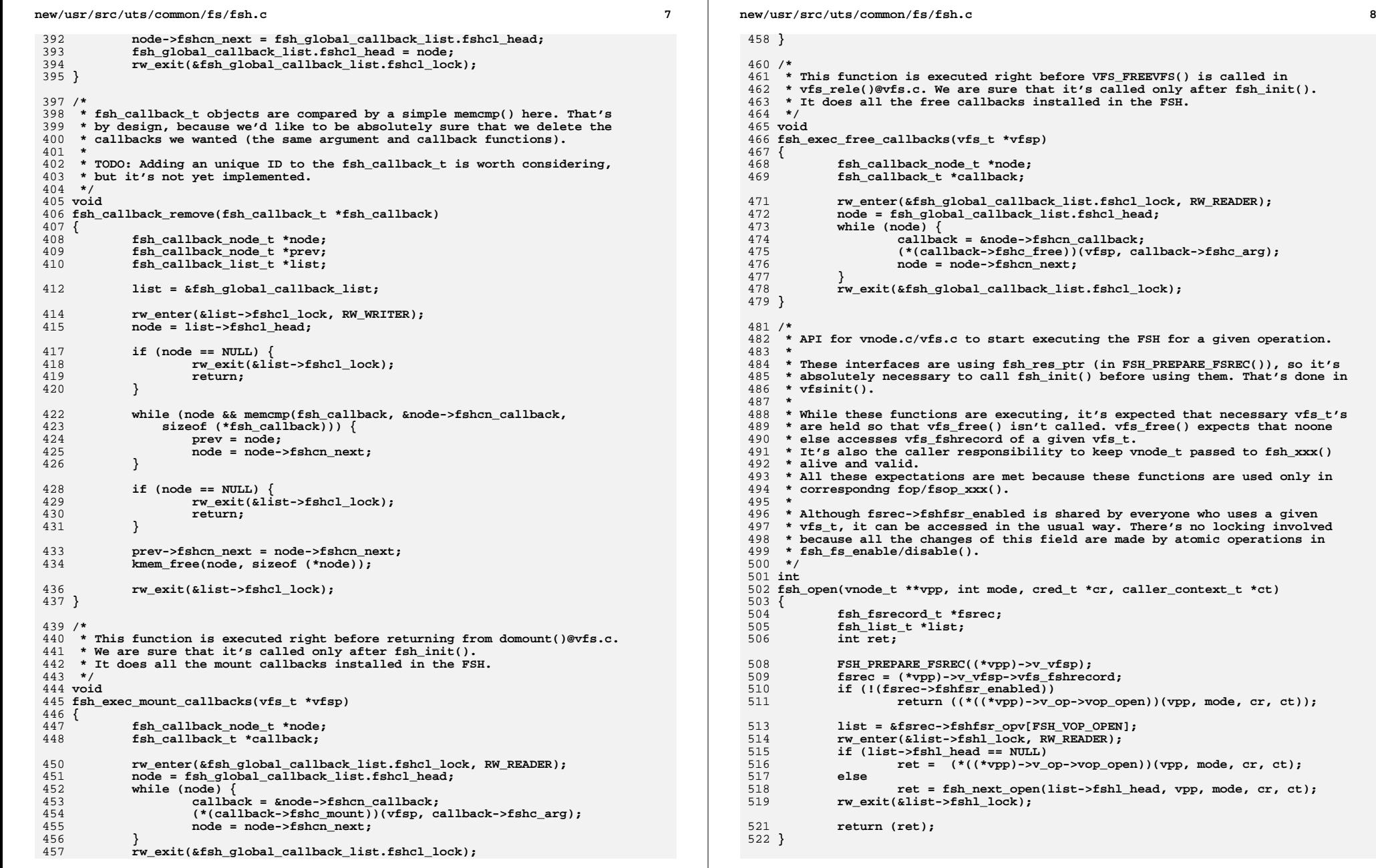

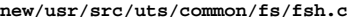

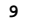

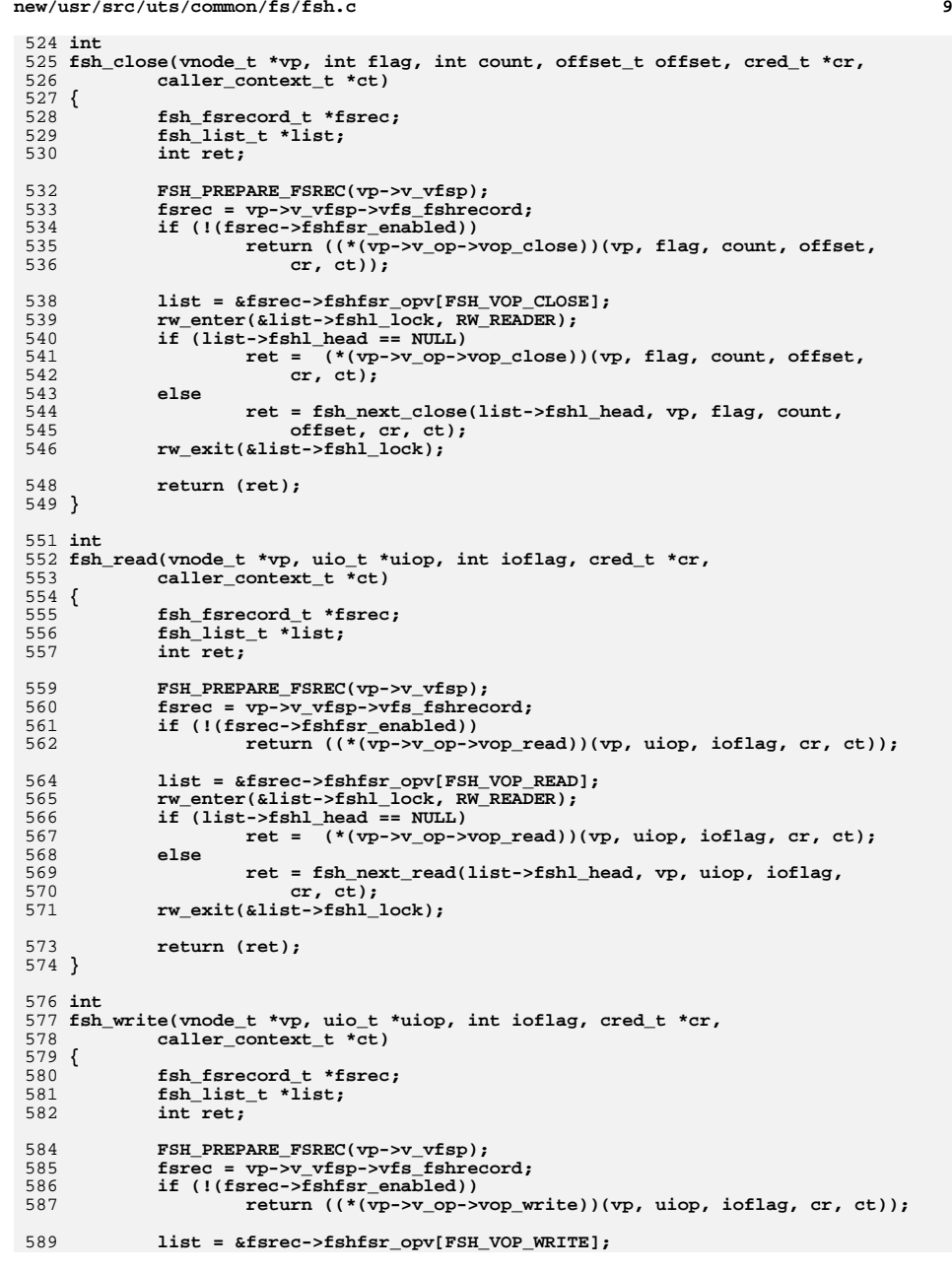

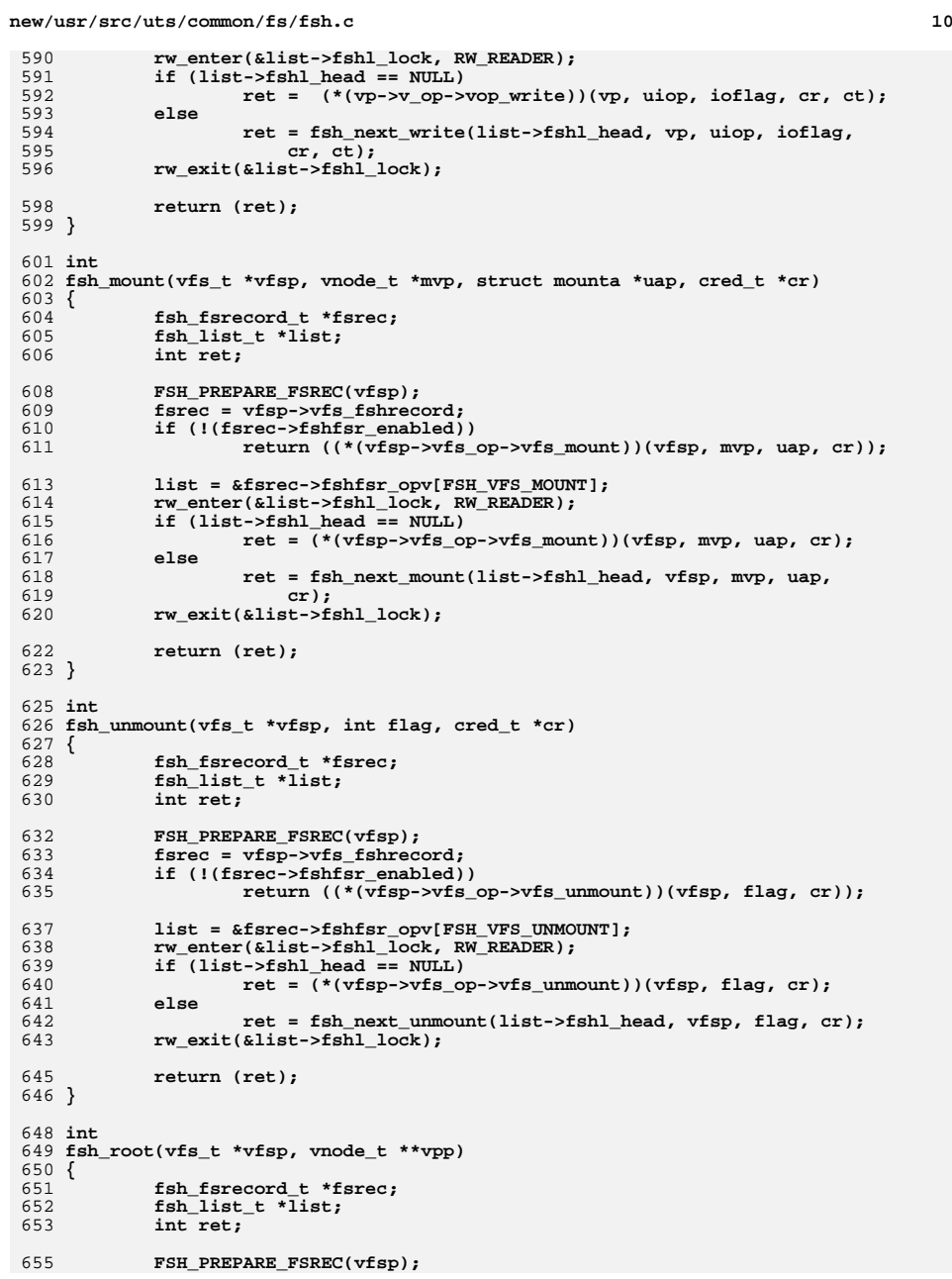

**new/usr/src/uts/common/fs/fsh.c <sup>11</sup> fsrec = vfsp->vfs\_fshrecord; if (!(fsrec->fshfsr\_enabled)) return ((\*(vfsp->vfs\_op->vfs\_root))(vfsp, vpp)); list = &fsrec->fshfsr\_opv[FSH\_VFS\_ROOT]; rw\_enter(&list->fshl\_lock, RW\_READER); if (list->fshl\_head == NULL) ret = (\*(vfsp->vfs\_op->vfs\_root))(vfsp, vpp); else ret = fsh\_next\_root(list->fshl\_head, vfsp, vpp); rw\_exit(&list->fshl\_lock); return (ret); } int fsh\_statfs(vfs\_t \*vfsp, statvfs64\_t \*sp) { fsh\_fsrecord\_t \*fsrec; fsh\_list\_t \*list; int ret;** FSH\_PREPARE\_FSREC(vfsp); **fsrec = vfsp->vfs\_fshrecord; if (!(fsrec->fshfsr\_enabled)) return ((\*(vfsp->vfs\_op->vfs\_statvfs))(vfsp, sp)); list = &fsrec->fshfsr\_opv[FSH\_VFS\_STATFS]; rw\_enter(&list->fshl\_lock, RW\_READER); if (list->fshl\_head == NULL) ret = (\*(vfsp->vfs\_op->vfs\_statvfs))(vfsp, sp); else ret = fsh\_next\_statfs(list->fshl\_head, vfsp, sp); rw\_exit(&list->fshl\_lock); return (ret); } int fsh\_vget(vfs\_t \*vfsp, vnode\_t \*\*vpp, fid\_t \*fidp) { fsh\_fsrecord\_t \*fsrec; fsh\_list\_t \*list; int ret;** FSH\_PREPARE\_FSREC(vfsp); **fsrec = vfsp->vfs\_fshrecord; if (!(fsrec->fshfsr\_enabled)) return ((\*(vfsp->vfs\_op->vfs\_vget))(vfsp, vpp, fidp)); list = &fsrec->fshfsr\_opv[FSH\_VFS\_VGET]; rw\_enter(&list->fshl\_lock, RW\_READER); if (list->fshl\_head == NULL) ret = (\*(vfsp->vfs\_op->vfs\_vget))(vfsp, vpp, fidp); else ret = fsh\_next\_vget(list->fshl\_head, vfsp, vpp, fidp); rw\_exit(&list->fshl\_lock); return (ret); }**  $717/$  **/\* \* This is the funtion used by FSH\_PREPARE\_FSREC() to allocate a new \* fsh\_fsrecord. This function is called by the first function which \* access the vfs\_fshrecord and finds out it's NULL. \*/**

**new/usr/src/uts/common/fs/fsh.c <sup>12</sup> static struct fsh\_fsrecord \* fsh\_fsrec\_create() { struct fsh\_fsrecord \*fsrecp; int i; fsrecp = (struct fsh\_fsrecord \*)kmem\_zalloc(sizeof (\*fsrecp),** KM SLEEP); **fsrecp->fshfsr\_enabled = 1;** for  $(i = 0; i < FSH$  SUPPORTED OPS COUNT;  $i++$ ) **rw\_init(&fsrecp->fshfsr\_opv[i].fshl\_lock, NULL, RW\_DRIVER, NULL); return (fsrecp); } /\* \* This call can be used ONLY in vfs\_free(). It's assumed that no other \* fsh\_xxx() using the vfs\_t that owns the fsh\_fsrecord to be destroyed \* is executing while call to fsh\_fsrec\_destroy() is made. With this \* assumptions, no concurrency issues occur. All rwlocks of fshfsr\_opv \* elements are released. \*/ void fsh\_fsrec\_destroy(struct fsh\_fsrecord \*volatile fsrecp) { int i; fsh\_node\_t \*node, \*next\_node;** for  $(i = 0; i < FSH_SUPPORTED_OPS_COUNT; i++)$  **node = fsrecp->fshfsr\_opv[i].fshl\_head; while (node) { next\_node = node->fshn\_next; kmem\_free(node, sizeof (\*node)); node = next\_node; } rw\_destroy(&fsrecp->fshfsr\_opv[i].fshl\_lock); } kmem\_free(fsrecp, sizeof (\*fsrecp)); } /\* \* fsh\_init() is called in vfsinit()@vfs.c. This function MUST be called \* before every other FSH call. \*/ void fsh\_init(void) { rw\_init(&fsh\_global\_callback\_list.fshcl\_lock, NULL, RW\_DRIVER, NULL); fsh\_res\_ptr = kmem\_alloc(1, KM\_SLEEP); } /\* \* These functions are used to pass control to the next hook or underlying \* vop/vfsop. It's consumer doesn't have to worry about any locking, because \* all the necessities are guaranteed by the fsh\_ \*/ int fsh\_next\_open(fsh\_node\_t \*fsh\_node, vnode\_t \*\*vpp, int mode, cred\_t \*cr, caller\_context\_t \*ct) { if (fsh\_node == NULL) return ((\*(\*vpp)->v\_op->vop\_open)(vpp, mode, cr, ct)); return ((\*(fsh\_node->fshn\_hooki.fshi\_fn.hook\_open))( fsh\_node->fshn\_next, fsh\_node->fshn\_hooki.fshi\_arg, vpp, mode, cr, ct));**

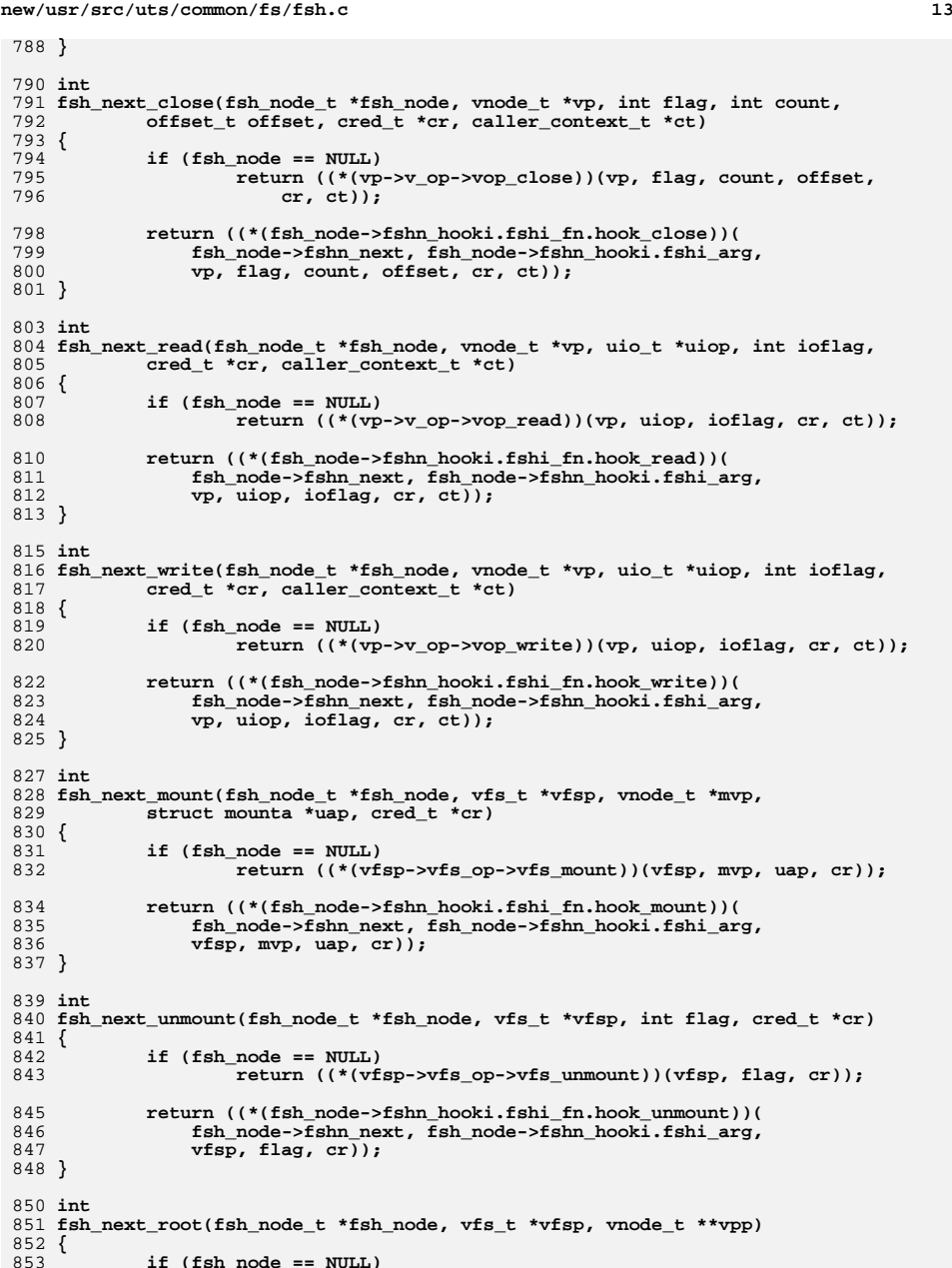

**if (fsh\_node == NULL)**

**new/usr/src/uts/common/fs/fsh.c <sup>14</sup>** 854 **return ((\*(vfsp->vfs\_op->vfs\_root))(vfsp, vpp));** 856 **return ((\*(fsh\_node->fshn\_hooki.fshi\_fn.hook\_root))(** 857 **fsh\_node->fshn\_next, fsh\_node->fshn\_hooki.fshi\_arg,**<br>858 **fsp.** *v*fsp. *vpp*)): vfsp, vpp)); 859 **}** 861 **int** 862 **fsh\_next\_statfs(fsh\_node\_t \*fsh\_node, vfs\_t \*vfsp, statvfs64\_t \*sp)** 863 **{** 864 **if (fsh\_node == NULL)** 865 **return ((\*(vfsp->vfs\_op->vfs\_statvfs))(vfsp, sp));** 867 **return ((\*(fsh\_node->fshn\_hooki.fshi\_fn.hook\_statfs))(** 868 **fsh\_node->fshn\_next, fsh\_node->fshn\_hooki.fshi\_arg,**869 **vfsp, sp));**870 **}** 872 **int** 873 **fsh\_next\_vget(fsh\_node\_t \*fsh\_node, vfs\_t \*vfsp, vnode\_t \*\*vpp, fid\_t \*fidp)** 874 **{** 875 **if (fsh\_node == NULL)** 876 **return ((\*(vfsp->vfs\_op->vfs\_vget))(vfsp, vpp, fidp));** 878**return ((\*(fsh\_node->fshn\_hooki.fshi\_fn.hook\_vget))(** 879 **fsh\_node->fshn\_next, fsh\_node->fshn\_hooki.fshi\_arg,**

880 **vfsp, vpp, fidp));**

881 **}**

 #include <sys/dnlc.h> #include <sys/file.h> #include <sys/time.h> #include <sys/atomic.h>

**new/usr/src/uts/common/fs/vfs.c <sup>1</sup> \*\*\*\*\*\*\*\*\*\*\*\*\*\*\*\*\*\*\*\*\*\*\*\*\*\*\*\*\*\*\*\*\*\*\*\*\*\*\*\*\*\*\*\*\*\*\*\*\*\*\*\*\*\*\*\*\*\* 118473 Fri Jul 26 14:40:07 2013new/usr/src/uts/common/fs/vfs.cbasic FSH \*\*\*\*\*\*\*\*\*\*\*\*\*\*\*\*\*\*\*\*\*\*\*\*\*\*\*\*\*\*\*\*\*\*\*\*\*\*\*\*\*\*\*\*\*\*\*\*\*\*\*\*\*\*\*\*\*\*** /\*  $*$  CDDL HEADER START 3  $*$  \* \* The contents of this file are subject to the terms of the \* Common Development and Distribution License (the "License").  $6 *$  You may not use this file except in compliance with the License.<br>7  $*$  \* <sup>8</sup> \* You can obtain a copy of the license at usr/src/OPENSOLARIS.LICENSE \* or http://www.opensolaris.org/os/licensing. \* See the License for the specific language governing permissions  $*$  and limitations under the License.<br>12  $*$  \* <sup>13</sup> \* When distributing Covered Code, include this CDDL HEADER in each \* file and include the License file at usr/src/OPENSOLARIS.LICENSE. \* If applicable, add the following below this CDDL HEADER, with the \* fields enclosed by brackets "[]" replaced with your own identifying \* information: Portions Copyright [yyyy] [name of copyright owner] \* \* CDDL HEADER END  $20 */$  /\* \* Copyright (c) 1988, 2010, Oracle and/or its affiliates. All rights reserved.  $23 * /$ 25 /\* Copyright (c) 1983, 1984, 1985, 1986, 1987, 1988, 1989 AT&T \*/<br>26 /\* All Rights Reserved \*/ All Rights Reserved \*/ /\* <sup>29</sup> \* University Copyright- Copyright (c) 1982, 1986, 1988 \* The Regents of the University of California  $31 * All Rights Research   
32 *$  \* <sup>33</sup> \* University Acknowledgment- Portions of this document are derived from \* software developed by the University of California, Berkeley, and its \* contributors. \*/ #include <sys/types.h> #include <sys/t\_lock.h> #include <sys/param.h> #include <sys/errno.h> #include <sys/user.h> #include <sys/fstyp.h> #include <sys/kmem.h> #include <sys/systm.h> #include <sys/proc.h> #include <sys/mount.h> #include <sys/vfs.h> #include <sys/vfs\_opreg.h> #include <sys/fem.h> #include <sys/mntent.h> #include <sys/stat.h> #include <sys/statvfs.h> #include <sys/statfs.h> #include <sys/cred.h> #include <sys/vnode.h> #include <sys/rwstlock.h>

**new/usr/src/uts/common/fs/vfs.c <sup>2</sup>** #include <sys/cmn\_err.h> #include <sys/buf.h> #include <sys/swap.h> #include <sys/debug.h> #include <sys/vnode.h> #include <sys/modctl.h> #include <sys/ddi.h> #include <sys/pathname.h> #include <sys/bootconf.h> #include <sys/dumphdr.h> #include <sys/dc\_ki.h> #include <sys/poll.h> #include <sys/sunddi.h> #include <sys/sysmacros.h> #include <sys/zone.h> #include <sys/policy.h> #include <sys/ctfs.h> #include <sys/objfs.h> #include <sys/console.h> #include <sys/reboot.h> #include <sys/attr.h> #include <sys/zio.h> #include <sys/spa.h> #include <sys/lofi.h> #include <sys/bootprops.h> **#include <sys/fsh.h> #include <sys/fsh\_impl.h>** #include <vm/page.h> #include <fs/fs\_subr.h> 93 /\* Private interfaces to create vopstats-related data structures \*/<br>94 extern void initialize vonstats(vonstats t \*): 94 extern void initialize\_vopstats(vopstats\_t \*);<br>95 extern vopstats t \* aet fstype vopstats(struct vfs \*. 95 extern vopstats\_t  $*get\_fstype\_vopstats(struct vfs *, struct vfssw *);$ <br>96 extern vsk\_anchor\_t  $*get\_vskstat\_anchor(struct vfs *);$ \*get\_vskstat\_anchor(struct vfs \*); static void vfs\_clearmntopt\_nolock(mntopts\_t \*, const char \*, int); 99 static void vfs setmntopt nolock(mntopts  $t^*$ , const char  $*$ , 100 const char  $\overline{\star}$ , int,  $\overline{\text{int}}$ ); 101 static int vfs\_optionisset\_nolock(const mntopts\_t \*, const char \*, char \*\*); 102 static void vfs freemnttab(struct vfs \*); static void vfs\_freeopt(mntopt\_t \*); static void vfs\_swapopttbl\_nolock(mntopts\_t \*, mntopts\_t \*); 105 static void vfs swapopttbl(mntopts t \*, mntopts t \*); 106 static void vfs\_copyopttbl\_extend(const mntopts\_t \*, mntopts\_t \*, int); static void vfs\_createopttbl\_extend(mntopts\_t \*, const char \*, 108 const mntopts  $t *$ ); static char \*\*vfs\_copycancelopt\_extend(char \*\*const, int); static void vfs\_freecancelopt(char \*\*); static void getrootfs(char \*\*, char \*\*); static int getmacpath(dev\_info\_t \*, void \*); 113 static void vfs mnttabvp setup(void); struct ipmnt { 116 struct ipmnt \*mip\_next;<br>117 devt mip\_dev; 117 dev\_t mip\_dev;<br>118 struct vfs \*mip vfsr \*mip\_vfsp; }; **\_\_\_\_\_\_unchanged\_portion\_omitted\_** /\* <sup>215</sup> \* File system operation dispatch functions. \*/ int <sup>219</sup> fsop\_mount(vfs\_t \*vfsp, vnode\_t \*mvp, struct mounta \*uap, cred\_t \*cr)

**new/usr/src/uts/common/fs/vfs.c <sup>3</sup>** <sup>220</sup> { 221 **return (fsh\_mount(vfsp, mvp, uap, cr));** 219return  $(*$  ( $vFsp$ )-> $vfs\_op$ -> $vfs\_mount$ )( $vfsp$ , mvp, uap,  $cr$ ); <sup>222</sup> } <sup>224</sup> int <sup>225</sup> fsop\_unmount(vfs\_t \*vfsp, int flag, cred\_t \*cr) <sup>226</sup> { 227 **return (fsh\_unmount(vfsp, flag, cr));**  $225$  return (\*(vfsp)->vfs\_op->vfs\_unmount)(vfsp, flag, cr); <sup>228</sup> } <sup>230</sup> int <sup>231</sup> fsop\_root(vfs\_t \*vfsp, vnode\_t \*\*vpp)  $232$  { refstr\_t \*mntpt; 234 **int ret = fsh\_root(vfsp, vpp);** 232232 int ret =  $(*(\overline{vfsp})-vfs\_op-vfs\_root)(vfsp, vpp);$ <br>235  $/*$ <sup>235</sup> /\* 236  $*$  Make sure this root has a path. With lofs, it is possible to have 237  $*$  a NULL mountpoint. \* a NULL mountpoint.  $238$ <br> $239$ 239 if (ret == 0 && vfsp->vfs\_mntpt != NULL && (\*vpp)->v\_path == NULL) {<br>240 mntpt = vfs\_qetmptpoint(vfsp): 240 mntpt = vfs\_getmntpoint(vfsp);<br>241 mntpt = vfs\_getmntpoint(vfsp); 241 vn\_setpath\_str(\*vpp, refstr\_value(mntpt),<br>242 strlen(refstr\_value(mntpt))); 242 strlen(refstr\_value(mntpt)));<br>243 refstr rele(mntpt); 243  $refstr\_rele(mntpt);$ <sup>244</sup> } <sup>246</sup> return (ret); <sup>247</sup> } <sup>249</sup> int 250 fsop\_statfs(vfs\_t\_\*vfsp,\_statvfs64\_t\_\*sp) <sup>251</sup> { 252 **return (fsh\_statfs(vfsp, sp));** 250 return (\*(vfsp)->vfs\_op->vfs\_statvfs)(vfsp, sp);  $253$ **\_\_\_\_\_\_unchanged\_portion\_omitted\_**<sup>261</sup> int <sup>262</sup> fsop\_vget(vfs\_t \*vfsp, vnode\_t \*\*vpp, fid\_t \*fidp) <sup>263</sup> {  $\frac{264}{265}$ 265  $*$  In order to handle system attribute fids in a manner<br>266  $*$  transparent to the underlying fs, we embed the fid for 266 \* transparent to the underlying fs, we embed the fid for<br>267 \* the sysattr parent object in the sysattr fid and tack 267 \* the sysattr parent object in the sysattr fid and tack on 268 \* some extra bytes that only the sysattr laver knows about 268 \* some extra bytes that only the sysattr layer knows about.<br>269 \* <sup>269</sup> \* 270 \* This guarantees that sysattr fids are larger than other fids<br>271 \* for this yfs. If the yfs supports the sysattr view interface 271  $*$  for this vfs. If the vfs supports the sysattr view interface<br>272  $*$  (as indicated by VESET SYSATTE VIEWS) we cannot have a size 272  $*$  (as indicated by VFSFT\_SYSATTR\_VIEWS), we cannot have a size<br>273  $*$  collision with XATTR FIDSZ \* collision with XATTR\_FIDSZ.  $274$ 275 if (vfs\_has\_feature(vfsp, VFSFT\_SYSATTR\_VIEWS) & 276 fidp->fid len == XATTR FIDSZ) <sup>276</sup> fidp->fid\_len == XATTR\_FIDSZ) return (xattr\_dir\_vget(vfsp, vpp, fidp)); 279 **return (fsh\_vget(vfsp, vpp, fidp));** 277 return (\*(vfsp)->vfs\_op->vfs\_vget)(vfsp, vpp, fidp); <sup>280</sup> } **\_\_\_\_\_\_unchanged\_portion\_omitted\_**<sup>1085</sup> /\* <sup>1086</sup> \* Common mount code. Called from the system call entry point, from autofs,

<sup>1087</sup> \* nfsv4 trigger mounts, and from pxfs.

**new/usr/src/uts/common/fs/vfs.c <sup>4</sup>** <sup>1088</sup> \* <sup>1089</sup> \* Takes the effective file system type, mount arguments, the mount point <sup>1090</sup> \* vnode, flags specifying whether the mount is a remount and whether it <sup>1091</sup> \* should be entered into the vfs list, and credentials. Fills in its vfspp <sup>1092</sup> \* parameter with the mounted file system instance's vfs. <sup>1093</sup> \* <sup>1094</sup> \* Note that the effective file system type is specified as a string. It may 1095  $*$  be null, in which case it's determined from the mount arguments, and may 1096  $*$  differ from the type specified in the mount arguments; this is a book to 1096  $*$  differ from the type specified in the mount arguments; this is a hook to 1097  $*$  allow interposition when instantiating file system instances 1097  $*$  allow interposition when instantiating file system instances.<br>1098  $*$ <sup>1098</sup> \* <sup>1099</sup> \* The caller is responsible for releasing its own hold on the mount point <sup>1100</sup> \* vp (this routine does its own hold when necessary). <sup>1101</sup> \* Also note that for remounts, the mount point vp should be the vnode for <sup>1102</sup> \* the root of the file system rather than the vnode that the file system <sup>1103</sup> \* is mounted on top of. <sup>1104</sup> \*/ <sup>1105</sup> int 1106 domount(char \*fsname, struct mounta \*uap, vnode\_t \*vp, struct cred \*credp, struct vfs \*\*vfspp) struct vfs \*\*vfspp) <sup>1108</sup> { 1109 struct vfssw \*vswp;<br>1110 vfsops t \*vfsops; 1110 vfsops\_t \*vfsop<br>1111 struct\_vfs \*vfsp; 1111 struct vfs \*vfsp<br>1112 struct vnode \*bvp; 1112 struct vnode<br>1113 dev\_t 1113 dev\_t bdev = 0;<br>1114 mntopts t mnt mntop 1114 mntopts\_t mnt\_mntopts;<br>1115 int error = 0; 1115  $int$   $error = 0;$ <br>1116  $int$   $convout er$ 1116 int copyout\_error = 0;<br>1117 int ovflags; 1117 int ovflags;<br>1118 char \*opts = 1 1118 char \*opts = uap->optptr;<br>1119 char \*inargs = opts; 1119 char  $\frac{\text{t}}{\text{t}}$  char  $\frac{\text{t}}{\text{t}}$  int  $\frac{\text{t}}{\text{t}}$  or  $\frac{\text{t}}{\text{t}}$  int  $\frac{\text{t}}{\text{t}}$  or  $\frac{\text{t}}{\text{t}}$  int  $\frac{\text{t}}{\text{t}}$  or  $\frac{\text{t}}{\text{t}}$  is  $\frac{\text{t}}{\text{t}}$  or  $\frac{\text{t}}{\text{t}}$  is  $\frac{\text{t}}{\text{t}}$  or  $\frac{\text{t}}$ 1120 int optlen = uap->optlen;<br>1121 int remount; 1121 int remount;<br>1122 int rdonly; <sup>1122</sup> int rdonly; 1123  $int$   $\text{hbm} = 0;$ <br>1124  $\text{hbm} = 0;$  $1124$  int  $\text{delmin} = 0;$ <br>  $1125$  int  $\text{addmin} = 0;$ 1125 int  $\text{addmin}_{p} = 0;$ <br>1126 int splice =  $(1)$ 1126 int splice =  $((\text{uap}->f \text{lags } \& \text{MS\_NOSPLICE}) == 0);$ <br>1127 int fromspace =  $(\text{uap}->f \text{lags } \& \text{MS\_SYSSPACE})$  ? 1127 int from space =  $(uap{\gt}f1aqs \& MS_SYSSPACE)$  ?<br>1128 IIIO SYSSPACE : IIIO IISERSPACE: 1128 UIO\_SYSSPACE : UIO\_USERSPACE;<br>1129 char \*resource = NULL. 1129 char \*resource = NULL, \*mountpt = NULL;<br>1130 refstr\_t \*oldresource, \*oldmntpt; 1130 refstr\_t \*oldresource, \*oldmntpt;<br>1131 struct pathname pn. rpn; 1131 struct pathname pn, rpn;<br>1132 vsk\_anchor\_t \*vskap; <sup>1132</sup> vsk\_anchor\_t \*vskap; <sup>1133</sup> char fstname[FSTYPSZ]; <sup>1135</sup> /\* 1136 \* The v\_flag value for the mount point vp is permanently set<br>1137 \* to VVFSLOCK so that no one bypasses the vn vfs\*locks routing 1137 \* to VVFSLOCK so that no one bypasses the vn\_vfs\*locks routine<br>1138 \* for mount point locking \* for mount point locking.  $1139$ <br> $1140$ 1140 mutex\_enter(&vp->v\_lock);<br>1141 vp->v\_flag |= VVFSLOCK; 1141 vp->v\_flag |= VVFSLOCK;<br>1142 mutex exit(&vp->v\_lock)  $mutex$  exit( $&v$ p->v\_lock); 1144 mnt\_mntopts.mo\_count = 0; 1145<br>1146 1146 \* Find the ops vector to use to invoke the file system-specific mount<br>1147 \* method If the fsname argument is non-NILL, use it directly 1147 \* method. If the fsname argument is non-NULL, use it directly.<br>1148 \* Otherwise dig the file system type information out of the mou 1148  $*$  Otherwise, dig the file system type information out of the mount 1149  $*$  arguments  $1149$  \* arguments.<br>1150 \* <sup>1150</sup> \* \* A side effect is to hold the vfssw entry.  $1152$ <br> $1153$ \* Mount arguments can be specified in several ways, which are

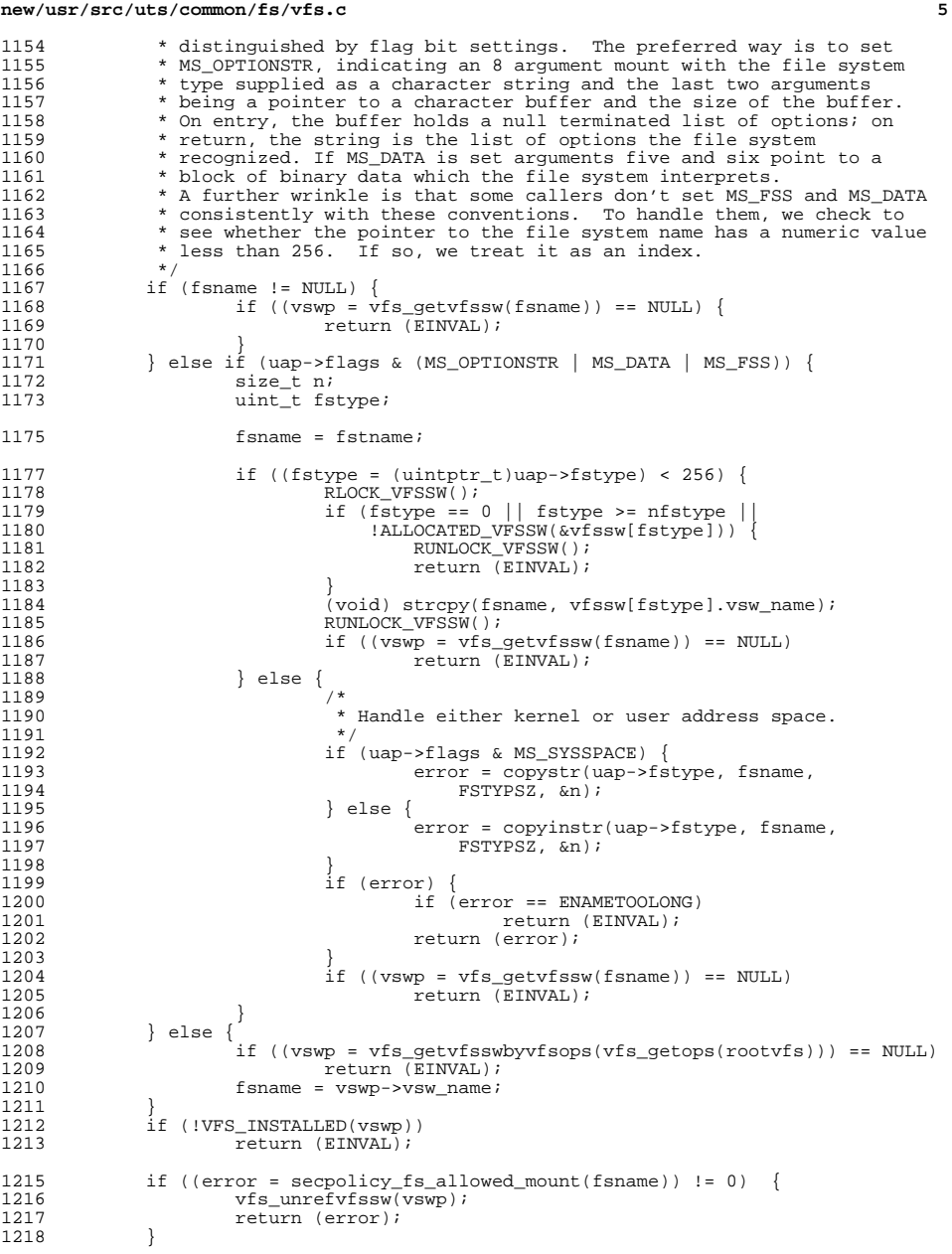

## **new/usr/src/uts/common/fs/vfs.c**

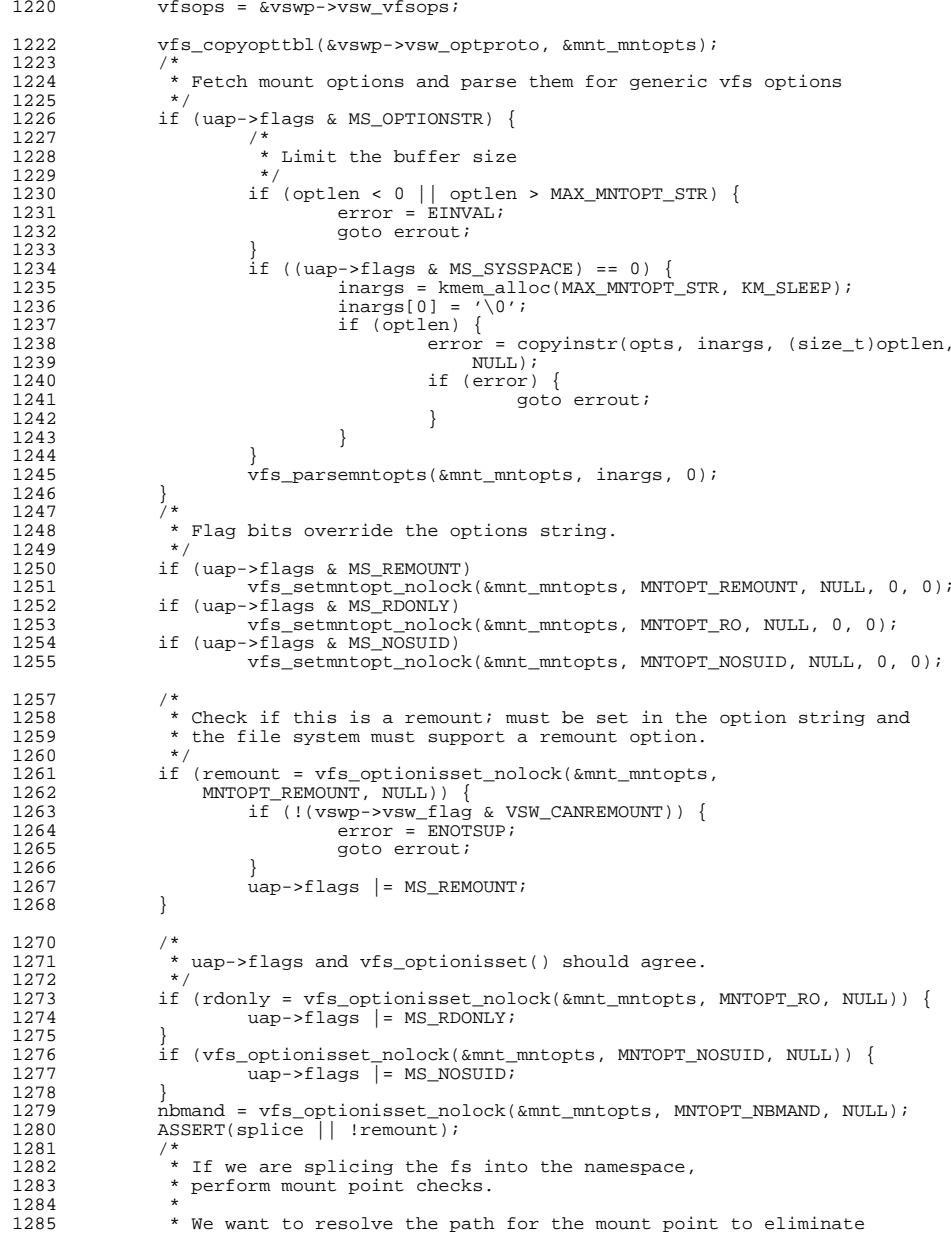

**new/usr/src/uts/common/fs/vfs.c <sup>7</sup>** 1286  $*$  '.' and ".." and symlinks in mount points; we can't do the 1287  $*$  same for the resource string, since it would turn 1287 \* same for the resource string, since it would turn<br>1288 \* "devider/c0t0d0s0" into "idevices/poi@ " We i 1288 \* "/dev/dsk/c0t0d0s0" into "/devices/pci@...". We need to do<br>1289 \* this before grabbing yn yfswlock(), because otherwise we 1289 \* this before grabbing vn\_vfswlock(), because otherwise we<br>1290 \* would deadlock with lookuppn() \* would deadlock with lookuppn(). 1291<br>1292 <sup>1292</sup> if (splice) {  $ASSERT(vp->v_count > 0);$  $1295$  /\* 1296 \* Pick up mount point and device from appropriate space.<br>1297 \* /  $1297$  \*/ <sup>1298</sup> if (pn\_get(uap->spec, fromspace, &pn) == 0) { 1299 resource =  $k$ mem\_alloc(pn.pn\_pathlen + 1, 1300 <sup>1300</sup> KM\_SLEEP); <sup>1301</sup> (void) strcpy(resource, pn.pn\_path); 1302 pn\_free(&pn);<br>1303 }  $\frac{1303}{1304}$ <sup>1304</sup> /\* 1305 \* Do a lookupname prior to taking the<br>1306 \* writelock. Mark this as completed is 1306 \* writelock. Mark this as completed if<br>1307 \* successful for later cleanup and add 1307 \* successful for later cleanup and addition to<br>1308 \* the mount in progress table. 1308  $*$  the mount in progress table.<br>1309  $*$ /  $1309$  \*/ 1310 if ((uap->flags & MS\_GLOBAL) == 0 &&<br>1311 100kunname(uap->spec\_fromspace 1311 100kupname(uap->spec, fromspace, 1312 1312  $\text{FOLLOW}, \text{NULL}, \text{kbvp} = 0)$  {<br>1313  $\text{addmin} = 1$ : 1313 **addmip** =  $1i$ <br>1314 **addmip** =  $1i$ <sup>1314</sup> } <sup>1316</sup> if ((error = pn\_get(uap->dir, fromspace, &pn)) == 0) { pathname\_t \*pnp; <sup>1319</sup> if (\*pn.pn\_path != '/') { 1320 $error = EINVAL$ 1321 pn\_free(&pn); 13221322 goto errout;<br>1323 goto errout;  $1323$  } 1324 pn\_alloc( $\alpha$ rpn);<br>1325  $1325$  /\* 1326 \* Kludge to prevent autofs from deadlocking with<br>1327 \* itself when it calls domount().  $1327$   $*$  itself when it calls domount().<br>1328  $\frac{1328}{13328}$  \* 1329 \* If autofs is calling, it is because it is doing<br>1330 \* (autofs) mounts in the process of an NFS mount. 1330 \* (autofs) mounts in the process of an NFS mount. A<br>1331 \* lookuppn() here would cause us to block waiting for 1331 \* lookuppn() here would cause us to block waiting for<br>  $\star$  said NFS mount to complete, which can't since this 1332 \* said NFS mount to complete, which can't since this<br>1333 \* \* is the thread that was supposed to doing it. 1333  $*$  is the thread that was supposed to doing it.<br>1334  $1334$   $*$ / 1335 1335 if (from space == UIO\_USERSPACE) { 13361336  $if ((error = lookuppn(\&pn, \&rpn, FOLLOW, NULL, 1337)$  $NULL)$ ) == 0) { e e pour la pour le propond de la pouvertier de la pouvertier de la pouvertier de la pouvertier de la pouvertier<br>De la pouvertier de la pouvertier de la pouvertier de la pouvertier de la pouvertier de la pouvertier de la p 13381339 } else { 1340 $\frac{1}{2}$ 1341 **\*** The file disappeared or otherwise<br>1342 **\*** became inaccessible since we open 1342 \* became inaccessible since we opened1343 **\*** it; might as well fail the mount 1344 \* since the mount point is no longer1345  $\star$  accessible.  $1346$  \*/ pn\_free(&rpn);<br>end(arpn); 13471348 pn\_free(&pn); 1349 goto errout; 1350} <sup>1351</sup> } else {

 **<sup>8</sup>** 1352 $1352$  pnp =  $\&p$ n;<br>1353  $\frac{1353}{1354}$ 1354 mountpt = kmem\_alloc(pnp->pn\_pathlen + 1, KM\_SLEEP);<br>1355 (void) strepy(mountpt, pnp->pn\_path);  $(void)$  strcpy(mountpt, pnp->pn\_path);  $1357$  /\* 1358 \* If the addition of the zone's rootpath<br>1359 \* would push us over a total path length 1359 \* would push us over a total path length<br>1360 \* of MAXPATHLEN, we fail the mount with 1360 \* of MAXPATHLEN, we fail the mount with<br>1361 \* ENAMETOOLONG which is what we would b 1361 \* ENAMETOOLONG, which is what we would have<br>1362 \* qotten if we were trying to perform the same 1362 \* dotten if we were trying to perform the same<br>1363 \* mount in the global zone 1363  $*$  mount in the global zone.  $1364$  \* 1365 \* strlen() doesn't count the trailing<br>1366 \* '\O', but zone rootpathlen counts be 1366  $* \ \backslash 0'$ , but zone\_rootpathlen counts both a<br>1367  $*$  trailing '/' and the terminating '\0'. 1367  $*$  trailing '/' and the terminating '\0'.<br>1368  $*$  $1368$  \*/ 1369 if ((curproc->p\_zone->zone\_rootpathlen - 1 +<br>1370 strlen(mountpt)) > MAXPATHLEN || 1370 strlen(mountpt)) > MAXPATHLEN ||<br>1371 (resource != NULL && 1371 (resource != NULL &&<br>1372 (curproc->p zone->zor 1372 (curproc->p\_zone->zone\_rootpathlen - 1 +<br>1373 strlen(resource)) > MAXPATHLEN)) { strlen(resource)) > MAXPATHLEN)) { 1374 error = ENAMETOOLONG;  $1375$  } 1377 pn\_free(&rpn);<br>1378 pn free(&pn); 1378 pn\_free(&pn);<br>1379 } <sup>1379</sup> } 1381 if (error)<br>1382 ao goto errout; <sup>1384</sup> /\* 1385 \* Prevent path name resolution from proceeding past<br>1386 \* the mount point 1386  $*$  the mount point.<br>1387  $*/$ <sup>1387</sup> \*/ 1388 if  $(vn_vfswlock(vp) = 0)$  {<br>
1389  $rnr = FRIISY$ : 1389 error = EBUSY;<br>1390 goto errout; <sup>1390</sup> goto errout; <sup>1391</sup> } <sup>1393</sup> /\* 1394 \* Verify that it's legitimate to establish a mount on 1395 \* the prospective mount point. 1395  $*$  the prospective mount point.<br>1396  $*$ /  $1396$  \*/ 1397 if  $(vn_m\nu t \neq 1398)$  != NULL) { <sup>1398</sup> /\* 1399 \* The mount point lock was obtained after some<br>1400 \* other thread raced through and established a 1400  $*$  other thread raced through and established a mount.<br>1401  $1401$  \*/ 1402  $vn\_vfsunlock(vp);$ <br>
1403  $error = FRIISY;$ 1403 error = EBUSY;<br>1404 goto errout: 1404 goto errout;<br>1405 }  $1405$  } 1406  $\text{if (vp->v_f1ag & VNOMOUNT)}$ <br>1407 vn vfsunlock(vp); 1407 vn\_vfsunlock(vp);<br>1408 1408 1408 (1991) 1408 error = EINVAL;<br>1409 error = EINVAL; qoto errout; <sup>1410</sup> } 1411<br>1412 <sup>1412</sup> if ((uap->flags & (MS\_DATA | MS\_OPTIONSTR)) == 0) { 1413  $\text{uap} - \text{dataptr} = \text{NULL};$ <br>1414  $\text{uap} - \text{dataptr} = 0;$  $uap$ ->datalen = 0;<br>} <sup>1415</sup> } <sup>1417</sup> /\*

### **new/usr/src/uts/common/fs/vfs.c**

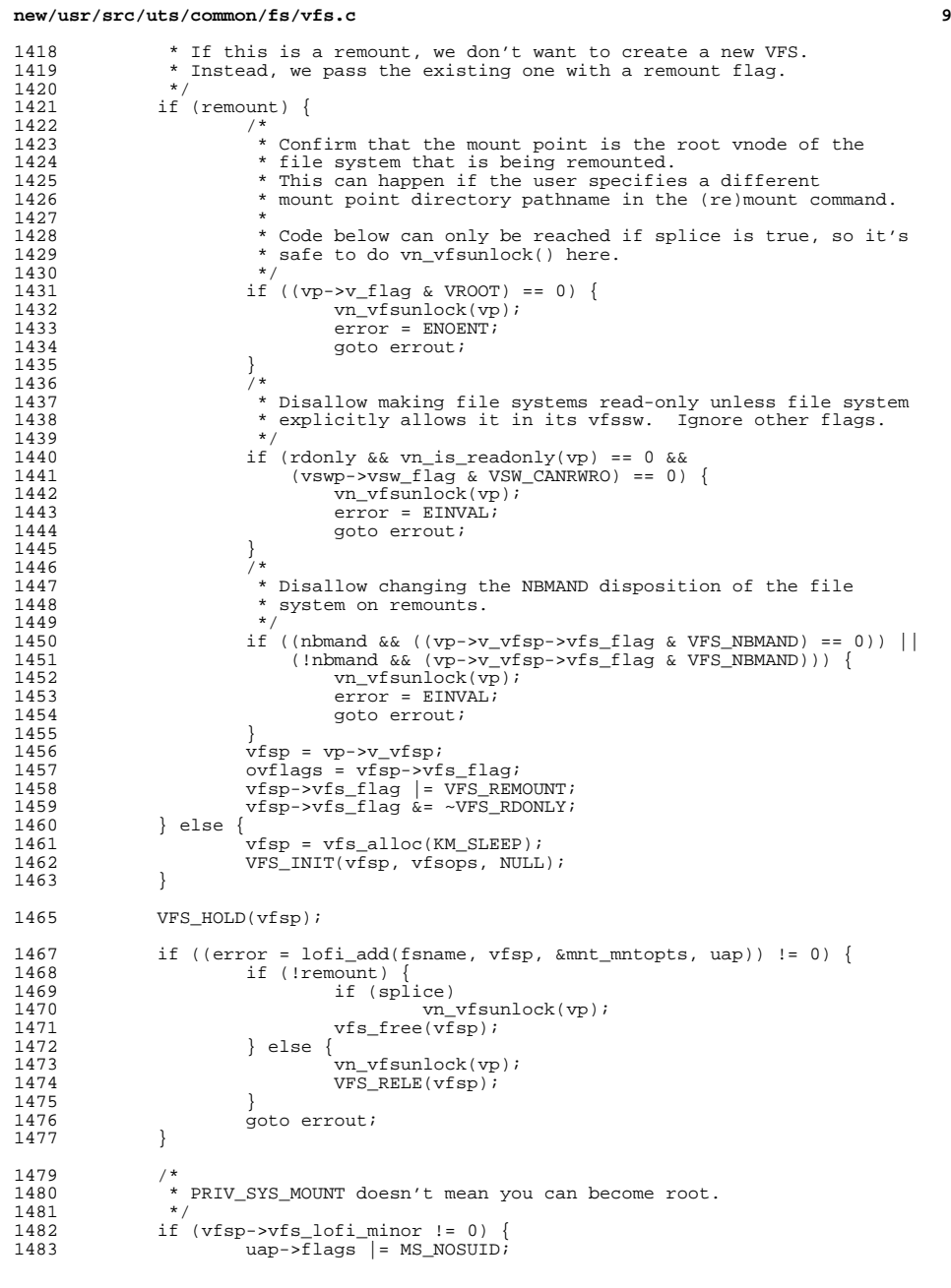

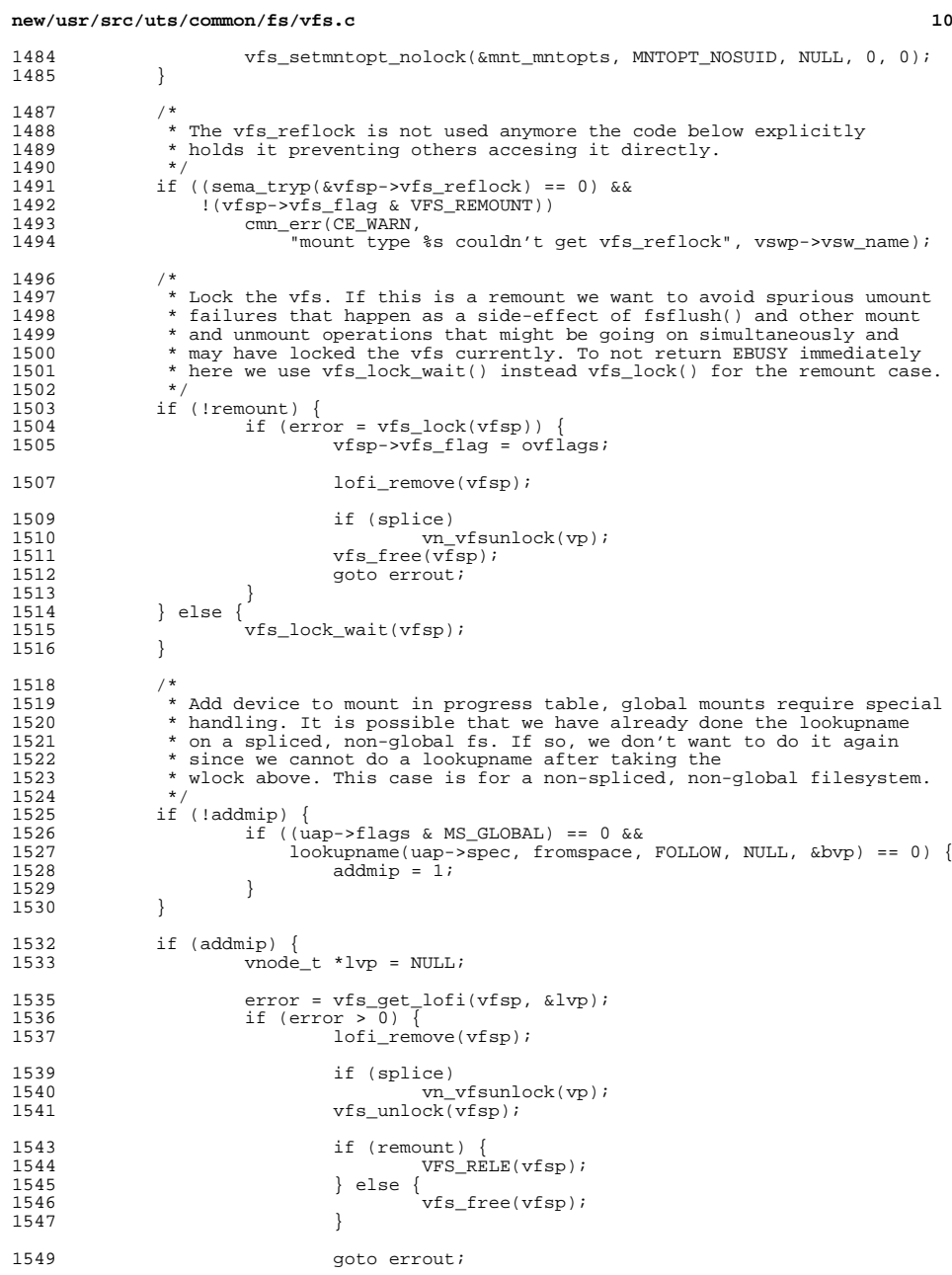

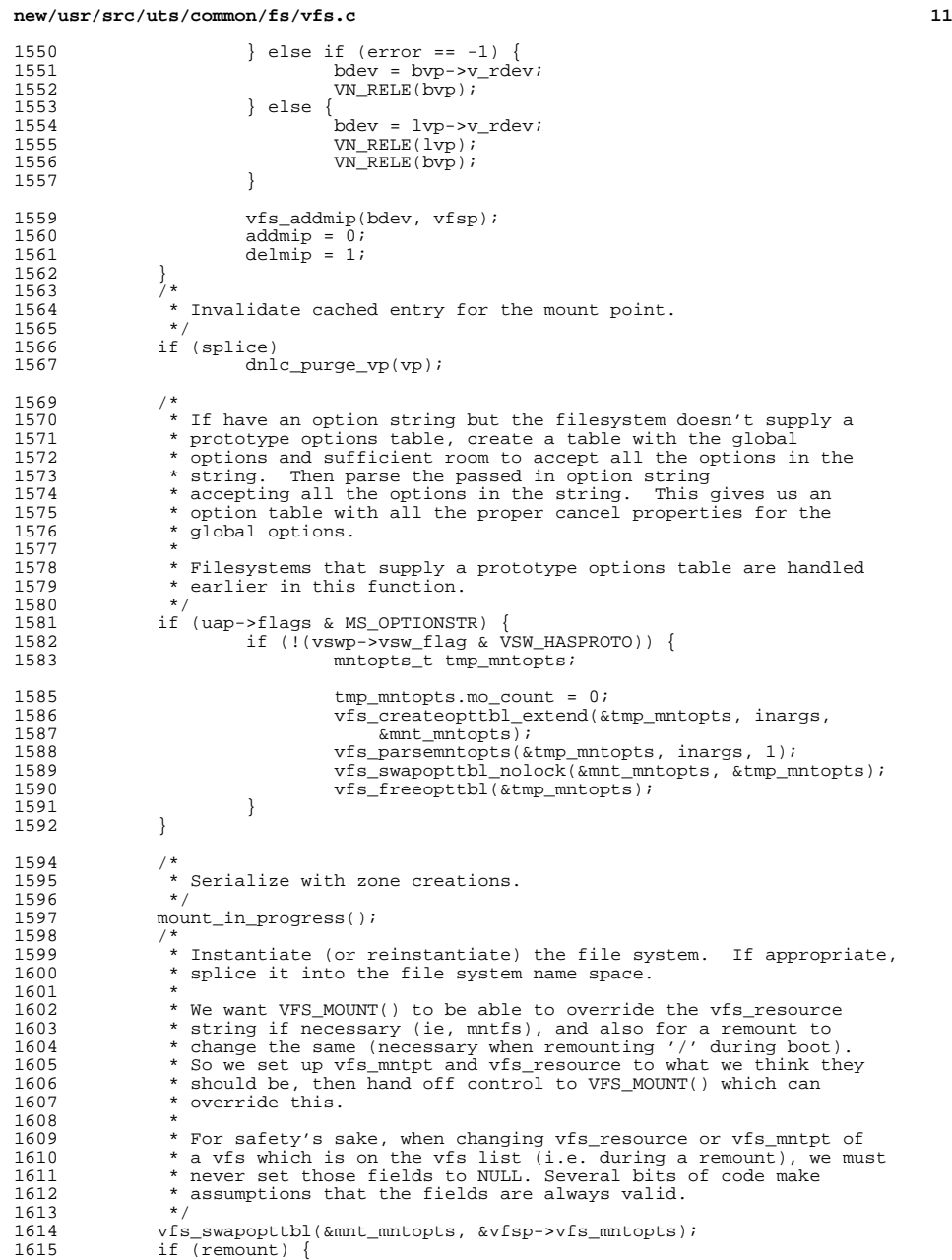

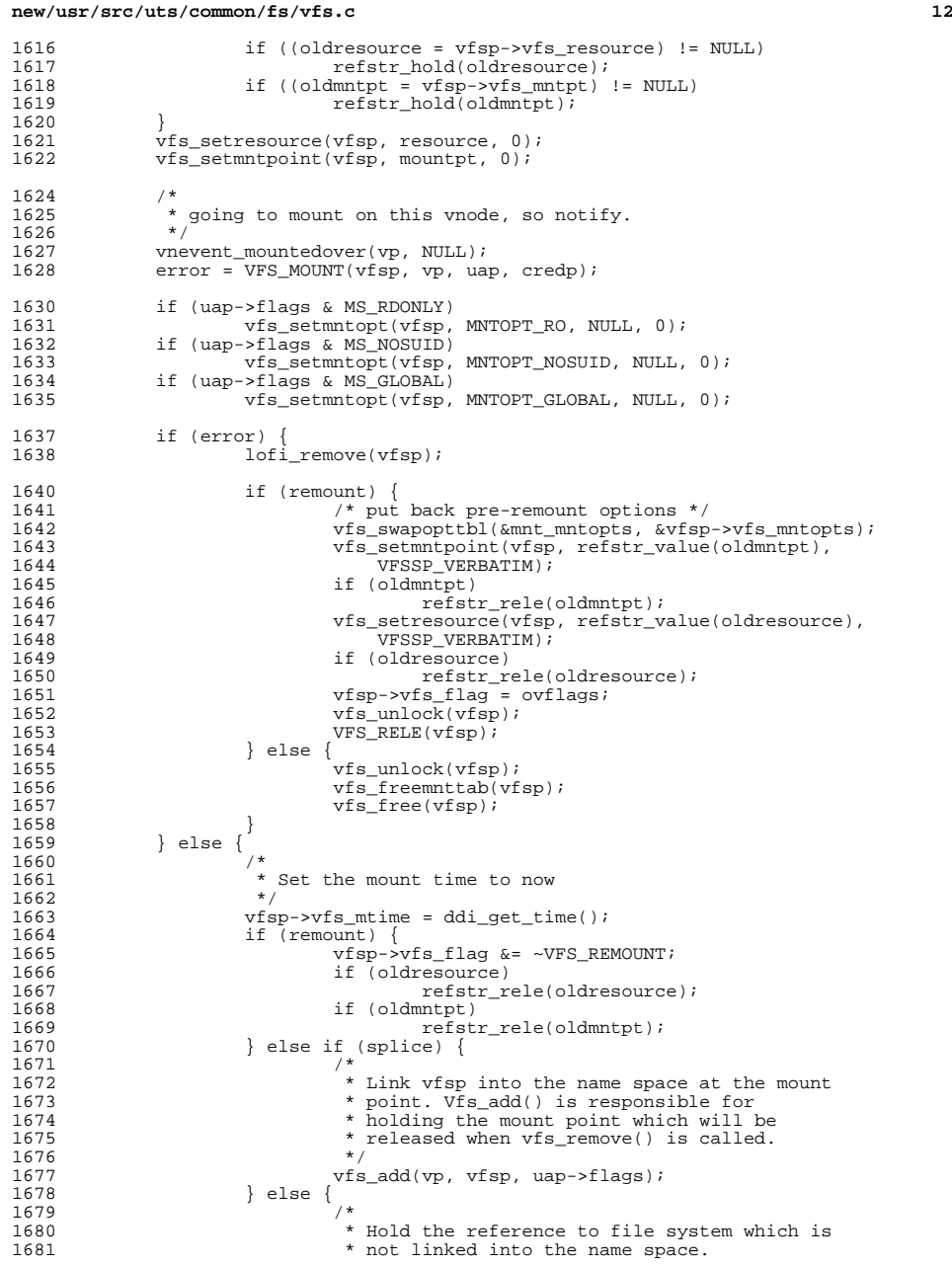

## **new/usr/src/uts/common/fs/vfs.c**

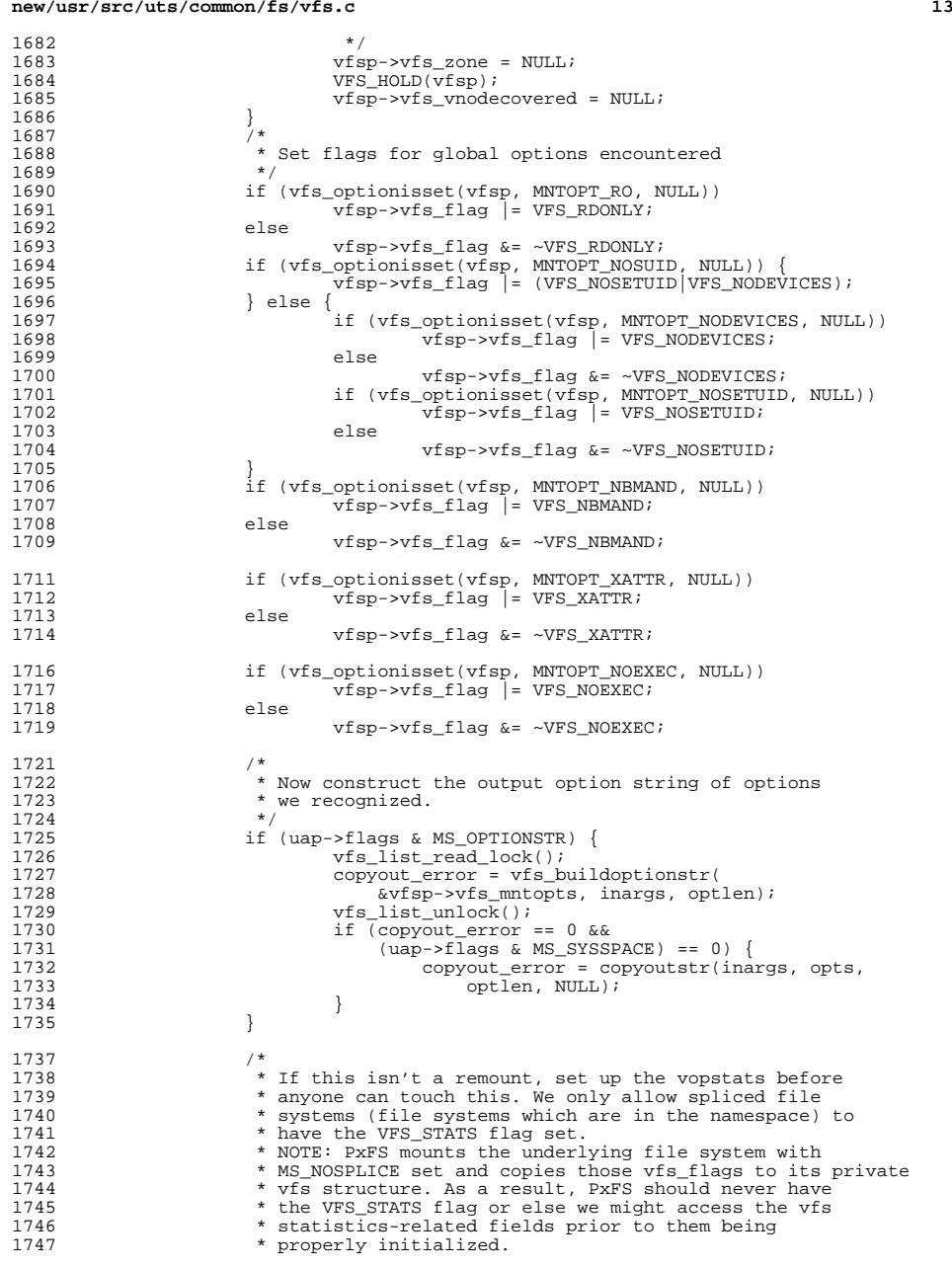

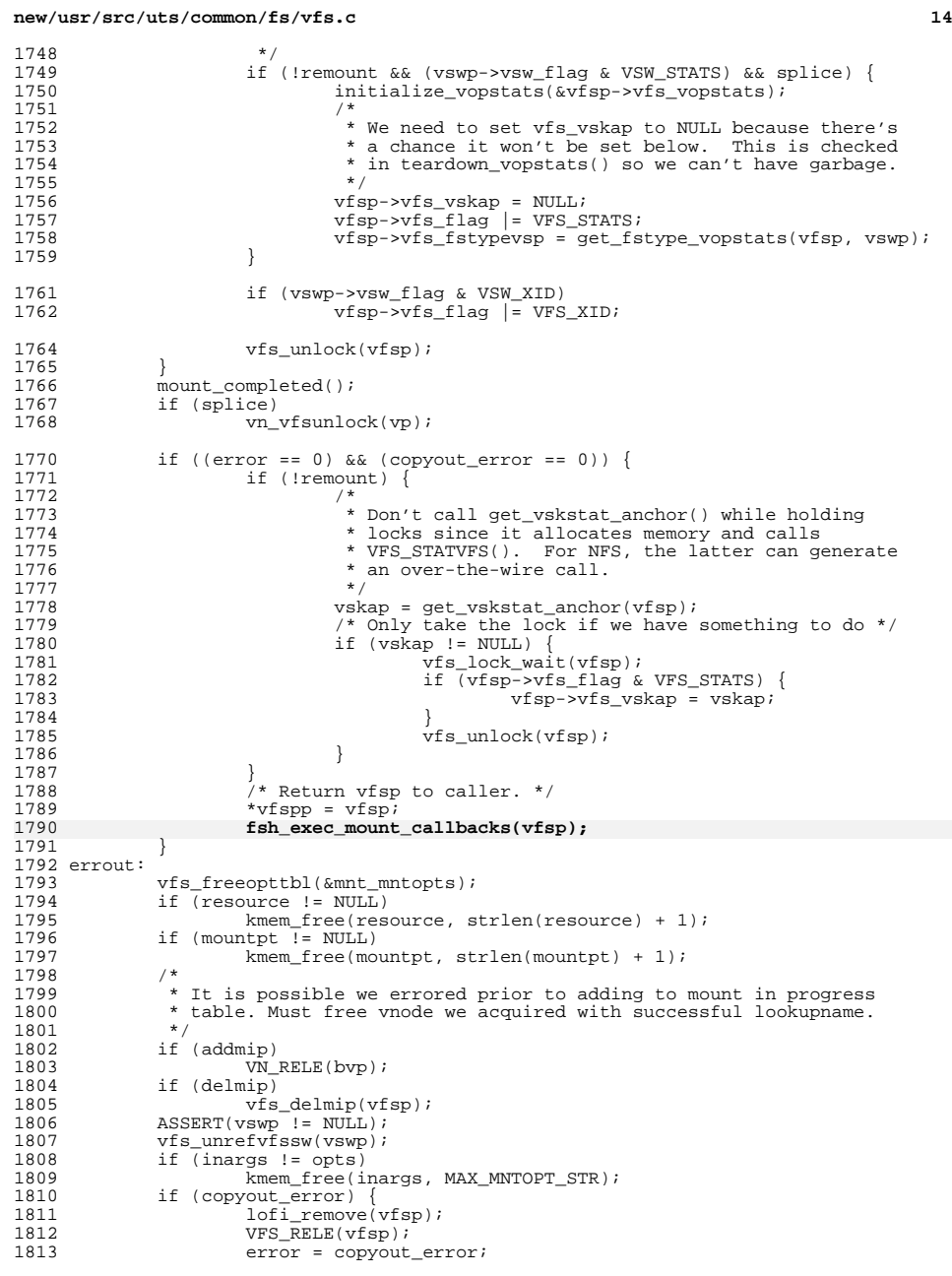

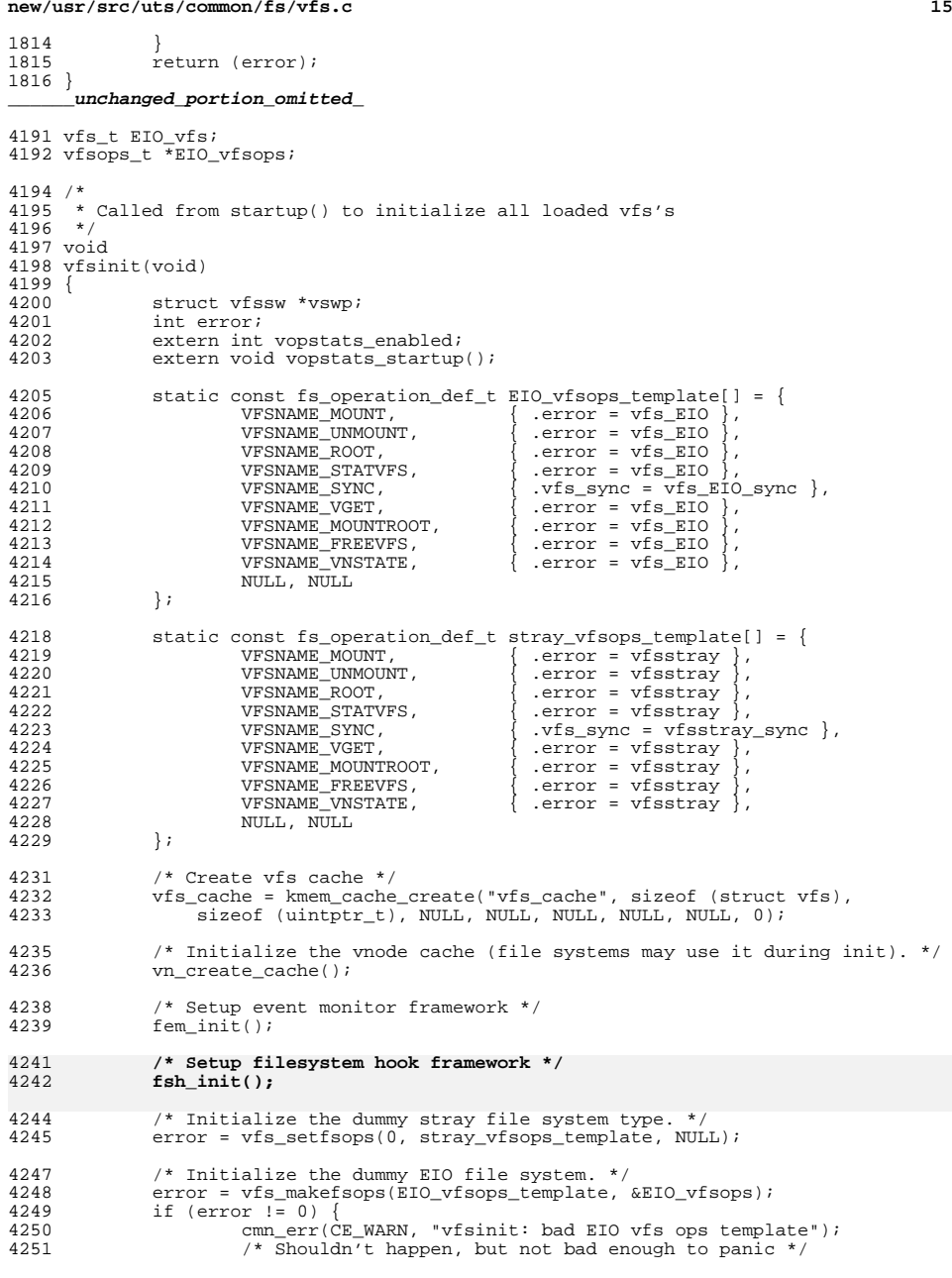

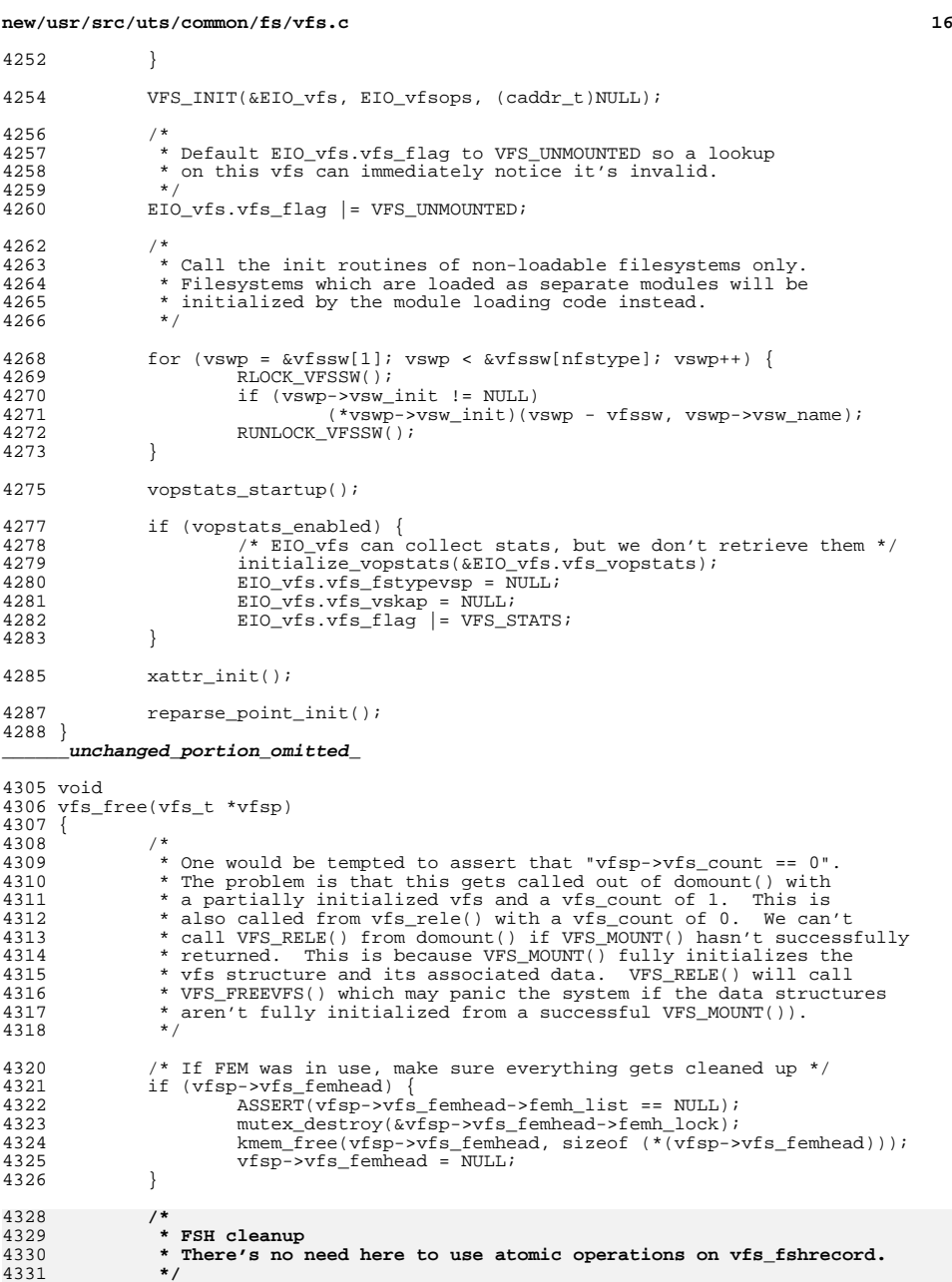

**new/usr/src/uts/common/fs/vfs.c**

c 17

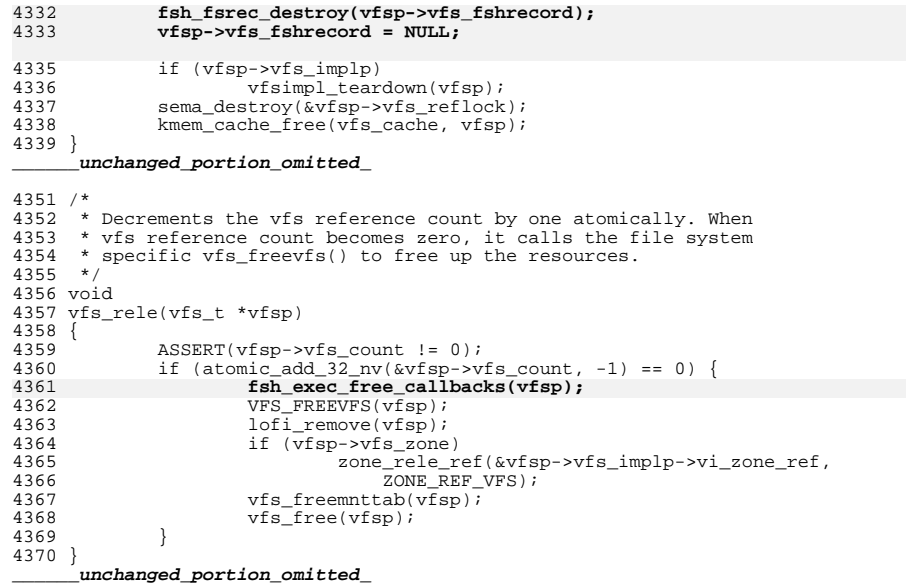

**new/usr/src/uts/common/fs/vnode.c 1 \*\*\*\*\*\*\*\*\*\*\*\*\*\*\*\*\*\*\*\*\*\*\*\*\*\*\*\*\*\*\*\*\*\*\*\*\*\*\*\*\*\*\*\*\*\*\*\*\*\*\*\*\*\*\*\*\*\* 105088 Fri Jul 26 14:40:08 2013 new/usr/src/uts/common/fs/vnode.cbasic FSH \*\*\*\*\*\*\*\*\*\*\*\*\*\*\*\*\*\*\*\*\*\*\*\*\*\*\*\*\*\*\*\*\*\*\*\*\*\*\*\*\*\*\*\*\*\*\*\*\*\*\*\*\*\*\*\*\*\*** /\* \* CDDL HEADER START \* \* The contents of this file are subject to the terms of the \* Common Development and Distribution License (the "License").  $6 *$  You may not use this file except in compliance with the License.<br>7  $*$  \* <sup>8</sup> \* You can obtain a copy of the license at usr/src/OPENSOLARIS.LICENSE \* or http://www.opensolaris.org/os/licensing. \* See the License for the specific language governing permissions  $*$  and limitations under the License.<br>12  $*$  \* <sup>13</sup> \* When distributing Covered Code, include this CDDL HEADER in each \* file and include the License file at usr/src/OPENSOLARIS.LICENSE. \* If applicable, add the following below this CDDL HEADER, with the \* fields enclosed by brackets "[]" replaced with your own identifying \* information: Portions Copyright [yyyy] [name of copyright owner] \* \* CDDL HEADER END  $20 */$  $22 / *$  \* Copyright (c) 1988, 2010, Oracle and/or its affiliates. All rights reserved.  $24 *1$ 26 /\* Copyright (c) 1983, 1984, 1985, 1986, 1987, 1988, 1989 AT&T \*/<br>27 /\* All Rights Reserved \*/ All Rights Reserved \*/ /\* \* University Copyright- Copyright (c) 1982, 1986, 1988 \* The Regents of the University of California \* All Rights Reserved \* \* University Acknowledgment- Portions of this document are derived from \* software developed by the University of California, Berkeley, and its \* contributors.  $37 * /$  #include <sys/types.h> #include <sys/param.h> #include <sys/t\_lock.h> #include <sys/errno.h> #include <sys/cred.h> #include <sys/user.h> #include <sys/uio.h> #include <sys/file.h> #include <sys/pathname.h> #include <sys/vfs.h> #include <sys/vfs\_opreg.h> #include <sys/vnode.h> #include <sys/rwstlock.h> #include <sys/fem.h> #include <sys/stat.h> #include <sys/mode.h> #include <sys/conf.h> #include <sys/sysmacros.h> #include <sys/cmn\_err.h> #include <sys/systm.h> #include <sys/kmem.h> #include <sys/debug.h> #include  $<$ c2/audit.h> **new/usr/src/uts/common/fs/vnode.c <sup>2</sup>** #include <sys/acl.h> #include <sys/nbmlock.h> #include <sys/fcntl.h> #include <fs/fs\_subr.h> #include <sys/taskq.h> <sup>67</sup> #include <fs/fs\_reparse.h> **#include <sys/fsh\_impl.h>** /\* Determine if this vnode is a file that is read-only \*/ 71 #define ISROFILE(vp)<br>72 ((vp)->v type 72 ((vp)->v\_type != VCHR && (vp)->v\_type != VBLK && \ndots (vp)->v\_type != VBLK && \ndots (vp) \right)  $(vp)$ ->v\_type != VFIFO && vn\_is\_readonly(vp)) /\* Tunable via /etc/system; used only by admin/install \*/ int nfs\_global\_client\_only; /\* <sup>79</sup> \* Array of vopstats\_t for per-FS-type vopstats. This array has the same \* number of entries as and parallel to the vfssw table. (Arguably, it could \* be part of the vfssw table.) Once it's initialized, it's accessed using \* the same fstype index that is used to index into the vfssw table. \*/ vopstats\_t \*\*vopstats\_fstype; /\* vopstats initialization template used for fast initialization via bcopy() \*/ static vopstats\_t \*vs\_templatep; /\* Kmem cache handle for vsk\_anchor\_t allocations \*/ 90 kmem cache t \*vsk anchor cache; /\* file events cleanup routine \*/ 93 extern void free fopdata(vnode  $t *$ ); /\* \* Root of AVL tree for the kstats associated with vopstats. Lock protects 97 \* updates to vsktat tree.  $*/$ <br>99 avl tree t 99 avl\_tree\_t vskstat\_tree;<br>100 kmutex\_t vskstat\_tree\_ vskstat\_tree\_lock; /\* Global variable which enables/disables the vopstats collection \*/ 103 int vopstats\_enabled =  $1i$ 105 /\*<br>106 \* forward declarations for internal vnode specific data (vsd)<br>107 \* \* \* \*/ 108 static void \*vsd realloc(void \*, size t, size t); 110 /\*<br>111 \* forward declarations for reparse point functions<br>110 \* \* \*/ 113 static int fs reparse mark(char \*target, vattr t \*vap, xvattr t \*xvattr); /\* \* VSD -- VNODE SPECIFIC DATA \* The v\_data pointer is typically used by a file system to store a \* pointer to the file system's private node (e.g. ufs inode, nfs rnode). \* However, there are times when additional project private data needs  $*$  to be stored separately from the data (node) pointed to by  $v$  data. 121 \* This additional data could be stored by the file system itself or \* by a completely different kernel entity. VSD provides a way for \* callers to obtain a key and store a pointer to private data associated \* with a vnode. \* \* Callers are responsible for protecting the vsd by holding v\_vsd\_lock  $*$  for calls to vsd set() and vsd  $get()$ .

**new/usr/src/uts/common/fs/vnode.c**

 **<sup>3</sup>** <sup>128</sup> \*/ <sup>130</sup> /\* <sup>131</sup> \* vsd\_lock protects: 132 \* vsd nkeys - creation and deletion of vsd keys 133 \* vsd\_list - insertion and deletion of vsd\_node in the vsd\_list<br>134 \* vsd\_destructor - adding and removing destructors to the list \* vsd\_destructor - adding and removing destructors to the list <sup>135</sup> \*/ 136 static kmutex\_t vsd\_lock;<br>137 static uint t vsd nkeys;  $1$ <sup>\*</sup> size of destructor array \*/ <sup>138</sup> /\* list of vsd\_node's \*/ 139 static list  $t$  \*vsd list = NULL; <sup>140</sup> /\* per-key destructor funcs \*/ (\*\*vsd\_destructor)(void \*); <sup>143</sup> /\* 144  $*$  The following is the common set of actions needed to update the 145  $*$  vonstats structure from a ynode op. Both VOPSTATS UPDATE() and 145 \* vopstats structure from a vnode op. Both VOPSTATS\_UPDATE() and  $146 \times$  VOPSTATS UPDATE TO() do almost the same thing except for the \* VOPSTATS UPDATE IO() do almost the same thing, except for the 147 \* recording of the bytes transferred. Since the code is similar  $148$  \* but small, it is nearly a duplicate Consequently any changes \* but small, it is nearly a duplicate. Consequently any changes 149  $*$  to one may need to be reflected in the other.<br>150  $*$  Rundown of the variables: \* Rundown of the variables: <sup>151</sup> \* vp - Pointer to the vnode 152  $*$  counter - Partial name structure member to update in vopstats for counts<br>153  $*$  bytecounter - Partial name structure member to update in vopstats for byt <sup>153</sup> \* bytecounter - Partial name structure member to update in vopstats for bytes <sup>154</sup> \* bytesval - Value to update in vopstats for bytes 155 \* fstype - Index into vsanchor\_fstype[], same as index into vfssw[]<br>156 \* vsp - Pointer to vopstats structure (either in vfs or vsanchor fs <sup>156</sup> \* vsp - Pointer to vopstats structure (either in vfs or vsanchor\_fstype[i]) <sup>157</sup> \*/ 159 #define VOPSTATS\_UPDATE(vp, counter) {<br>160  $\frac{vfs + \star vfs}{vfs} = \frac{(yn) - \star v \star vfs}{vfs}$ : 160  $vfs_t * vfs_p = (vp) - v_vys_p;$ <br>161 if  $(vfsp & vfsp - vfs\_implp &&$ 161 if (vfsp && vfsp->vfs\_implp &&<br>162 (vfsp->vfs\_flag & VFS\_STATS) && (vp)->v\_type != VBAD) { \ 163 vopstats\_t \*vsp = &vfsp->vfs\_vopstats;<br>uint64\_t \*stataddr = &(vsp->n##counter.value.ui64);<br>164 uint64\_t \*stataddr = &(vsp->n##counter.value.ui64); 165 extern void \_dtrace\_probe\_\_fsinfo\_##counter(vnode\_t 166 size\_t, uint64\_t \*); 166 size\_t, uint64\_t \*);<br>167 <del>\_dtrace\_probe\_\_\_fs</del>info\_##counter(vp, 0, stataddr); \ <sup>168</sup> (\*stataddr)++; \ <sup>169</sup> if ((vsp = vfsp->vfs\_fstypevsp) != NULL) { \ 170 vsp->n##counter.value.ui64++;<br>171 }  $\begin{array}{c} 171 \ 172 \end{array}$  $\begin{array}{c} 172 \ 172 \end{array}$ <sup>173</sup> } **\_\_\_\_\_\_unchanged\_portion\_omitted\_**<sup>3112</sup> /\* VOP\_XXX() macros call the corresponding fop\_xxx() function \*/ <sup>3114</sup> int <sup>3115</sup> fop\_open( 3116 vnode\_t \*\*vpp,<br>3117 int mode.  $3117$  int mode,<br> $3118$  cred t \*c 3118 cred\_t \*cr,<br>3119 caller cont caller\_context\_t \*ct)  $3120$  {<br>3121 3121 int ret;<br>3122 vnode t;

 $vnode_t *vp = *vpp;$  $3124$  VN\_HOLD(vp);<br>3125 /\*  $3125$ <br>3126 3126 \* Adding to the vnode counts before calling open<br>3127 \* avoids the need for a mutex. It circumvents a

 $3127$   $*$  avoids the need for a mutex. It circumvents a race<br>3128  $*$  condition where a guery made on the ynode counts re

 $3128$  \* condition where a query made on the vnode counts results in a<br>3129 \* false negative The inquirer goes away believing the file is \* false negative. The inquirer goes away believing the file is

**new/usr/src/uts/common/fs/vnode.c <sup>4</sup>** <sup>3130</sup> \* not open when there is an open on the file already under way.  $3131$ <br>3132 3132  $*$  The counts are meant to prevent NFS from granting a delegation  $*$  when it would be dangerous to do so \* when it would be dangerous to do so.  $3134$ <br>3135 3135  $*$  The vnode counts are only kept on regular files 3136  $*$ 3137 3137 if  $((*vpp)->v_type == VREG)$ <br>3138 if (mode & FREAD) 3138 if (mode & FREAD)<br>3139 atomic ad 3139 <br>  $\arctanic\_add\_32(\&((*vpp)->v\_rdcnt), 1);$ <br>  $\arctanic\_add\_32(\&((*vpp)->v\_rdcnt), 1);$ 3140 if (mode & FWRITE)<br>3141 atomic add  $atomic\_add\_32(\&((*vpp)->v\_wrcnt), 1);$ <sup>3142</sup> } <sup>3144</sup> VOPXID\_MAP\_CR(vp, cr); 3146 **ret = fsh\_open(vpp, mode, cr, ct);** 3145 $ret = (*(*(vpp))->v_op->vop\_open)(vpp, mode, cr, ct);$  $3148$  if (ret)  $\{$ <br>3149 /\*  $3149$  /\* 3150  $*$  Use the saved vp just in case the vnode ptr got trashed 3151  $*$  by the error. 3151  $*$  by the error.<br>3152  $*$ /  $3152$  \*/ <sup>3153</sup> VOPSTATS\_UPDATE(vp, open); <sup>3154</sup> if ((vp->v\_type == VREG) && (mode & FREAD)) <sup>3155</sup> atomic\_add\_32(&(vp->v\_rdcnt), -1); <sup>3156</sup> if ((vp->v\_type == VREG) && (mode & FWRITE))  $3157$  atomic\_add\_32( $\&(vp->v\_wrent)$ , -1);<br>3158  $\&b{=}$  also  $\&b{=}$ <sup>3158</sup> } else { <sup>3159</sup> /\* 3160  $*$  Some filesystems will return a different vnode,<br>3161  $*$  but the same path was still used to open it  $3161$  \* but the same path was still used to open it.<br>3162 \* So if we do change the ynode and need to  $3162$   $\star$  So if we do change the vnode and need to  $3163$   $\star$  copy over the path, do so here, rather the <sup>3163</sup> \* copy over the path, do so here, rather than special  $3164$  \* casing each filesystem. Adjust the vnode counts to<br>3165 \* reflect the ynode switch 3165  $*$  reflect the vnode switch.<br>3166  $*$  $3166$  \*/ <sup>3167</sup> VOPSTATS\_UPDATE(\*vpp, open); 3168 if  $(*vpp != vp & *vpp != NULL)$ <br>3169  $ivp \text{ copvpath}(vp, *vpp);$ 3169  $\underbrace{\text{vn\_copypath}}(\text{vp}, \text{ *vpp});$ <br>3170  $\underbrace{\text{if}}((\text{ *vpp}) - \text{sv\_type}) =$ if  $(((*vpp)->v_type == VREG) && (mode & FREAD))$ 3171<br>3172  $atomic\_add\_32(\&((*vpp)->v\_rdcnt), 1);$ if ((vp->v\_type == VREG)  $&\&$  (mode & FREAD)) 3173 $3173$  atomic\_add\_ $32(\&(\text{vp->v_rdcnt}), -1);$ <br>3174 if  $((\&\text{vpo->v_rtvec})$  e VREG) & (mode & FWE if  $(((*vpp)->v_type == VREG) && (mode & FWRITE))$ 31753175  $\arctan{c}$   $\arctan{c}$   $\arctan{$ if  $((vp->v_type == VREG) & & (mode & FWRITE))$ 3177 $atomic\_add\_32(\&(vp->v\_wrcnt), -1);$ <sup>3178</sup> } <sup>3179</sup> } 3180  $\text{VN\_RELE}(\text{vp})\,i$ <br>3181 return (ret.) return (ret); <sup>3182</sup> } <sup>3184</sup> int <sup>3185</sup> fop\_close(  $3186$  vnode\_t \*vp,<br>3187 int flag. 3187 int flag,<br>3188 int count  $3188$  int count,<br> $3189$  offset t  $3189$  offset\_t offset,<br> $3190$  cred t \*cr.  $3190$  cred\_ $t$ <sup>\*</sup>cr,<br>3191 caller conte caller\_context\_t \*ct)  $3192$  {<br>3193 int err;

### **new/usr/src/uts/common/fs/vnode.c**

 **<sup>5</sup>** <sup>3195</sup> VOPXID\_MAP\_CR(vp, cr); 3197 **err = fsh\_close(vp, flag, count, offset, cr, ct);** 3196<br>3198  $err = (*(vp) - v\_op - vop\_close)(vp, flag, count, offset, cr, ct);$ VOPSTATS\_UPDATE(vp, close); 3199<br>3200 3200  $*$  Check passed in count to handle possible dups. Vnode counts are only 3201  $*$  kept on reqular files \* kept on regular files 3202<br>3203 3203 if  $((vp-v_type == VREG) & (count == 1))$  {<br>3204 if  $(flag & FREAD)$  {  $3204$  if (flag & FREAD) {<br>3205 ASSERT(vp->  $3205$   ${\text{ASBERT}}(\text{vp->v_rldcnt} > 0);$ <br> $3206$   ${\text{atomic}}$   ${\text{add}}$   $32(\&{\text{(vp->v_rrd}$ atomic add  $32(\&(vp->v\text{rdcnt}), -1);$ <sup>3207</sup> } 3208  $if (flag & FWRITE)$  {<br>3209 ASSERT(vp->v  $3209$ <br>3210  $3210$ <br>ASSERT(vp->v\_wrcnt > 0);<br>atomic\_add\_32(&(vp->v\_wrc  $atomic\_add\_32(\&(vp->v\_wrcnt), -1);$ <sup>3211</sup> } <sup>3212</sup> } return (err); <sup>3214</sup> } <sup>3216</sup> int <sup>3217</sup> fop\_read( <sup>3218</sup> vnode\_t \*vp, <sup>3219</sup> uio\_t \*uiop,  $3220$  int ioflag,<br> $3221$  cred t \*cr,  $3221$  cred\_t \*cr,<br> $3222$  caller\_contents caller\_context\_t \*ct)  $3223$  {<br>3224 <sup>3224</sup> int err; <sup>3225</sup> ssize\_t resid\_start = uiop->uio\_resid; <sup>3227</sup> VOPXID\_MAP\_CR(vp, cr); 3229 **err = fsh\_read(vp, uiop, ioflag, cr, ct);** 32283228 err =  $(*(vp) \rightarrow v\_op \rightarrow vop\_read)/(vp, uiop, ioflag, cr, ct);$ <br>3230 VOPSTATS UPDATE IO(vp, read, 3230 VOPSTATS\_UPDATE\_IO(vp, read,<br>3231 read bytes, (resid start 3231 read\_bytes, (resid\_start - uiop->uio\_resid));<br>3232 return (err); return (err); <sup>3233</sup> } <sup>3235</sup> int <sup>3236</sup> fop\_write(  $3237$   $3238$   $3238$   $3238$   $3238$   $3238$  $3238$   $\text{uio_t}^* \text{uiop}$ ,<br> $3239$  int ioflag,  $3239$  int ioflag,<br> $3240$  cred t \*cr.  $3240$  cred\_t \*cr,<br> $3241$  caller\_conte caller\_context\_t \*ct)  $3242$  {<br>3243 <sup>3243</sup> int err; <sup>3244</sup> ssize\_t resid\_start = uiop->uio\_resid; <sup>3246</sup> VOPXID\_MAP\_CR(vp, cr); 3248 **err = fsh\_write(vp, uiop, ioflag, cr, ct);** 3247<br>3249 err =  $(*(vp)$ ->v\_op->vop\_write)(vp, uiop, ioflag, cr, ct); 3249 VOPSTATS\_UPDATE\_IO(vp, write,<br>3250 write bytes, (resid start 3250 write\_bytes, (resid\_start - uiop->uio\_resid));<br>3251 return (err);  $return (err);$ <sup>3252</sup> } **\_\_\_\_\_\_unchanged\_portion\_omitted\_**

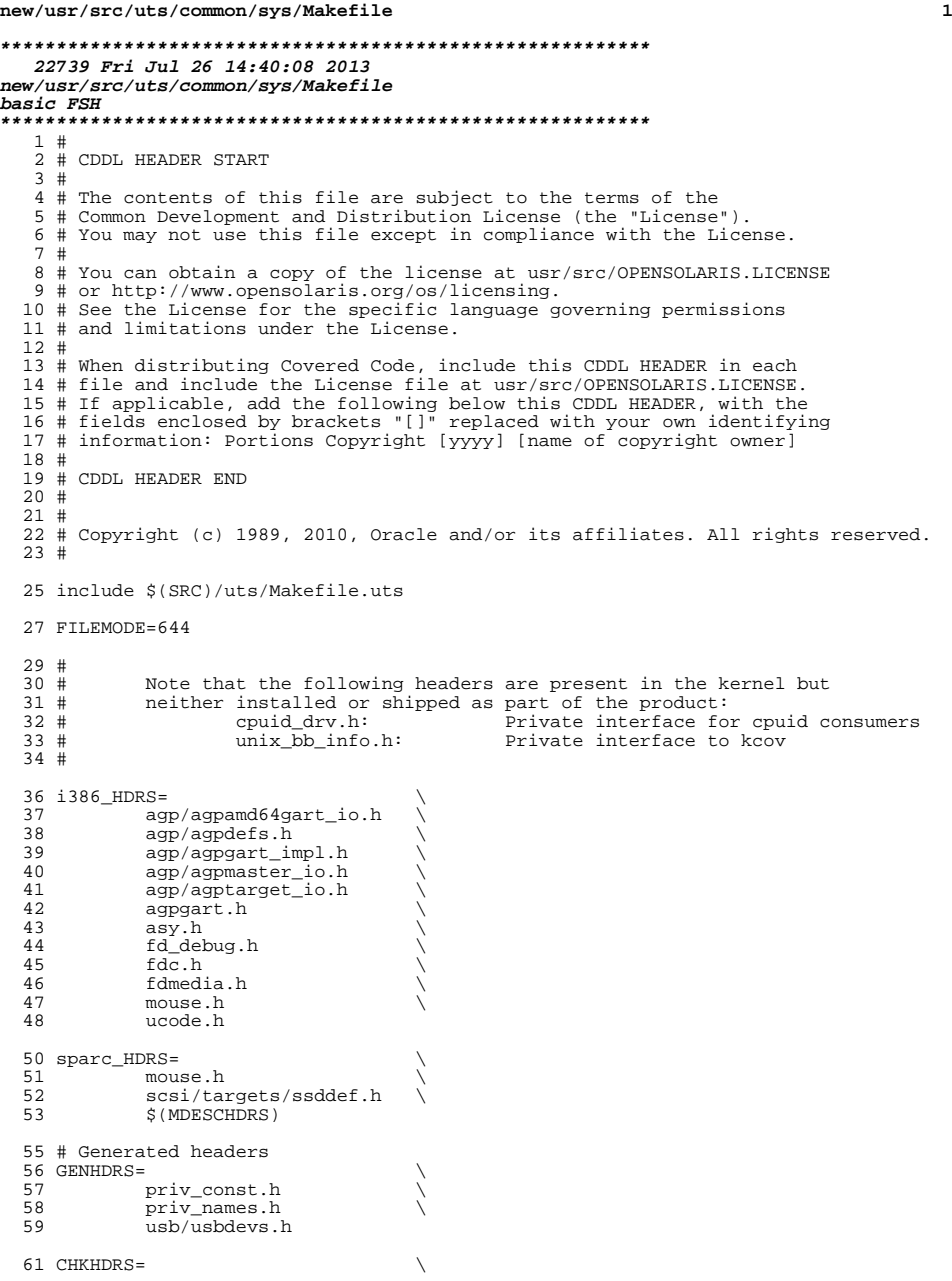

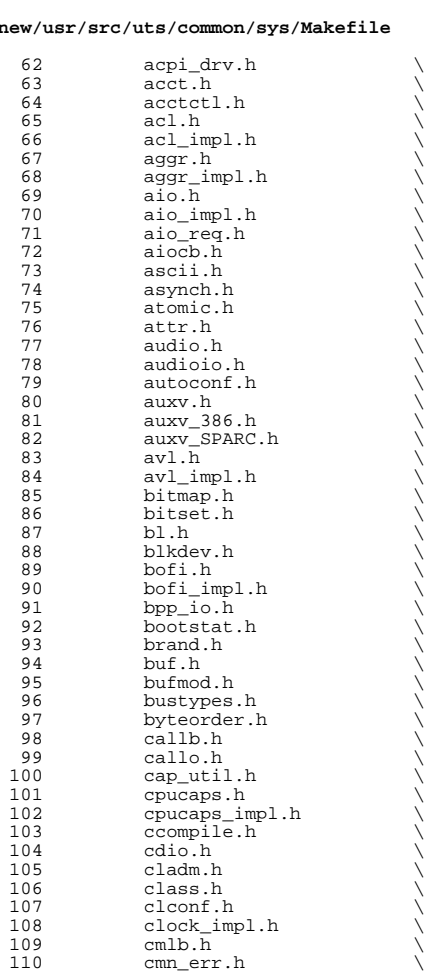

110 cmn\_err.h<br>111 compress.h

110 vtdaemon.h<br>120 kd.h

125 corectl.h<br>126 cpc\_impl.h 126 cpc\_impl.h<br>127 cpc\_pcbe.h

113 condvar\_impl.h <br>114 conf.h 114 conf.h<br>115 consdev 115 consdev.h<br>116 console.h 116 console.h<br>117 consplat.h

122 contract\_impl.h<br>123 copyops.h

111 compress.h \<br>112 condvar.h \

117 consplat.h  $\setminus$   $\setminus$   $\$ 

120 kd.h \<br>121 contract.h \

123 copyops.h \<br>124 core.h \

 $cpc\_pche.h$ 

 $new/usr$ 

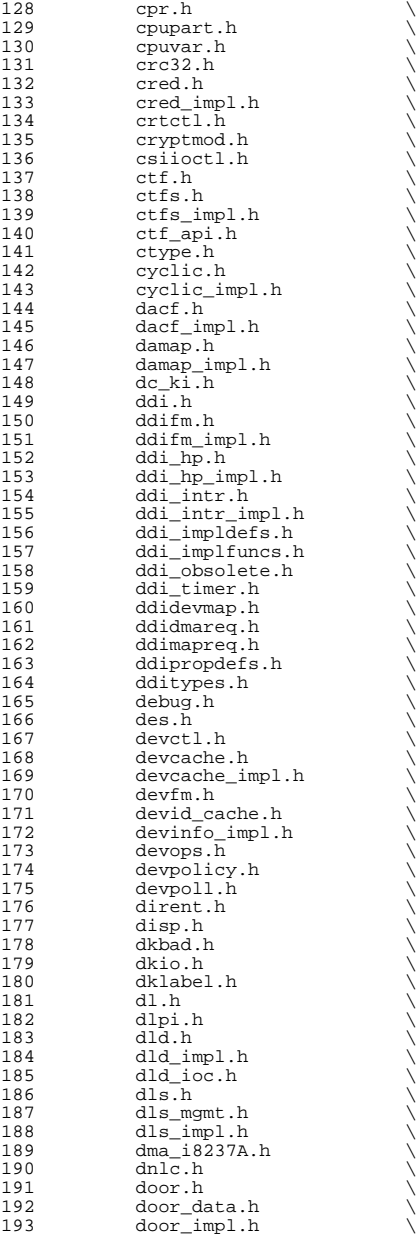

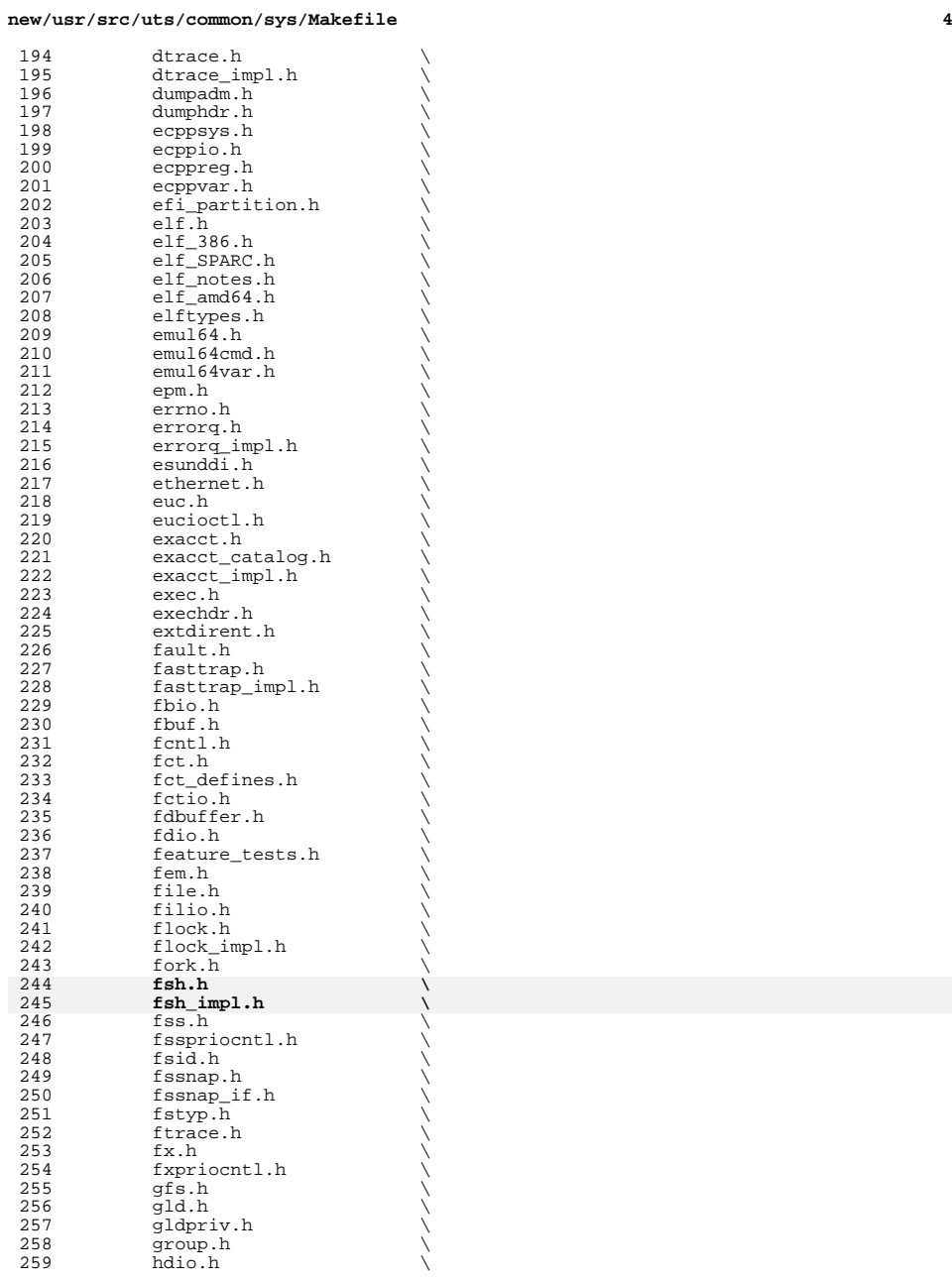

 **<sup>5</sup>** hook.h  $\setminus$  hook\_event.h  $\setminus$ 262 hook\_impl.h<br>263 hwconf.h hwconf.h  $264$  ia.h 264 ia.h \<br>265 iapriocntl.h \ 266 ibpart.h<br>267 id32.h id32.h \ 268 idmap.h<br>269 ieeefp.h 269 ieeefp.h<br>270 id space. 270 id\_space.h<br>271 instance.h 271 instance.h<br>272 int const.h 272 int\_const.h \<br>
273 int\_fmtio.h \ 274 int\_limits.h<br>275 int types.h 275 int\_types.h<br>276 inttypes.h 276 inttypes.h<br>277 ioccom.h 277 ioccom.h<br>278 ioctl.h 278 ioctl.h<br>279 ipc.h  $\begin{array}{c} \text{ipc.h} \\ \text{ipc\_imp1.h} \end{array}$ 281 ipc\_rctl.h<br>282 ipmi.h ipmi.h<br>283 isa\_defs.h isa\_defs.h \ <sup>284</sup> iscsi\_authclient.h \ 285 iscsi\_authclientglue.h<br>286 iscsi protocol.h 286 iscsi\_protocol.h <br>287 iioctl.h 287 jioctl.h<br>288 kbd.h 288 kbd.h \<br>289 kbdreg.h \ 290 kbio.h<br>291 kcpc.h 291 kcpc.h<br>292 kdi.h 292 kdi.h \<br>293 kdi\_impl.h \ 294 kiconv.h<br>295 kiconv\_big5\_utf8.h \ 296 kiconv\_cck\_common.h<br>297 kiconv\_cck\_common.h 297 kiconv\_cp950hkscs\_utf8.h  $\lambda$ <br>298 kiconvemeal.h 298 kiconv\_emea1.h<br>299 kiconv\_emea2.h 299 kiconv\_emea2.h \<br>300 kiconv\_euckr\_utf8.h \ 301 kiconv\_euctw\_utf8.h<br>302 kiconv\_gb18030\_utf8. kiconv\_gb180 $30$ \_utf8.h<br>303 kiconv\_gb2312\_utf8.h 303 kiconv\_gb2312\_utf8.h<br>304 kiconv\_hkscs\_utf8.h 304 kiconv\_hkscs\_utf8.h<br>305 kiconv\_ja.h kiconv\_ja.h \ <sup>306</sup> kiconv\_ja\_jis\_to\_unicode.h \ 307 kiconv\_ja\_unicode\_to\_jis.h \<br>308 kiconv\_ko.h \ 308 kiconv\_ko.h<br>309 kiconv\_latin 309 kiconv\_latin1.h<br>310 kiconv sc.h 310 kiconv\_sc.h<br>311 kiconvtc.h 311 kiconv\_tc.h \<br>
312 kiconv\_uhc\_utf8.h \<br>
313 kiconv\_utf8\_big5.h \ kiconv\_utf8\_cp950hkscs.h \ 315 kiconv\_utf8\_euckr.h<br>316 kiconv utf8 euctw.h 316 kiconv\_utf8\_euctw.h<br>317 kiconv utf8 qb18030. 317 kiconv\_utf8\_gb18030.h<br>318 kiconv\_utf8\_gb2312.h 318 kiconv\_utf8\_gb2312.h<br>319 kiconv\_utf8\_hkscs.h 319 kiconv\_utf8\_hkscs.h<br>320 kiconv utf8 uhc.h 320 kiconv\_utf8\_uhc.h<br>321 kidmap.h 321 kidmap.h<br>322 klpd.h 322 klpd.h<br>323 klwp.h 323 klwp.h<br>324 kmdb.h 324 kmdb.h<br>325 kmem.h

kmem.h

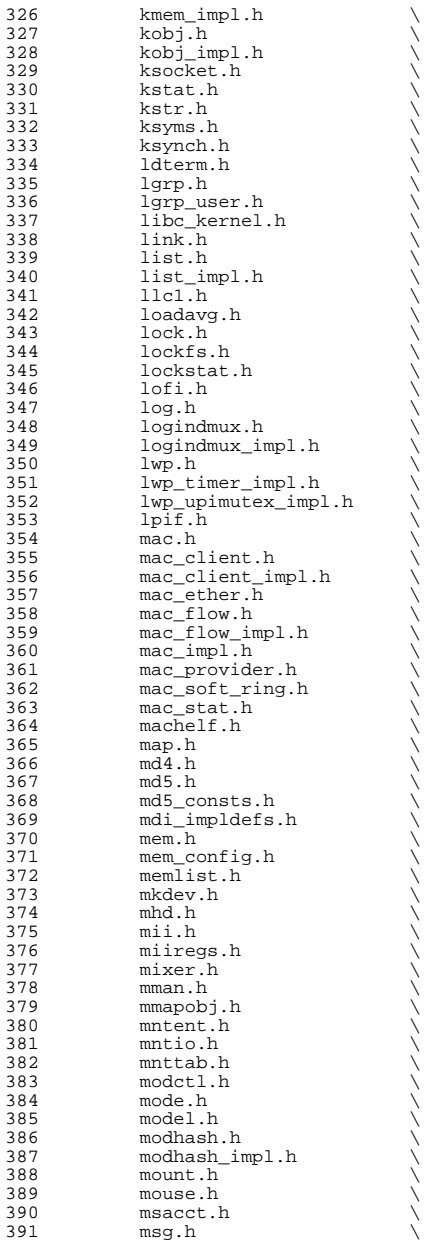

392 msg\_impl.h<br>393 msio.h  $393$  msio.h  $\overline{394}$  msio.h 394 msreg.h<br>395 mtio.h 396 multidata.h <sup>396</sup> multidata.h \ <sup>397</sup> multidata\_impl.h \ 398 mutex.h<br>399 nbmlock. 399 nbmlock.h<br>400 ndifm.h 400 ndifm.h \<br>401 ndi\_impldefs.h \ 402 net80211.h \<br>
403 net80211\_crypto.h \ 404 net80211\_ht.h<br>405 net80211 proto  $405$  net $80211$ \_proto.h<br> $406$  netconfig.h 406 netconfig.h<br>407 neti.h 407 neti.h<br>408 netstac 408 netstack.h<br>409 nexusdefs.h 409 nexusdefs.h<br>410 note.h 411 nvpair.h <sup>411</sup> nvpair.h \ <sup>412</sup> nvpair\_impl.h \ <sup>413</sup> objfs.h \ <sup>414</sup> objfs\_impl.h \ 415 ontrap.h<br>416 open.h 416 open.h \<br>417 openpromio.h \ 418 **panic.h**<br>419 **panic.h** 419 param.h<br>420 pathconf 420 pathconf.h<br>421 pathname.h 421 pathname.h<br>422 pattr.h 422 pattr.h<br>423 queue.h 423 queue.h<br>424 serializ 424 serializer.h<br>425 pbio.h 425 pbio.h<br>426 pccard.  $\frac{426}{427}$  pccard.h<br> $\frac{627}{427}$  pci.h 427 pci.h<br>428 pcie.h 428 pcie.h<br>429 pci.imp 429 pci\_impl.h<br>430 pci\_tools.h 430 pci\_tools.h<br>431 pcmcia.h 431 pcmcia.h<br>432 pctypes.h 432 pctypes.h<br>433 pfmod.h 433 pfmod.h<br>434 pg.h  $434 \qquad \qquad \text{pg.h}$ 435 pghw.h<br>436 physmem.h 436 physmem.h \<br>
pkp\_hash.h \ 438 pm.h \<br>439 policy.h \ 440 poll.h<br>441 poll im 441 poll\_impl.h<br>442 pool.h 442 pool.h<br>443 pool im 443 pool\_impl.h<br>444 pool pset.h 444 pool\_pset.h<br>445 port.h 445 port.h \<br>446 port\_impl.h \ 447 port\_kernel.h<br>448 portif.h  $448 \qquad \qquad \text{portif.h}$ <br> $449 \qquad \qquad \text{ppmio.h}$ 449 ppmio.h<br>450 ppmio.h 450 pppt\_ic\_if.h<br>451 pppt\_ioctl.h 451 pppt\_ioctl.h<br>452 priocntl.h 452 priocntl.h<br>453 priv.h 453 priv.h<br>454 priv\_im 454 priv\_impl.h<br>455 prnio.h 455 prnio.h<br>456 proc.h <sup>456</sup> proc.h \ <sup>457</sup> processor.h \

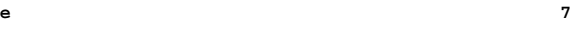

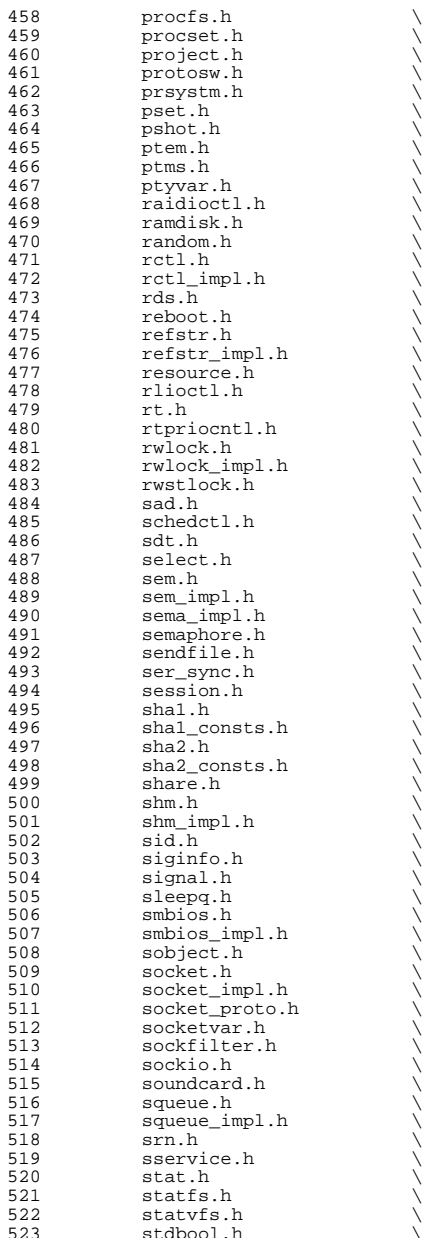

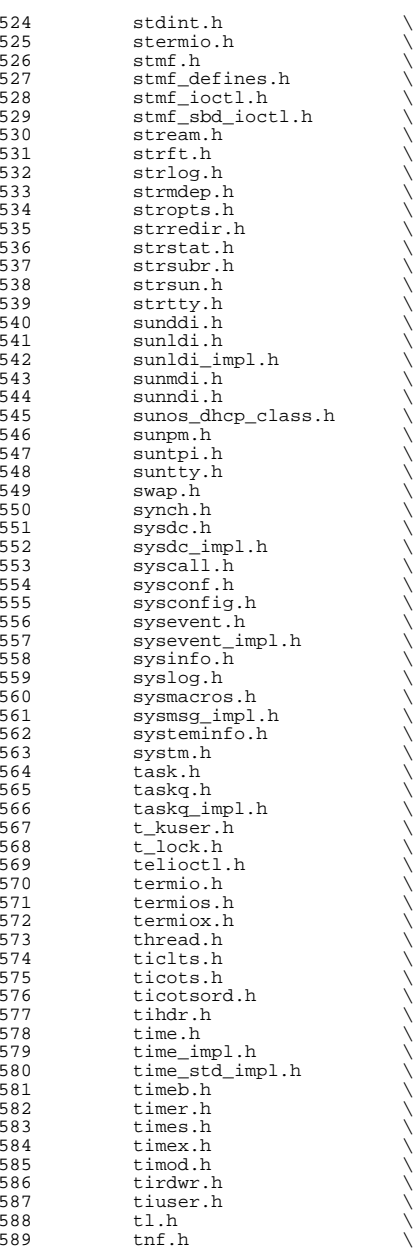

**<sup>9</sup>**

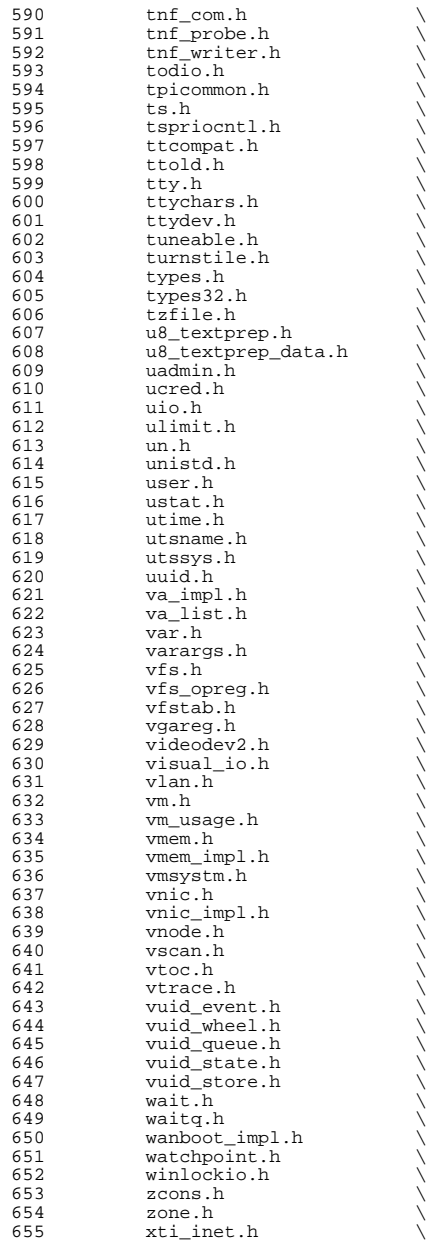

 **<sup>11</sup>** <sup>656</sup> xti\_osi.h \ <sup>657</sup> xti\_xtiopt.h \ zmod.h <sup>660</sup> HDRS= \ <sup>661</sup> \$(GENHDRS) \ <sup>662</sup> \$(CHKHDRS)  $664$  AUDIOHDRS=<br>665  $ac97.h$ <sup>665</sup> ac97.h \ <sup>666</sup> audio\_common.h \ 667 audio\_driver.h<br>668 audio oss.h  $668$  audio\_oss.h<br>669 q711.h  $g711.\overline{h}$ <sup>671</sup> AVHDRS= \ <sup>672</sup> iec61883.h  $674$  BSCHDRS=<br> $675$   $\qquad$ <sup>675</sup> bscbus.h \ 676 bscv\_impl.h<br>677 lomebuscode <sup>677</sup> lom\_ebuscodes.h \  $678$   $1 \text{om}$ io.h  $679$   $1 \text{om}$  priv 679 lom\_priv.h<br>680 lombus.h lombus.h 682 MDESCHDRS=<br>683 mdesc.h <sup>683</sup> mdesc.h \ <sup>684</sup> mdesc\_impl.h 686 CPUDRVHDRS=<br>687 cpuo cpudrv.h 689 CRYPTOHDRS=<br> $690$  elfi <sup>690</sup> elfsign.h \ 691 ioctl.h \<br>692 ioctladmin.h \ <sup>693</sup> common.h \ <sup>694</sup> impl.h \ <sup>695</sup> spi.h \ <sup>696</sup> api.h \ 697 ops\_impl.h<br>698 sched\_impl. sched\_impl.h 700 DCAMHDRS=<br>701 d  $d$ cam1394\_io.h <sup>703</sup> IBHDRS= \ 704 ib\_types.h<br>705 ib\_pkt\_hdrs ib\_pkt\_hdrs.h <sup>707</sup> IBTLHDRS= \ 708 ibtl\_types.h \<br>709 ibtl\_status.h \<br>710 ibti\_b 710 ibti.h<br>711 ibti cm 711 ibti\_cm.h<br>712 ibci.h 712 ibci.h \<br>713 ibti\_common.h \<br>714 ibti\_b <sup>714</sup> ibvti.h \ <sup>715</sup> ibtl\_ci\_types.h 717 IBTLIMPLHDRS=<br>718 ibtl\_u ibtl\_util.h 720 IBNEXHDRS=<br>721 ibn ibnex devctl.h

**new/usr/src/uts/common/sys/Makefile**

723 IBMFHDRS= $\frac{723}{12}$ 724 ibmf.h<br>725 ibmf ms 725 ibmf\_msg.h<br>726 ibmf\_saa.h 726 ibmf\_saa.h<br>727 ibmf\_utils ibmf\_utils.h 729 IBMGTHDRS=<br>730 ib 730 **ib\_dm\_attr.h** <br>731 **ib** mad.h 731 ib\_mad.h<br>732 sm attr.h 732 sm\_attr.h<br>733 sarecs.h sa\_recs.h  $735$  IBDHDRS=<br> $736$ ibd.h <sup>738</sup> OFHDRS= \ 739 ofa\_solaris.h<br>740 ofed kernel.h ofed kernel.h 742 RDMAHDRS=<br>743 i 743 ib\_addr.h<br>744 ibuser ma  $744$  ib\_user\_mad.h<br> $745$  ib\_user\_sa\_h 745 ib\_user\_sa.h<br>746 ib user verbs  $\frac{746}{747}$  ib\_user\_verbs.h \ 747 ib\_verbs.h<br>748 rdmacm.h 748 rdma\_cm.h<br>749 rdmauser rdma\_user\_cm.h 751 SOL\_UVERBSHDRS=<br>752 sol\_uverbs.h <sup>752</sup> sol\_uverbs.h \ <sup>753</sup> sol\_uverbs2ucma.h \ 754 sol\_uverbs\_comp.h<br>755 sol\_uverbs\_hca.h 755 sol\_uverbs\_hca.h<br>756 sol\_uverbs\_op\_h 756 sol\_uverbs\_qp.h<br>757 sol\_uverbs\_event sol\_uverbs\_event.h 759 SOL\_UMADHDRS=<br>760 sol um sol\_umad.h 762 SOL\_UCMAHDRS=<br>763 sol\_ucma.h <sup>763</sup> sol\_ucma.h \ <sup>764</sup> sol\_rdma\_user\_cm.h 766 SOL\_OFSHDRS=<br>767 sol 767 sol\_cma.h<br>768 sol\_ib\_cma 768 sol\_ib\_cma.h<br>769 sol\_ofs\_commo 769 sol\_ofs\_common.h<br>770 sol\_kverb\_impl.h sol\_kverb\_impl.h 772 TAVORHDRS=<br>773 tay tavor ioctl.h 775 HERMONHDRS=<br>776 herm hermon ioctl.h 778 MLNXHDRS= $\frac{779}{m}$ mlnx umap.h 781 IDMHDRS=<br>782 idm.h 782 idm.h<br>783 idm\_impl.h \<br>794 idm\_impl.h \ 784 idm\_so.h<br>785 idm\_text.h 785 idm\_text.h<br>786 idm\_transpo 786 idm\_transport.h \<br>787 idm\_conn\_sm.h idm\_conn\_sm.h

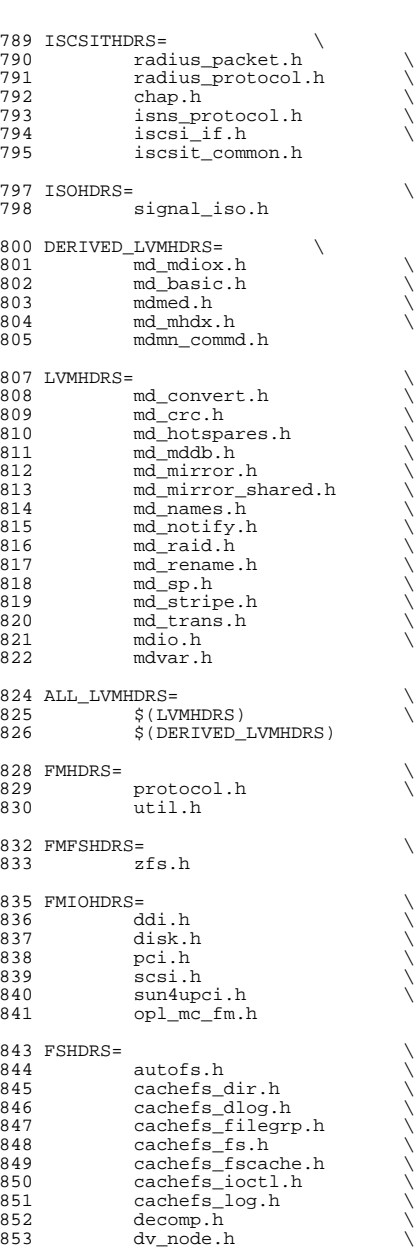

**<sup>13</sup>**

### 854 sdev\_impl.h<br>855 fifonode.h 855 fifonode.h<br>856 hsfs isospe 856 hsfs\_isospec.h<br>857 hsfs\_node.h 857 hsfs\_node.h<br>858 hsfs\_rrip.h 858 hsfs\_rrip.h<br>859 hsfs spec.h 859 hsfs\_spec.h<br>860 hsfs\_susp.h 860 hsfs\_susp.h<br>861 lofs\_info.h 861 lofs\_info.h<br>862 lofs\_node.h  $862$   $log_{10}I_{\text{mndeta.h}}$ <br> $863$   $mndata.h$ 863 mntdata.h<br>864 namenode.h 864 namenode.h<br>865 pc dir.h 865 pc\_dir.h<br>866 pc\_fs.h 866 pc\_fs.h \<br>867 pc\_label.h \ 868 pc\_node.h<br>869 pxfs ki.h 869 pxfs\_ki.h<br>870 snode.h 870 snode.h<br>871 swapnode 871 swapnode.h<br>872 tmp.h 872 tmp.h<br>873 tmpnod 873 tmpnode.h<br>874 udf inode. 874 udf\_inode.h<br>875 udf\_volume.h 875 udf\_volume.h<br>876 ufs\_acl.h 876 ufs\_acl.h<br>877 ufs\_bio.h 877 ufs\_bio.h<br>878 ufs\_filio. 878 ufs\_filio.h \<br>879 ufs\_fs.h \ 880 ufs\_fsdir.h<br>881 ufs\_inode.h 881 ufs\_inode.h<br>882 ufs\_lockfs.h 882 ufs\_lockfs.h<br>883 ufs\_log.h 883 ufs\_log.h<br>884 ufs\_mount. 884 ufs\_mount.h<br>885 ufspanic.h 885 ufs\_panic.h<br>886 ufs prot.h 886 ufs\_prot.h<br>887 ufs\_quota.h 887 ufs\_quota.h<br>888 ufs\_snap.h 888 ufs\_snap.h<br>889 ufs\_trans.h  $889$  ufs\_trans.h  $25. h$ 890 zfs.h<br>891 zut.h zut.h 893 PCMCIAHDRS=<br>894 pcat 894 pcata.h<br>895 pcser\_co 895 pcser\_conf.h<br>896 pcser\_io.h 896 pcser\_io.h<br>897 pcser\_reg.h 897 pcser\_reg.h<br>898 pcser\_manusp  $898$  pcser\_manuspec.h \  $899$  pcser var.h pcser\_var.h 901 SCSIHDRS=<br>902 scsi.h <sup>902</sup> scsi.h \ <sup>903</sup> scsi\_address.h \ <sup>904</sup> scsi\_ctl.h \ 905 scsi\_fm.h<br>906 scsiparam 906 scsi\_params.h<br>907 scsi\_pkt.h <sup>907</sup> scsi\_pkt.h \ <sup>908</sup> scsi\_resource.h \ 909 scsi\_types.h<br>910 scsiwatch.h scsi\_watch.h 912 SCSICONFHDRS=<br>913 autoconf.h 913 autoconf.h<br>914 device.h device.h 916 SCSIGENHDRS=<br>917 comma 917 commands.h<br>918 dad\_mode.h

**new/usr/src/uts/common/sys/Makefile**

**<sup>14</sup>**

918 dad\_mode.h<br>919 inquiry.h inquiry.h

920 message.h<br>921 mode.h 921 mode.h<br>922 persist 922 persist.h<br>923 sense.h 923 sense.h \<br>924 sff\_frames.h \<br>005 senses by 925 smp\_frames.h<br>926 status.h status.h 928 SCSIIMPLHDRS=<br>929 Commai 929 commands.h<br>930 inquiry.h 930 inquiry.h<br>931 mode.h <sup>931</sup> mode.h \ <sup>932</sup> scsi\_reset\_notify.h \ 933 scsi\_sas.h<br>934 sense.h 934 sense.h \<br>935 services.h \<br>006 services.h \ 936 smp\_transport.h \<br>937 spc3\_types.h 937 spc3\_types.h<br>938 status.h 938 status.h<br>939 transport 939 transport.h<br>940 types.h 940 types.h<br>941 uscsi.h 941 uscsi.h<br>942 usmp.h usmp.h 944 SCSITARGETSHDRS=<br>945 ses h <sup>945</sup> ses.h \ 946 sesio.h \<br>947 sgendef.h \ 948 stdef.h<br>949 sddef.h 949 sddef.h<br>950 smp.h smp.h <sup>952</sup> SCSIADHDRS= <sup>954</sup> SCSICADHDRS= 956 SCSIISCSIHDRS=<br>957 iscsidoorh 957 iscsi\_door.h<br>958 iscsi\_if.h iscsi\_if.h 960 SCSIVHCIHDRS=<br>961 scsi 961 scsi\_vhci.h<br>962 mpapi\_impl.h 962 mpapi\_impl.h<br>963 mpapi\_scsi\_vh <sup>963</sup> mpapi\_scsi\_vhci.h 965 SDCARDHDRS=<br>966 sda.h 966 sda.h \<br>967 sda\_impl.h \<br>068 sda\_impl.h <sup>968</sup> sda\_ioctl.h 970 FC4HDRS=  $\sqrt{971}$  fc transport.h  $\sqrt{271}$ 971 fc\_transport.h<br>972 linkapp.h 972  $\frac{1}{2}$   $\frac{1}{2}$   $\frac{1}{2$ 973 fc.h<br>974 fcp.h 974 fcp.h<br>975 fcal\_transport.h \<br>076 fail. <sup>976</sup> fcal.h \ <sup>977</sup> fcal\_linkapp.h \ <sup>978</sup> fcio.h 980 FCHDRS=<br>981 981 fc.h<br>982 fcio. 982 fcio.h<br>983 fc.type 983 fc\_types.h<br>984 fc\_appif.h fc\_appif.h

# **<sup>15</sup>**

## **new/usr/src/uts/common/sys/Makefile**986 FCIMPLHDRS=<br>987 fc 987 fc\_error.h<br>988 fcph.h  $fcph.h$ 990 FCULPHDRS=  $\begin{matrix} 990 & FCULPHDRS= 0 \end{matrix}$ 991 fcp\_util.h<br>992 fcsm.h  $fcsm.h$ 994 SATAGENHDRS=<br>995 sata 995 sata\_hba.h<br>996 sata\_defs.h 996 sata\_defs.h<br>997 sata\_cfgadm. sata\_cfgadm.h 999 SYSEVENTHDRS=<br>1000 ap dr: 1000 ap\_driver.h<br>1001 dev.h 1001 dev.h<br>1002 domain <sup>1002</sup> domain.h \ <sup>1003</sup> dr.h \ 1004 env.h \<br>1005 eventdefs.h \ 1006 ipmp.h<br>1007 pwrctl. 1007 pwrctl.h<br>1008 svm.h 1008 svm.h<br>1009 vrrp.h vrrp.h 1011 CONTRACTHDRS=<br>1012 proces 1012 process.h<br>1013 process in 1013 process\_impl.h<br>1014 device.h 1014 device.h<br>1015 device in device impl.h  $1017 \text{ USBHDRS} = \frac{1018}{1018}$  $1018$  usba.h  $\sqrt{1019}$  usbai.h usbai.h  $1021$  UWBHDRS=<br> $1022$ 1022 uwb.h<br>1023 uwbai.h uwbai.h  $1025$  UWBAHDRS=<br> $1026$ uwba.h 1028 USBAUDHDRS=<br>1029 usb usb\_audio.h 1031 USBHUBDHDRS=<br>1032 hub.h <sup>1032</sup> hub.h \ <sup>1033</sup> hubd\_impl.h 1035 USBHIDHDRS=<br>1036 hid. hid.h 1038 USBHWARCHDRS=<br>1039 hwarc. hwarc.h 1041 USBMSHDRS=<br>1042 usl  $1042$  usb\_bulkonly.h \  $1043$  usb chi h usb\_cbi.h 1045 USBPRNHDRS=<br>1046 usb usb printer.h <sup>1048</sup> USBCDCHDRS= \ usb\_cdc.h

<sup>1051</sup> USBVIDHDRS= \

<sup>1052</sup> usbvc.h 1054 USBWCMHDRS=<br>1055 usb

usbwcm.h <sup>1057</sup> UGENHDRS= \

usb\_ugen.h 1060 HOTPLUGHDRS=  $1061$  hpcsvc.h  $\setminus$ <br>1062 hpctrl.h

hpctrl.h 1064 HOTPLUGPCIHDRS= \ 1065 pcicfg.h<br>1066 pcihp h pcihp.h

 $1068$  RSMHDRS=  $\gamma$ <br>1069 rs

 $\begin{array}{ccc} 1069 & \text{rsm.h} \\ 1070 & \text{rsm. common} \end{array}$ 1070 rsm\_common.h<br>1071 rsmapicommon  $1071$  rsmapi\_common.h \  $1072$  rsmpi.h \

 $1072$  rsmpi.h  $\setminus$ <br>1073 rsmpi dri 1073 rsmpi\_driver.h \<br>1074 rsmka path int.h <sup>1074</sup> rsmka\_path\_int.h

1076 TSOLHDRS=<br>1077 label h <sup>1077</sup> label.h \ <sup>1078</sup> label\_macro.h \ 1079 priv.h<br>1080 tndb.h <sup>1080</sup> tndb.h \ <sup>1081</sup> tsyscall.h 1083 I1394HDRS=

1084 cmd1394.h<br>1085 id1394.h 1085 id1394.h<br>1086 ieee1212 <sup>1086</sup> ieee1212.h \ 1087 ieee1394.h<br>1088 ix11394 h 1088 **ixl1394.h**<br>1089 s1394.impl 1089 s1394\_impl.h<br>1090 t1394.h  $t1394.h$ 

<sup>1092</sup> # "cmdk" headers used on sparc <sup>1093</sup> SDKTPHDRS= \ 1094 dadkio.h<br>1095 fdisk.h fdisk.h

<sup>1097</sup> # "cmdk" headers used on i386  $1098$  DKTPHDRS=<br> $1099$  a 1099 altsctr.h<br>1100 bbh h 1100 bbh.h<br>1101 cm.h  $1101$  cm.h<br> $1102$  cmdev 1102 cmdev.h<br>1103 cmdk.h

<sup>1103</sup> cmdk.h \ <sup>1104</sup> cmpkt.h \ <sup>1105</sup> controller.h \ <sup>1106</sup> dadev.h \ <sup>1107</sup> dadk.h \ 1108 dadkio.h<br>1109 fetypes 1109 fctypes.h<br>1110 fdisk.h 1110 fdisk.h \<br>1111 flowctrl.h \ <sup>1112</sup> gda.h \ <sup>1113</sup> quetypes.h \

1114 queue.h<br>1115 tacom.h 1115 tgcom.h<br>1116 tadkh tgdk.h

**new/usr/src/uts/common/sys/Makefile**

 **<sup>18</sup>** <sup>1118</sup> # "pc" header files used on i386  $1119$  PCHDRS=<br>1120 avintr h 1120 avintr.h \<br>1121 dma\_engine.h \<br>1122 102733.h 1122 **i8272A.h**<br>1123 **pric** reg 1123 pcic\_reg.h<br>1124 pcic\_var.h 1124 pcic\_var.h<br>1125 pic.h 1125 pic.h<br>1126 pit.h  $1126$  pit.h<br>1127  $r \nmid c$  h  $rtc$  h 1129 NXGEHDRS=<br>1130 nxge.h 1130 nxge.h \<br>1131 nxge\_common.h \ 1132 nxge\_common\_impl.h<br>1133 nxge defs.h 1133 nxge\_defs.h<br>1134 nxge hw.h 1134 nxge\_hw.h<br>1135 nxge\_impl. 1135 nxge\_impl.h<br>1136 nxge\_ipp.h 1136 nxge\_ipp.h<br>1137 nxge\_ipp.h 1137 nxge\_ipp\_hw.h<br>1138 nxge mac.h 1138 nxge\_mac.h<br>1139 nxge\_mac\_h 1139 nxge\_mac\_hw.h<br>1140 nxge fflp.h  $\begin{array}{ccc}\n 1140 & \text{nxge\_fflp.h} \\
 1141 & \text{nxge\_fflp hw}\n \end{array}$ 1141 nxge\_fflp\_hw.h<br>1142 nxge mii.h  $1142 \quad \text{n} \times \text{mean} \cdot \overline{\text{h}}$ <br>1143  $\text{p} \times \text{mean} \times \text{sigma}$ 1143 nxge\_rxdma.h<br>1144 nxge\_rxdma\_h  $1144$   $n \times g = r \times dm = hw.h$ <br> $n \times g = txc \times h$ 1145 nxge\_txc.h<br>1146 nxge\_txc\_hv 1146 nxge\_txc\_hw.h<br>1147 nxge\_txdma.h 1147 nxge\_txdma.h<br>1148 nxge\_txdma\_hw 1148 nxge\_txdma\_hw.h<br>1149 nxge\_virtual.h 1149 nxge\_virtual.h<br>1150 nxge\_espc\_b  $n \times q$ espc.h <sup>1152</sup> include Makefile.syshdrs <sup>1154</sup> dcam/%.check: dcam/%.h  $$($  DOT H CHECK) <sup>1157</sup> CHECKHDRS= \ <sup>1158</sup> \$(\$(MACH)\_HDRS:%.h=%.check) \ 1159 \$(AUDIOHDRS: %.h=audio/ %.check)<br>1160 \$(AVHDRS: %.h=av/ %.check) 1160  $\frac{1}{5}$ (AVHDRS:  $k.h=av/$   $\frac{1}{6}$ . check)<br>1161  $\frac{1}{5}$ (BSCHDRS:  $k.h=\frac{2}{5}$ . check)  $1161$   $\frac{1}{5}$ (BSCHDRS:  $k.h=\frac{8}{5}$ . check)  $1162$   $\frac{1}{5}$  (CHKHDRS:  $k.h=\frac{8}{5}$ . check) 1162 \$(CHKHDRS: %.h= %.check)<br>1163 \$(CPUDRVHDRS: %.h= %.check) <sup>1163</sup> \$(CPUDRVHDRS:%.h=%.check) \ <sup>1164</sup> \$(CRYPTOHDRS:%.h=crypto/%.check) \ 1165  $\zeta(DCAMHDRS: % h=dcam/% check)$ <br>1166  $\zeta(FC4HDRS: % h=fc4/% check)$ 1166 \$(FC4HDRS: %.h=fc4/ %.check)<br>1167 \$(FCHDRS: %.h=fibre-channel 1167 \$(FCHDRS:%.h=fibre-channel/%.check)<br>1168 \$(FCIMPLHDRS:%) h=fibre-channel/impl 1168 \$(FCIMPLHDRS: %.h=fibre-channel/impl/ %.check)<br>1169 \$(FCULPHDRS: %.h=fibre-channel/ulp/ %.check) 1169  $\zeta$ (FCULPHDRS: \& h=fibre-channel/ulp<sup>7</sup>\& check)  $1170$   $\zeta$  (IBHDRS: \& h=ib/\& check) 1170 \$(IBHDRS:%.h=ib/%.check) \<br>1171 \$(IBDHDRS:%.h=ib/clients/ibd/%.check) \\<br>1172 \$(IRPTIDES:%) \\\ilitation:html 1172 \$(IBTLHDRS:%.h=ib/ibtl/%.check)<br>1173 \$(IBTLIMPLHDRS:%.h=ib/ibtl/impl 1173 \$(IBTLIMPLHDRS: %, h=ib/ibtl/impl/%, check)<br>1174 \$(IBNEXHDRS: %, h=ib/ibnex/ %, check) 1174 \$(IBNEXHDRS: %.h=ib/ibnex/%.check)<br>1175 \$(IBMGTHDRS: % h=ib/mgt/% check) <sup>1175</sup> \$(IBMGTHDRS:%.h=ib/mgt/%.check) \ 1176 \$(IBMFHDRS: \$.h=ib/mgt/ibmf/\$.check)<br>1177 \$(OFHDRS: \$ h=ib/clients/of/\$ check) 1177 \$(OFHDRS:%.h=ib/clients/of/%.check)<br>1178 \$(RDMAHDRS:%.h=ib/clients/of/rdma/%.check) 1178 \$(RDMAHDRS:%.h=ib/clients/of/rdma/%.check) \<br>1179 \$(SOL\_UVERBSHDRS:%.h=ib/clients/of/sol\_uverbs/%.check) \ 1180 \$(SOL\_UCMAHDRS:%.h=ib/clients/of/sol\_ucma/%.check)<br>1181 \$(SOL\_OFSHDRS:%.h=ib/clients/of/sol\_ofs/%.check) 1181 \$(SOL\_OFSHDRS: %.h=ib/clients/of/sol\_ofs/ %.check)<br>1182 \$(TAVORHDRS: % h=ib/adapters/tavor/ % check) 1182 \$(TAVORHDRS: %.h=ib/adapters/tavor/ %.check)<br>1183 \$(HERMONHDRS: %.h=ib/adapters/hermon/ %.chec  $s$ (HERMONHDRS: % h=ib/adapters/hermon/%.check)

**<sup>19</sup>**

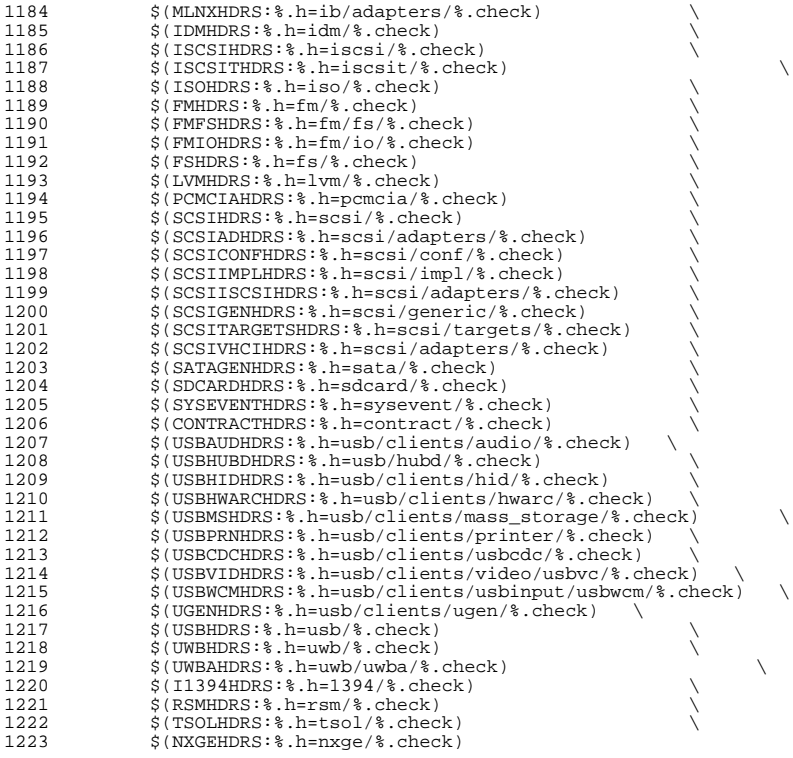

## .KEEP\_STATE:

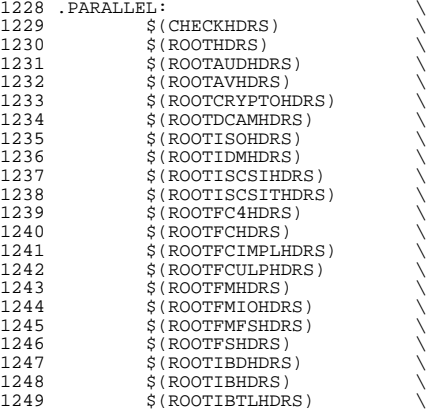

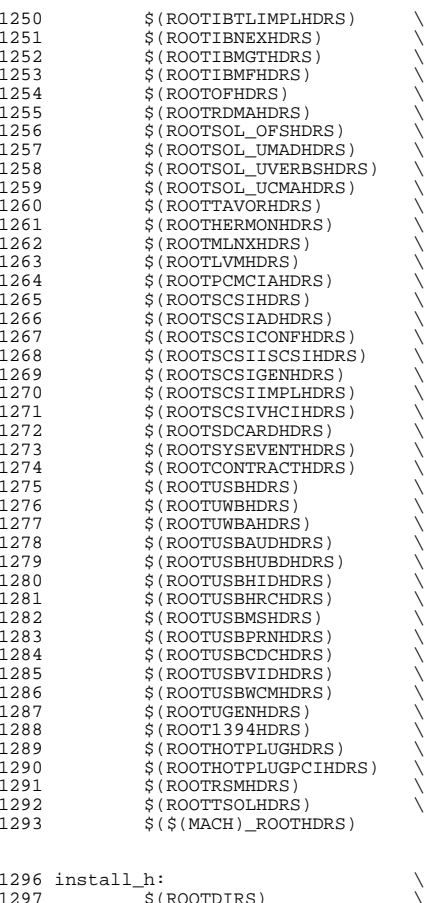

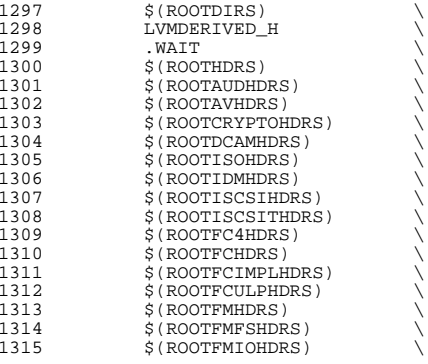

 $$$  $$$  $$$  $$$  $$$  $$$  $MACH)$  $ROOTHDRS)$ <sup>1365</sup> all\_h: \$(GENHDRS) 1367 priv\_const.h: \$(PRIVS\_AWK) \$(PRIVS\_DEF)<br>1368 \$(NAWK) -f \$(PRIVS AWK) < \$(PRI  $$(NAWK) -f $(PRIVS_AWK) < \frac{1}{2}(PRIVS_DEF) -v \text{ private}}$ 1370 priv\_names.h: \$(PRIVS\_AWK) \$(PRIVS\_DEF)<br>1371 \$(NAWK) -f \$(PRIVS AWK) < \$(PRI <sup>1371</sup> \$(NAWK) -f \$(PRIVS\_AWK) < \$(PRIVS\_DEF) -v pubhfile=\$@ 1373 usb/usbdevs.h: \$(USBDEVS\_AWK) \$(USBDEVS\_DATA) 1374 \$(NAWK) -f \$(USBDEVS AWK) \$(USBDEVS D  $$(NAWK) -f $(USBDEVS_AWK) $(USBDEVS_DATA) -H > $@$ 1376 LVMDERIVED\_H:<br>1377 cd \$( cd \$(SRC)/uts/common/sys/lvm; pwd; \$(MAKE) <sup>1379</sup> clean:  $$ (RM) $ (GENHDRS)$ 

1321 \$(ROOTIBNEXHDRS)<br>1322 \$(ROOTIBMGTHDRS) 1322 \$(ROOTIBMGTHDRS)<br>1323 \$(ROOTIBMFHDRS) 1323 \$(ROOTIBMFHDRS)<br>1324 \$(ROOTOFHDRS) 1324 \$(ROOTOFHDRS)<br>1325 \$(ROOTRDMAHDR) 1325 \$(ROOTRDMAHDRS)<br>1326 \$(ROOTSOL OFSHD 1326 \$(ROOTSOL\_OFSHDRS)<br>1327 \$(ROOTSOL\_UMADHDRS) 1327 \$(ROOTSOL\_UMADHDRS)<br>1328 \$(ROOTSOL\_UVERBSHDR; 1328 \$(ROOTSOL\_UVERBSHDRS)<br>1329 \$(ROOTSOL\_UCMAHDRS) 1329 \$(ROOTSOL\_UCMAHDRS)<br>1330 \$(ROOTTAVORHDRS) 1330 \$(ROOTTAVORHDRS)<br>1331 \$(ROOTHERMONHDRS 1331 \$(ROOTHERMONHDRS)<br>1332 \$(ROOTMLNXHDRS) 1332 \$(ROOTMLNXHDRS)<br>1333 \$(ROOTLVMHDRS) 1333 \$(ROOTLVMHDRS)<br>1334 \$(ROOTPCMCIAHD) 1334 \$(ROOTPCMCIAHDRS)<br>1335 \$(ROOTSCSIHDRS) 1335 \$(ROOTSCSIHDRS)<br>1336 \$(ROOTSCSIADHDR) 1336 \$(ROOTSCSIADHDRS)<br>1337 \$(ROOTSCSIISCSIHD 1337 \$(ROOTSCSIISCSIHDRS)<br>1338 \$(ROOTSCSICONFHDRS) 1338 \$(ROOTSCSICONFHDRS)<br>1339 \$(ROOTSCSIGENHDRS) 1339 \$(ROOTSCSIGENHDRS)<br>1340 \$(ROOTSCSIIMPLHDRS 1340 \$(ROOTSCSIIMPLHDRS)<br>1341 \$(ROOTSCSIVHCIHDRS) 1341 \$(ROOTSCSIVHCIHDRS)<br>1342 \$(ROOTSDCARDHDRS) 1342 \$(ROOTSDCARDHDRS)<br>1343 \$(ROOTSYSEVENTHDR) 1343 \$(ROOTSYSEVENTHDRS)<br>1344 \$(ROOTCONTRACTHDRS) 1344 \$(ROOTCONTRACTHDRS)<br>1345 \$(ROOTUWBHDRS) 1345 \$(ROOTUWBHDRS)<br>1346 \$(ROOTUWBAHDRS 1346 \$(ROOTUWBAHDRS)<br>1347 \$(ROOTUSBHDRS) 1347 \$(ROOTUSBHDRS)<br>1348 \$(ROOTUSBAUDHD) 1348 \$(ROOTUSBAUDHDRS)<br>1349 \$(ROOTUSBHUBDHDRS 1349 \$(ROOTUSBHUBDHDRS)<br>1350 \$(ROOTUSBHIDHDRS) 1350 \$(ROOTUSBHIDHDRS)<br>1351 \$(ROOTUSBHRCHDRS) 1351 \$(ROOTUSBHRCHDRS)<br>1352 \$(ROOTUSBMSHDRS) 1352 \$(ROOTUSBMSHDRS)<br>1353 \$(ROOTUSBPRNHDRS 1353 \$(ROOTUSBPRNHDRS)<br>1354 \$(ROOTUSBCDCHDRS) 1354 \$(ROOTUSBCDCHDRS)<br>1355 \$(ROOTUSBVIDHDRS) 1355 \$(ROOTUSBVIDHDRS)<br>1356 \$(ROOTUSBWCMHDRS) 1356 \$(ROOTUSBWCMHDRS)<br>1357 \$(ROOTUGENHDRS) 1357 \$(ROOTUGENHDRS)<br>1358 \$(ROOT1394HDRS) 1358 \$(ROOT1394HDRS)<br>1359 \$(ROOTHOTPLUGHD 1359 \$(ROOTHOTPLUGHDRS)<br>1360 \$(ROOTHOTPLUGPCIHD 1360 \$(ROOTHOTPLUGPCIHDRS)<br>1361 \$(ROOTRSMHDRS) 1361 \$(ROOTRSMHDRS)<br>1362 \$(ROOTTSOLHDRS) 1362 \$(ROOTTSOLHDRS)<br>1363 \$(\$(MACH) ROOTH

<sup>1382</sup> clobber: clean <sup>1384</sup> check: \$(CHECKHDRS) <sup>1386</sup> FRC: <sup>1388</sup> # EXPORT DELETE START 1389 EXPORT\_SRC:<br>1390 \$(R 1390  $\zeta(RM)$  wanboot\_impl.h+ Makefile+<br>1391 sed -e "/EXPORT DELETE START/ / 1391 sed -e "/EXPORT DELETE START/, /EXPORT DELETE END/d" \<br>1392 < wanboot impl.h > wanboot impl.h+ <sup>1392</sup> < wanboot\_impl.h > wanboot\_impl.h+ 1393  $$ (MV)$  wanboot\_impl.h+ wanboot\_impl.h<br>1394  $$ 9ed - P \nmid A#$  EXPORT DELETE START/ $A#$ 1394 sed -e "/^# EXPORT DELETE START/,/^# EXPORT DELETE END/d" \<br>1395 < Makefile > Makefile+ <sup>1395</sup> < Makefile > Makefile+ 1396 \$(RM) Makefile<br>1397 \$(MV) Makefile 1397 \$(MV) Makefile+ Makefile<br>1398 \$(CHMOD) 444 Makefile wal  $$$ (CHMOD) 444 Makefile wanboot\_impl.h

 **<sup>21</sup> new/usr/src/uts/common/sys/Makefile**

<sup>1399</sup> # EXPORT DELETE END

### **new/usr/src/uts/common/sys/Makefile**

<sup>1319</sup> \$(ROOTIBTLHDRS) \ <sup>1320</sup> \$(ROOTIBTLIMPLHDRS) \

1316 \$(ROOTFSHDRS)<br>1317 \$(ROOTIBDHDRS 1317 \$(ROOTIBDHDRS)<br>1318 \$(ROOTIBHDRS) 1318 \$(ROOTIBHDRS)<br>1319 \$(ROOTIBTLHDRS)

**new/usr/src/uts/common/sys/fsh.hh** 1 **\*\*\*\*\*\*\*\*\*\*\*\*\*\*\*\*\*\*\*\*\*\*\*\*\*\*\*\*\*\*\*\*\*\*\*\*\*\*\*\*\*\*\*\*\*\*\*\*\*\*\*\*\*\*\*\*\*\* 3424 Fri Jul 26 14:40:09 2013 new/usr/src/uts/common/sys/fsh.hbasic FSH \*\*\*\*\*\*\*\*\*\*\*\*\*\*\*\*\*\*\*\*\*\*\*\*\*\*\*\*\*\*\*\*\*\*\*\*\*\*\*\*\*\*\*\*\*\*\*\*\*\*\*\*\*\*\*\*\*\***1 **/\* \* This file and its contents are supplied under the terms of the \* Common Development and Distribution License ("CDDL"), version 1.0. \* You may only use this file in accordance with the terms of version \* 1.0 of the CDDL. \* \* A full copy of the text of the CDDL should have accompanied this \* source. A copy of the CDDL is also available via the Internet at \* http://www.illumos.org/license/CDDL. \*/** $12/$  **/\* \* Copyright 2013 Damian Bogel. All rights reserved. \*/ #ifndef \_FSH\_H #define \_FSH\_H #include <sys/types.h> #include <sys/vfs.h> #include <sys/vnode.h> #ifdef \_\_cplusplus extern "C" { #endif struct fsh\_node; typedef struct fsh\_node fsh\_node\_t; #define FSH\_OPS \ int (\*hook\_open)(const fsh\_node\_t \*fsh\_node, void \*arg, vnode\_t \*\*vpp, \ int mode, cred\_t \*cr, caller\_context\_t \*ct); \ int (\*hook\_close)(const fsh\_node\_t \*fsh\_node, void \*arg, vnode\_t \*vp, \ int flag, int count, offset\_t offset, cred\_t \*cr, \ caller\_context\_t \*ct); \ int (\*hook\_read)(const fsh\_node\_t \*fsh\_node, void \*arg, vnode\_t \*vp, \ uio\_t \*uiop, int ioflag, cred\_t \*cr, caller\_context\_t \*ct); \ int (\*hook\_write)(const fsh\_node\_t \*fsh\_node, void \*arg, vnode\_t \*vp, \** uio t \*uiop, int ioflag, cred t \*cr, caller context t \*ct);  $40 \frac{*}{•}$  vfs \*/ **/\* vfs \*/ \ int (\*hook\_mount)(const fsh\_node\_t \*fsh\_node, void \*arg, vfs\_t \*vfsp, \ vnode\_t \*mvp, struct mounta \*uap, cred\_t \*cr); \ int (\*hook\_unmount)(const fsh\_node\_t \*fsh\_node, void \*arg, vfs\_t \*vfsp, \ int flag, cred\_t \*cr); \ int (\*hook\_root)(const fsh\_node\_t \*fsh\_node, void \*arg, vfs\_t \*vfsp, \ vnode\_t \*\*vpp); \ int (\*hook\_statfs)(const fsh\_node\_t \*fsh\_node, void \*arg, vfs\_t \*vfsp, \ statvfs64\_t \*sp); \ int (\*hook\_vget)(const fsh\_node\_t \*fsh\_node, void \*arg, vfs\_t \*vfsp, \ vnode\_t \*\*vpp, fid\_t \*fidp) /\* NO ';' HERE \*/ /\* API \*/ typedef struct fsh { void \*arg; FSH\_OPS; } fsh\_t; extern void fsh\_hook\_install(vfs\_t \*vfsp, fsh\_t \*hooks); extern void fsh\_hook\_remove(vfs\_t \*vfsp, fsh\_t \*hooks); extern void fsh\_hook\_check(vfs\_t \*vfsp, fsh\_t \*hooks, fsh\_t \*mask);**

```
new/usr/src/uts/common/sys/fsh.h 2
  62 typedef struct fsh_callback {
  63 void *fshc_arg;
  64 void (*fshc_mount)(vfs_t *vfsp, void *arg);
  65 void (*fshc_free)(vfs_t *vfsp, void *arg);
  66 } fsh_callback_t;
  68 extern void fsh_callback_install(fsh_callback_t *fsh_callback);
  69 extern void fsh_callback_remove(fsh_callback_t *fsh_callback);
  71 extern void fsh_fs_enable(vfs_t *vfsp);
  72 extern void fsh_fs_disable(vfs_t *vfsp);
  74 /* FSH control passing */
  75 extern int fsh_next_open(fsh_node_t *fsh_node, vnode_t **vpp,
  76 int mode, cred_t *cr, caller_context_t *ct);
77 extern int fsh_next_close(fsh_node_t *fsh_node, vnode_t *vp,
  78 int flag, int count, offset_t offset, cred_t *cr,
  79 caller_context_t *ct);
80 extern int fsh_next_read(fsh_node_t *fsh_node, vnode_t *vp,
  81 uio_t *uiop, int ioflag, cred_t *cr, caller_context_t *ct);
  82 extern int fsh_next_write(fsh_node_t *fsh_node, vnode_t *vp,
  83 uio_t *uiop, int ioflag, cred_t *cr, caller_context_t *ct);
  85 extern int fsh_next_mount(fsh_node_t *fsh_node, vfs_t *vfsp,
  86 vnode_t *mvp, struct mounta *uap, cred_t *cr);
  87 extern int fsh_next_unmount(fsh_node_t *fsh_node, vfs_t *vfsp,
  88 int flag, cred_t *cr);
89 extern int fsh_next_root(fsh_node_t *fsh_node, vfs_t *vfsp,
  90 vnode_t **vpp);
91 extern int fsh_next_statfs(fsh_node_t *fsh_node, vfs_t *vfsp, statvfs64_t *sp);
  92 extern int fsh_next_vget(fsh_node_t *fsh_node, vfs_t *vfsp,
  93 vnode_t **vpp, fid_t *fidp);
  95 #ifdef __cplusplus
  96 }
  97 #endif
```

```
99 #endif /* _FSH_H */
```

```
new/usr/src/uts/common/sys/fsh_impl.hh 1
********************************************************** 3568 Fri Jul 26 14:40:09 2013
new/usr/src/uts/common/sys/fsh_impl.hbasic FSH
**********************************************************1 /*
  2 * This file and its contents are supplied under the terms of the
3 * Common Development and Distribution License ("CDDL"), version 1.0.
4 * You may only use this file in accordance with the terms of version5 * 1.0 of the CDDL.6 *
7 * A full copy of the text of the CDDL should have accompanied this
8 * source. A copy of the CDDL is also available via the Internet at9 * http://www.illumos.org/license/CDDL.10 */12 /*
 13 * Copyright 2013 Damian Bogel. All rights reserved.14 */16 /*
 17 * This file includes all the necessary declarations for fsh.c, vfs.c18 * and vnode.c.19 */21 #ifndef _FSH_IMPL_H
  22 #define _FSH_IMPL_H
  24 #include <sys/atomic.h>
  25 #include <sys/fsh.h>
  26 #include <sys/pathname.h>
  27 #include <sys/types.h>
  28 #include <sys/vfs.h>
  29 #include <sys/vnode.h>
  31 #ifdef __cplusplus
32 extern "C" {
  33 #endif
  35 #define FSH_VFS_MOUNT 0
  36 #define FSH_VFS_UNMOUNT 1
  37 #define FSH_VFS_ROOT 2
  38 #define FSH_VFS_STATFS 3
  39 #define FSH_VFS_VGET 4
  41 #define FSH_VOP_OPEN 5
  42 #define FSH_VOP_CLOSE 6
  43 #define FSH_VOP_READ 7
  44 #define FSH_VOP_WRITE 8
  46 #define FSH_SUPPORTED_OPS_COUNT 9
  48 /*
 49 * TODO:
50 * - change all defined lists to the ones used in illumos kernel51 * - add comments52 */54 typedef union fsh_fn {
 55 FSH_OPS;
56 } fsh_fn_t;
  58 /*
 59 * fsh_int_t is the internal fsh_t structure. Instead of using a big
60 * structure containing hooks for all the operations, fsh_int_t contains
61 * a pointer (in union fsh_fn_t) to one function. Thanks to this approach,new/usr/src/uts/common/sys/fsh_impl.h1 2 2
                                                                                       64 */65 typedef struct fsh_int {
                                                                                       66 fsh_fn_t fshi_fn;
                                                                                       67 void *fshi_arg;
                                                                                       68 } fsh_int_t;
                                                                                       71 struct fsh_node {
                                                                                       72 fsh_int_t fshn_hooki;
                                                                                       73 struct fsh_node *fshn_next;
                                                                                       74 };
                                                                                       7577 /*
                                                                                       81 */82 typedef struct fsh_list {
                                                                                       83 krwlock_t fshl_lock;
                                                                                       84 fsh_node_t *fshl_head;
                                                                                       85 } fsh_list_t;
                                                                                       87 /*
                                                                                       90 * atomic operations.91 */92 typedef struct fsh_fsrecord {
                                                                                       93 volatile uint_t fshfsr_enabled;
                                                                                       9495 } fsh_fsrecord_t;
                                                                                       98 typedef struct fsh_callback_node {
                                                                                       99100101 } fsh_callback_node_t;
                                                                                      103 typedef struct fsh_callback_list {
                                                                                      104105106 } fsh_callback_list_t;
                                                                                      108 /* API for vnode.c and vfs.c only */
                                                                                      109 /* vnode.c */
                                                                                      110111112113114 caller_context_t *ct);
                                                                                      115116 caller_context_t *ct);
                                                                                      118 /* vfs.c */
                                                                                      119 extern void fsh_init(void);
                                                                                      121122 cred_t *cr);
                                                                                      123124125126
```
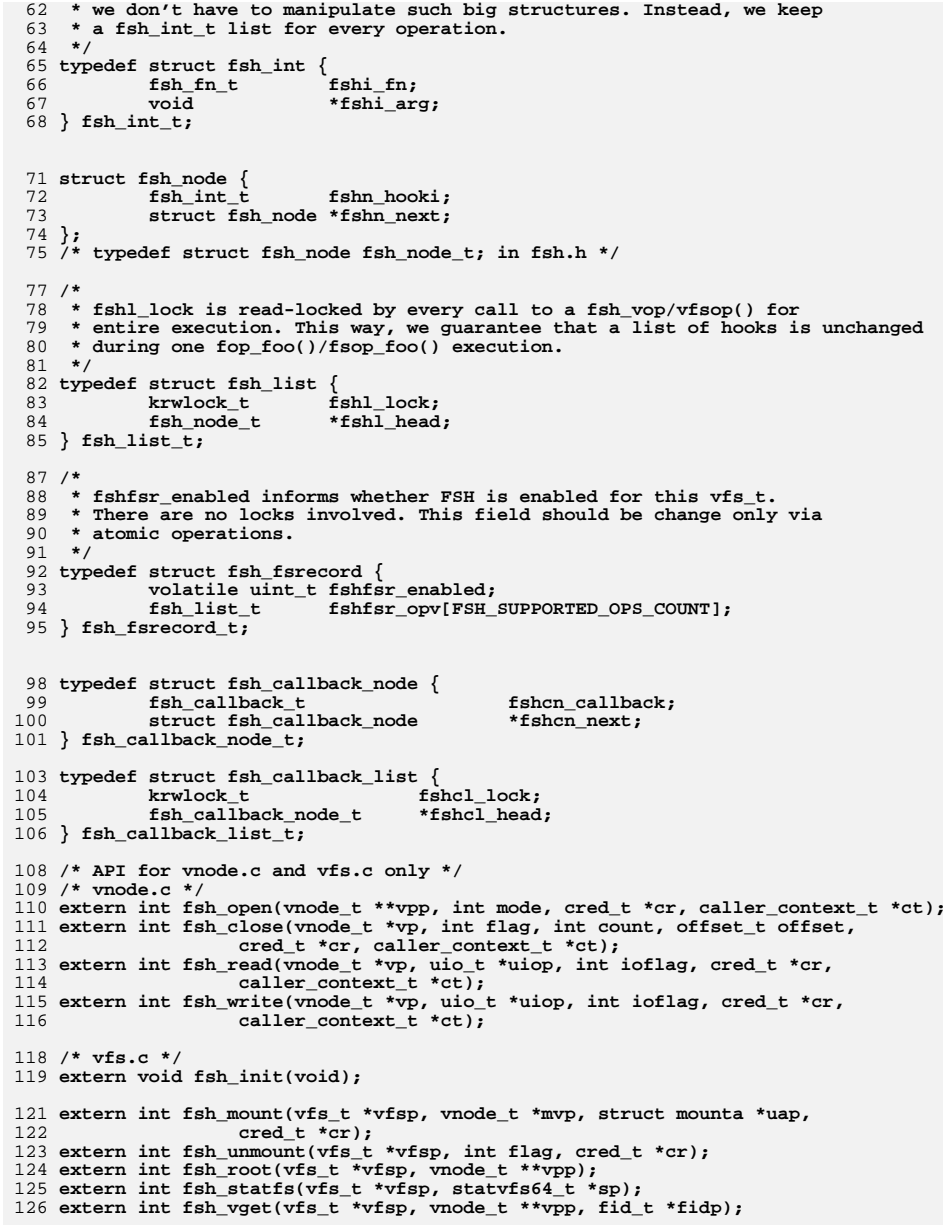

**new/usr/src/uts/common/sys/fsh\_impl.hh** 3

- **extern void fsh\_exec\_mount\_callbacks(vfs\_t \*vfsp);** 129 **extern void fsh\_exec\_free\_callbacks(vfs\_t \*vfsp);**
- 
- **extern void fsh\_fsrec\_destroy(struct fsh\_fsrecord \*volatile fsrecp);**
- **#ifdef \_\_cplusplus** 134 **}** 135 **#endif**
- 
- 
- **#endif /\* \_FSH\_IMPL\_H \*/**

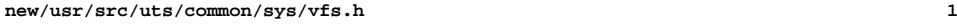

### **\*\*\*\*\*\*\*\*\*\*\*\*\*\*\*\*\*\*\*\*\*\*\*\*\*\*\*\*\*\*\*\*\*\*\*\*\*\*\*\*\*\*\*\*\*\*\*\*\*\*\*\*\*\*\*\*\*\***

 **21197 Fri Jul 26 14:40:09 2013**

**new/usr/src/uts/common/sys/vfs.h**

### **basic FSH\*\*\*\*\*\*\*\*\*\*\*\*\*\*\*\*\*\*\*\*\*\*\*\*\*\*\*\*\*\*\*\*\*\*\*\*\*\*\*\*\*\*\*\*\*\*\*\*\*\*\*\*\*\*\*\*\*\***

**\_\_\_\_\_\_unchanged\_portion\_omitted\_**

173 extern avl\_tree\_t vskstat\_tree;<br>174 extern kmutex t vskstat tree lock; 174 extern kmutex t  $176/$ <sup>177</sup> \* Structure per mounted file system. Each mounted file system has <sup>178</sup> \* an array of operations and an instance record. <sup>179</sup> \*

 \* The file systems are kept on a doubly linked circular list headed by \* "rootvfs". 182 \* File system implementations should not access this list;<br>183 \* it's intended for use only in the kernel's vfs layer. \* it's intended for use only in the kernel's vfs layer.

184 \*<br>185 \* Each zone also has its own list of mounts, containing filesystems mounted<br>"List" and "List" and "List" and "List" and "List" and "List" and "List" and "List" and "List" and "List" and 186 \* somewhere within the filesystem tree rooted at the zone's rootpath. The 187 \* list is doubly linked to match the global list. \* list is doubly linked to match the global list. <sup>188</sup> \* <sup>189</sup> \* mnttab locking: the in-kernel mnttab uses the vfs\_mntpt, vfs\_resource and 190 \* vfs\_mntopts fields in the vfs\_t. mntpt and resource are refstr\_ts that  $191$  \* are set at mount time and can only be modified during a remount. \* are set at mount time and can only be modified during a remount. <sup>192</sup> \* It is safe to read these fields if you can prevent a remount on the vfs,

193 \* or through the convenience funcs  $vfs\_gett$ mntpoint() and  $vfs\_getresource()$ .<br>194 \* The mntopts field may only be accessed through the provided convenience \* The mntopts field may only be accessed through the provided convenience

<sup>195</sup> \* functions, as it is protected by the vfs list lock. Modifying a mount

196  $*$  option requires grabbing the vfs list write lock, which can be a very 197  $*$  high latency lock. \* high latency lock.

 $198$  \*/  $199$  struct zone;

### /\* from zone.h \*/<br>/\* from fem.h \*/ 200 struct fem\_head; 201 struct fsh fsrecord; **struct fsh\_fsrecord; /\* from fsh\_impl.h \*/**

<sup>203</sup> typedef struct vfs { 204 struct vfs \*vfs\_next; <br>
205 struct vfs \*vfs\_prev; /\* prev VFS in VFS list \*/  $/*$  prev VFS in VFS list \*/ 207 /\* vfs\_op should not be used directly. Accessor functions are provided \*/<br>208 vfsops\_t \*vfs\_op; /\* operations on VFS \*/  $/*$  operations on VFS \*/

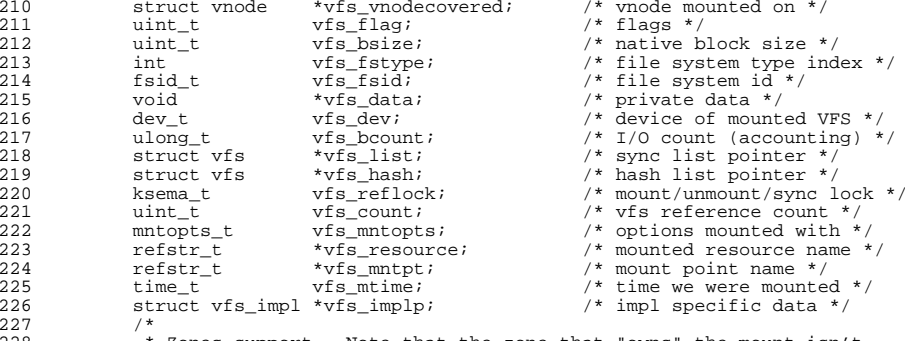

<sup>228</sup> \* Zones support. Note that the zone that "owns" the mount isn't

229  $*$  necessarily the same as the zone in which the zone is visible.<br>230  $*$  That is, vfs\_zone and (vfs\_zone\_next|vfs\_zone\_prev) may refer 230 \* That is, vfs\_zone and (vfs\_zone\_next|vfs\_zone\_prev) may refer to 231

\* different zones.

### **new/usr/src/uts/common/sys/vfs.h**

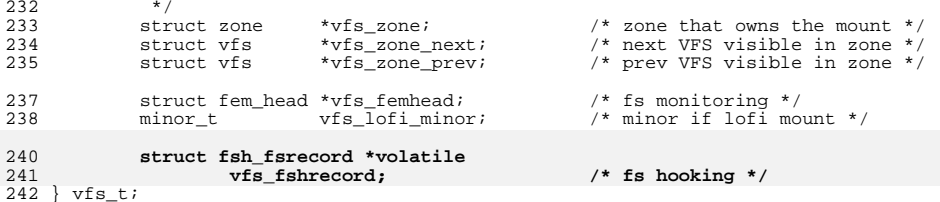

**\_\_\_\_\_\_unchanged\_portion\_omitted\_**